# $\begin{array}{c|c} 17 & \text{ } \end{array}$

#### $GP$ -Pro  $EX$

 $17.1$  $17-2$ 

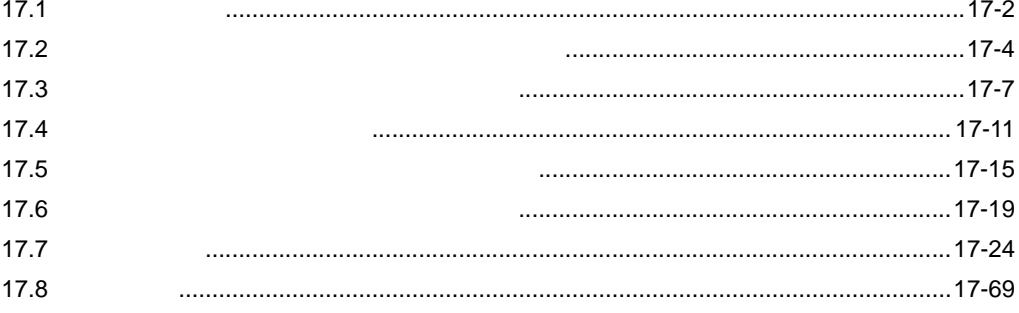

<span id="page-1-0"></span>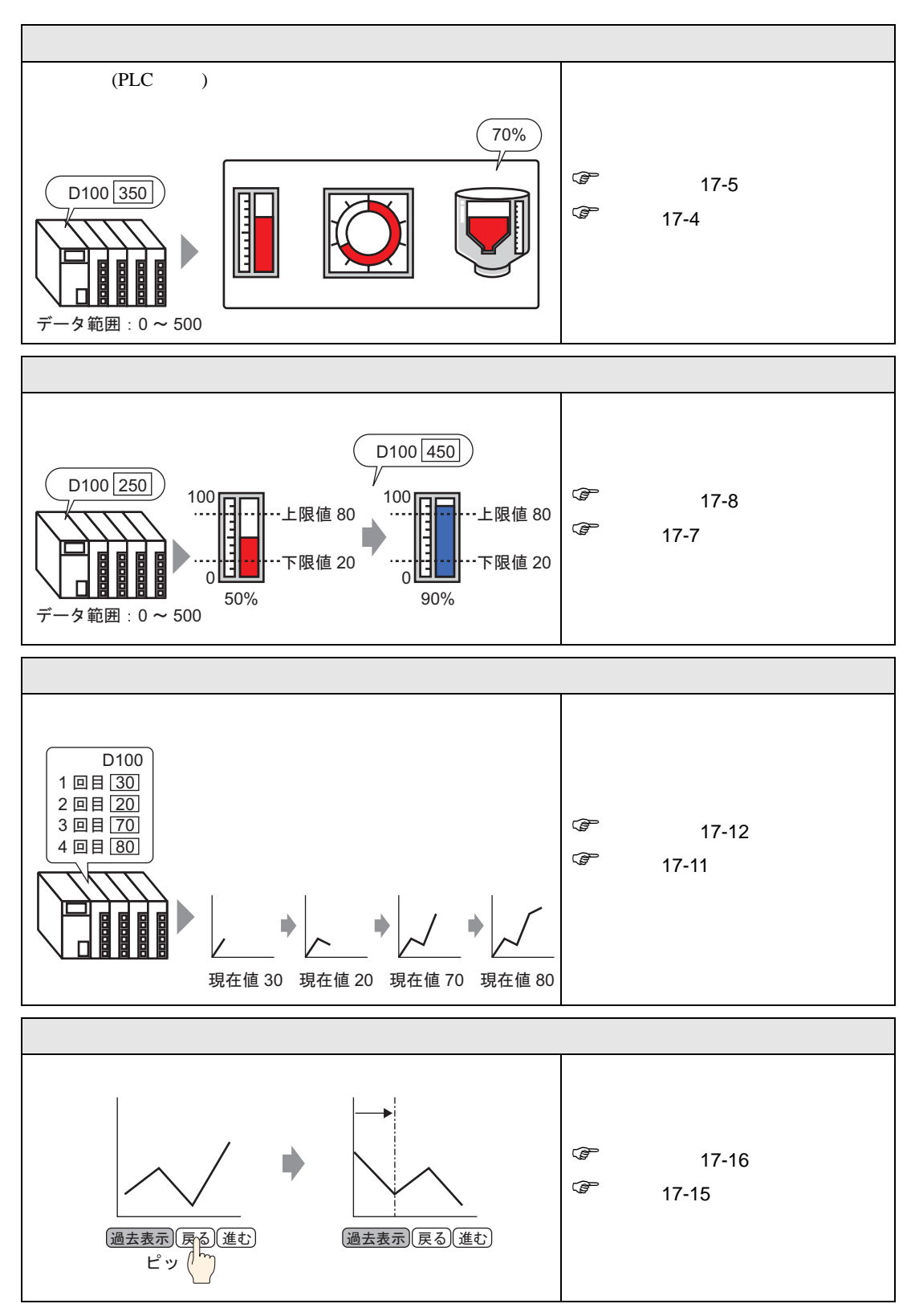

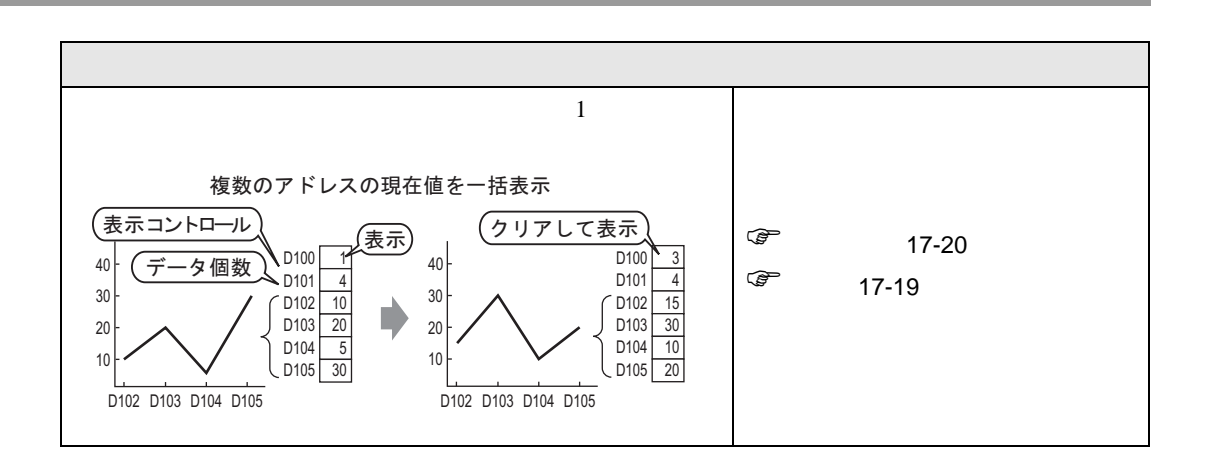

<span id="page-3-1"></span><span id="page-3-0"></span> $17.2.1$ 

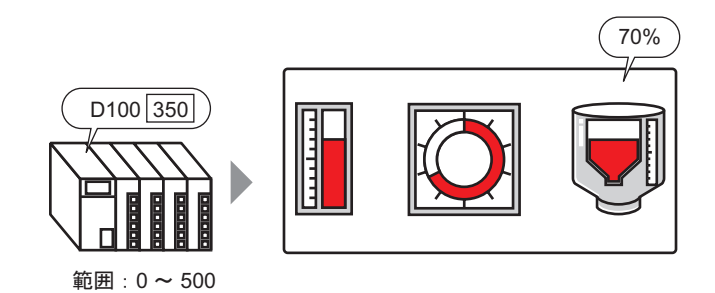

## <span id="page-4-0"></span> $17.2.2$

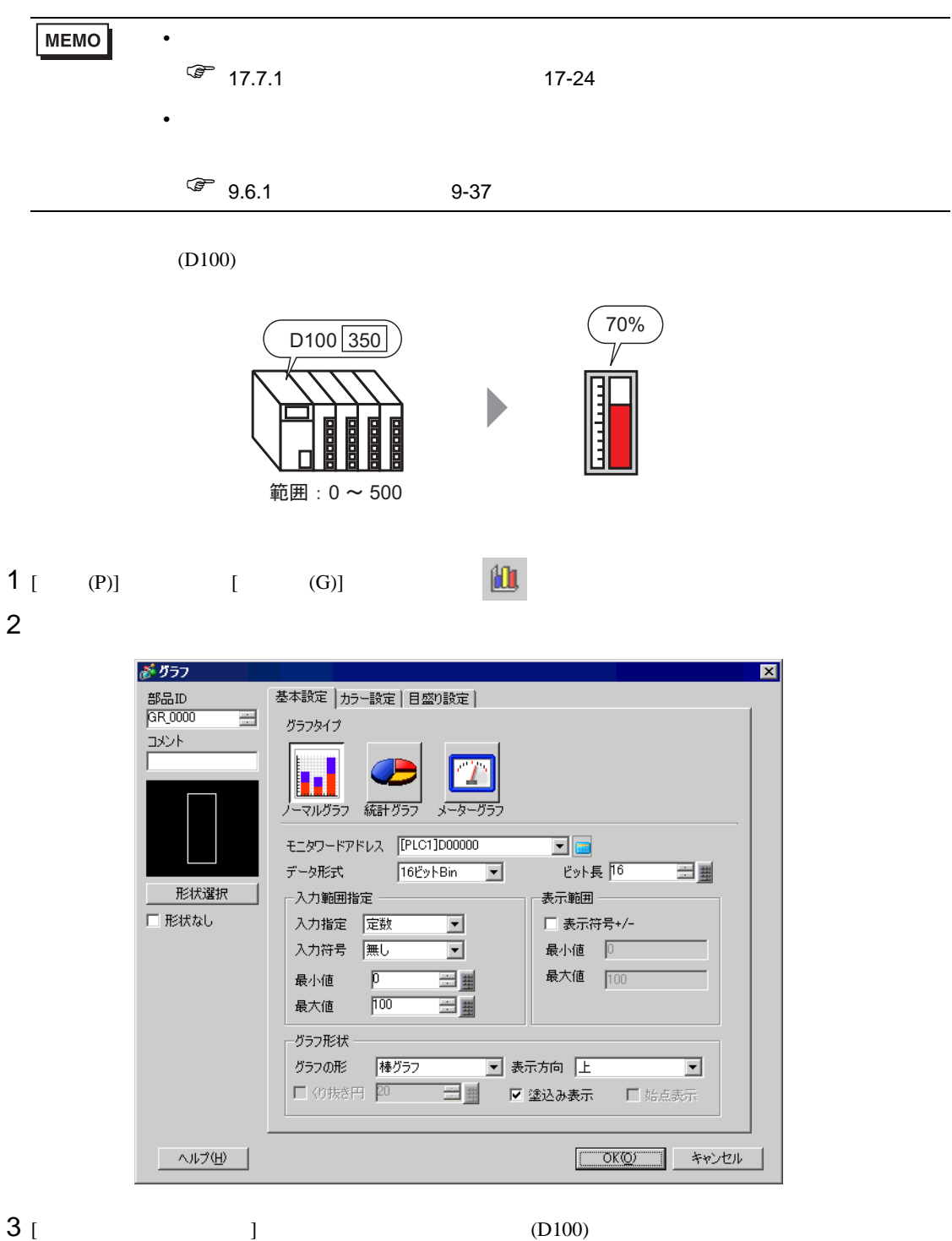

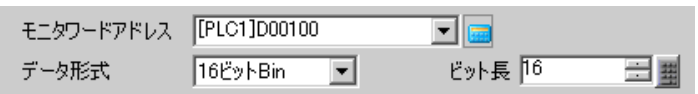

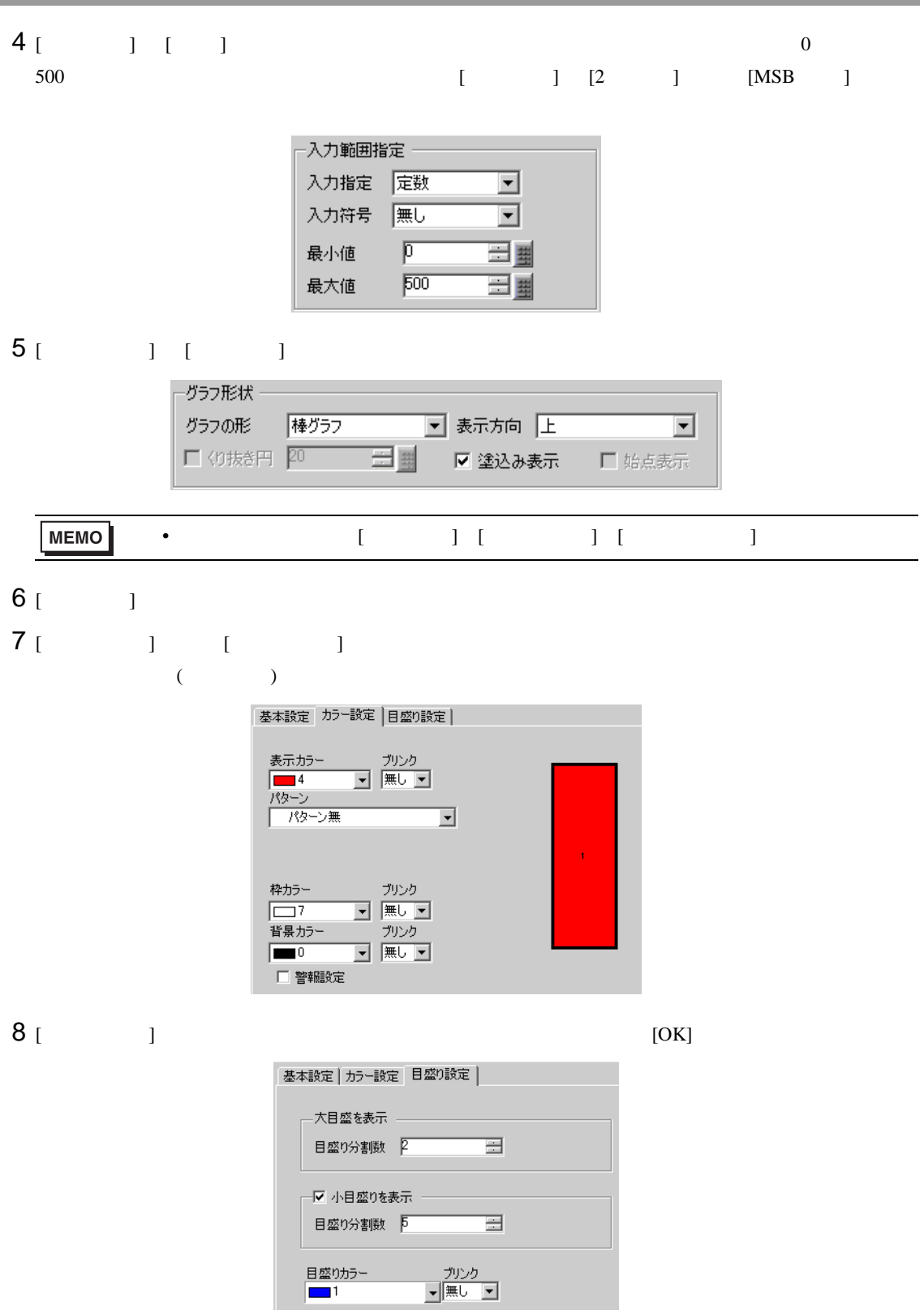

<span id="page-6-1"></span><span id="page-6-0"></span> $17.3.1$ 

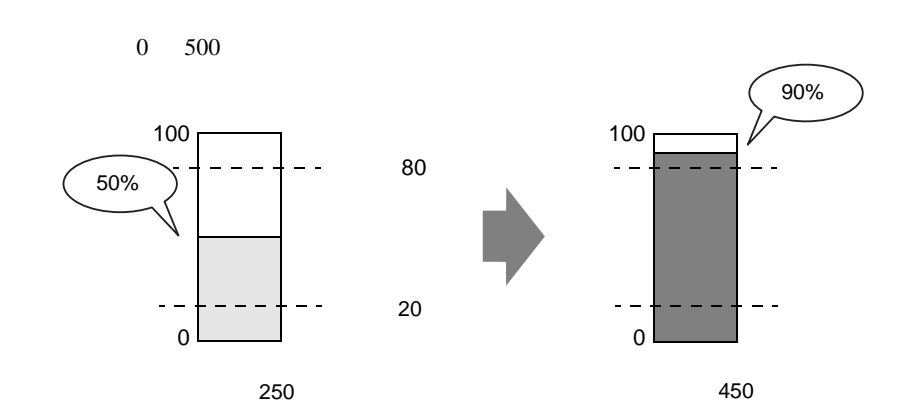

### <span id="page-7-0"></span> $17.3.2$

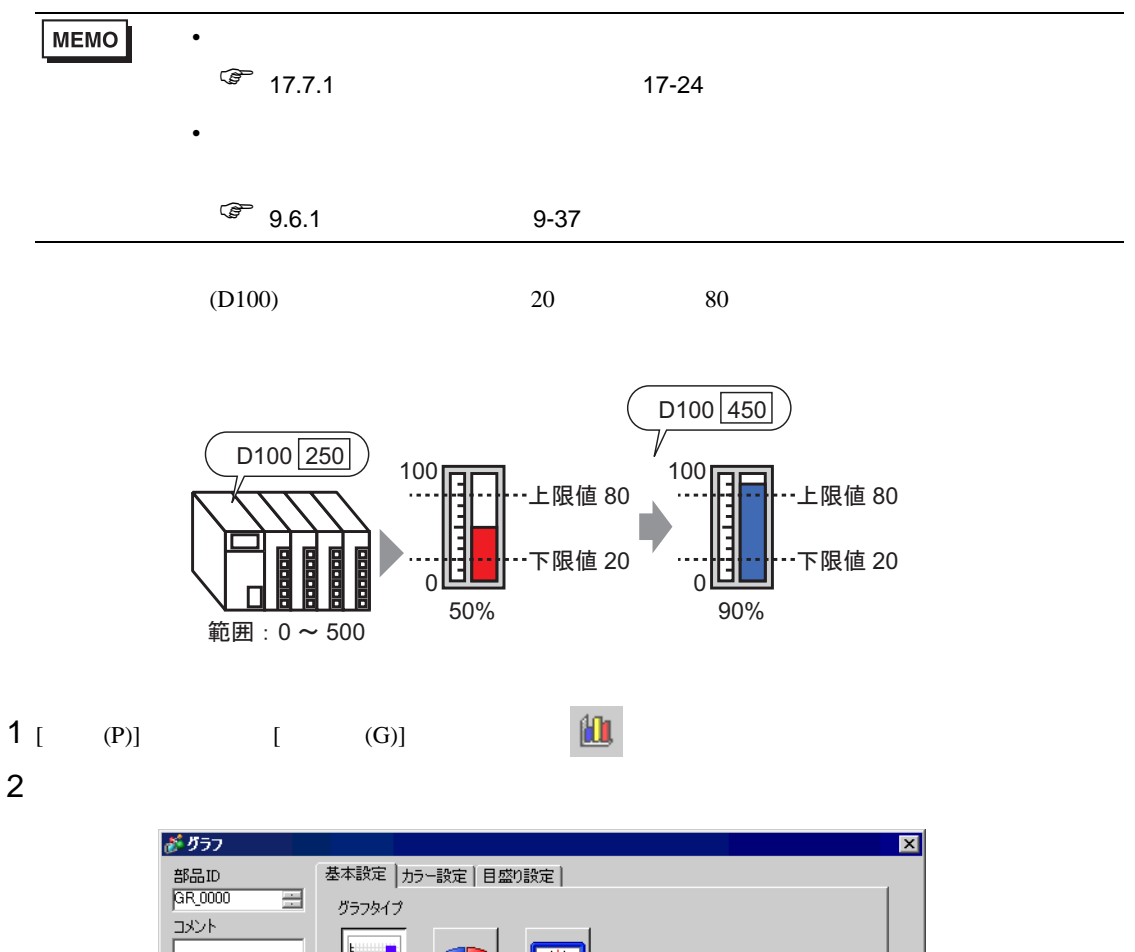

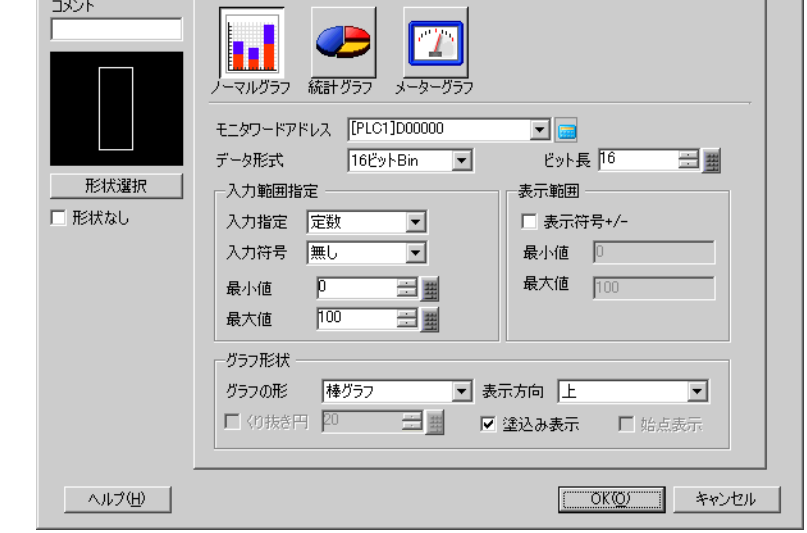

 $3$  [  $\qquad$  ] (D100)

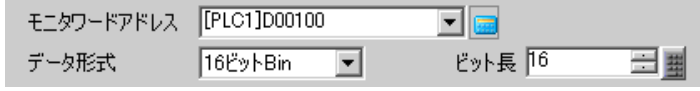

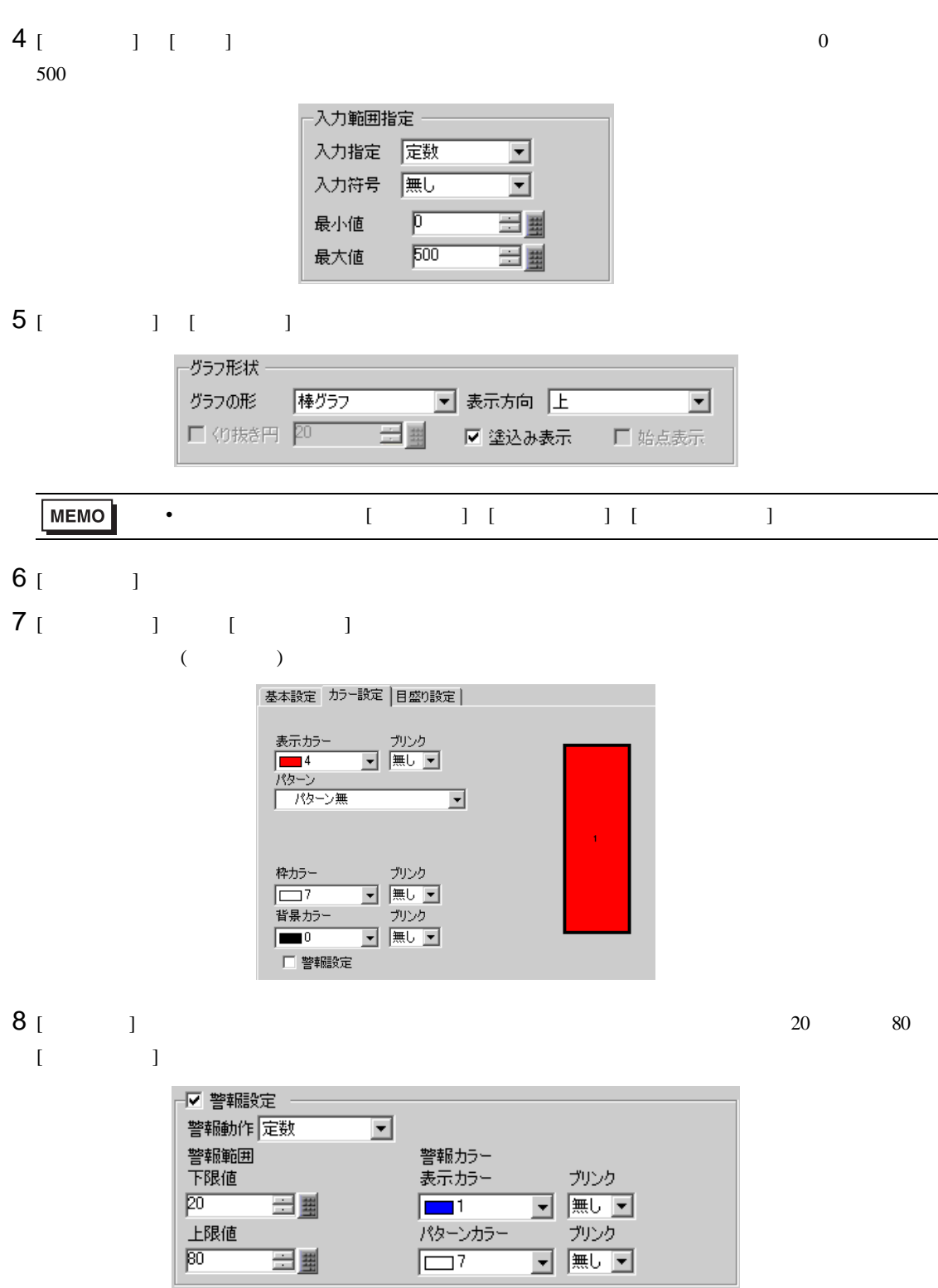

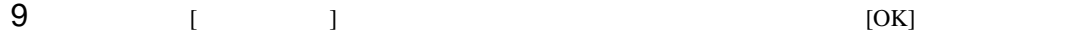

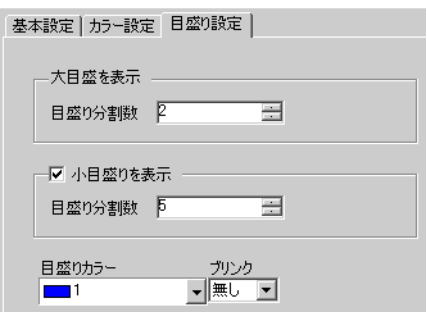

<span id="page-10-1"></span><span id="page-10-0"></span> $17.4.1$ 

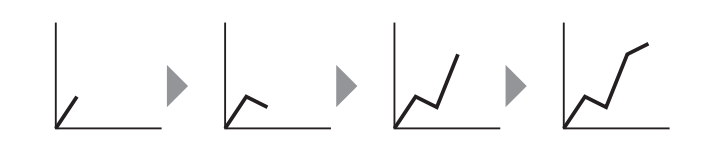

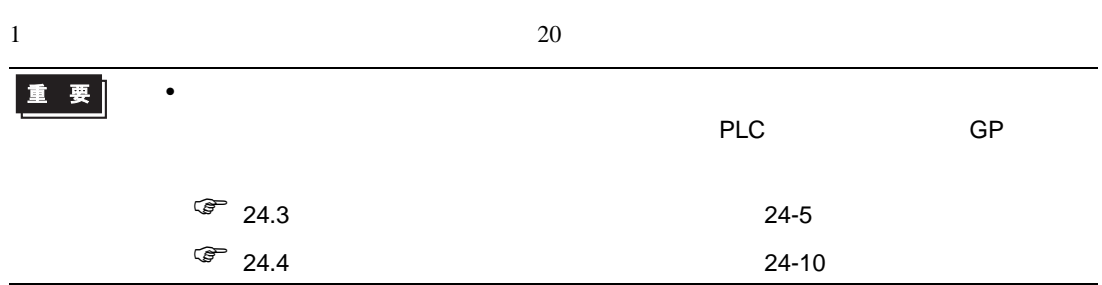

#### <span id="page-11-0"></span> $17.4.2$

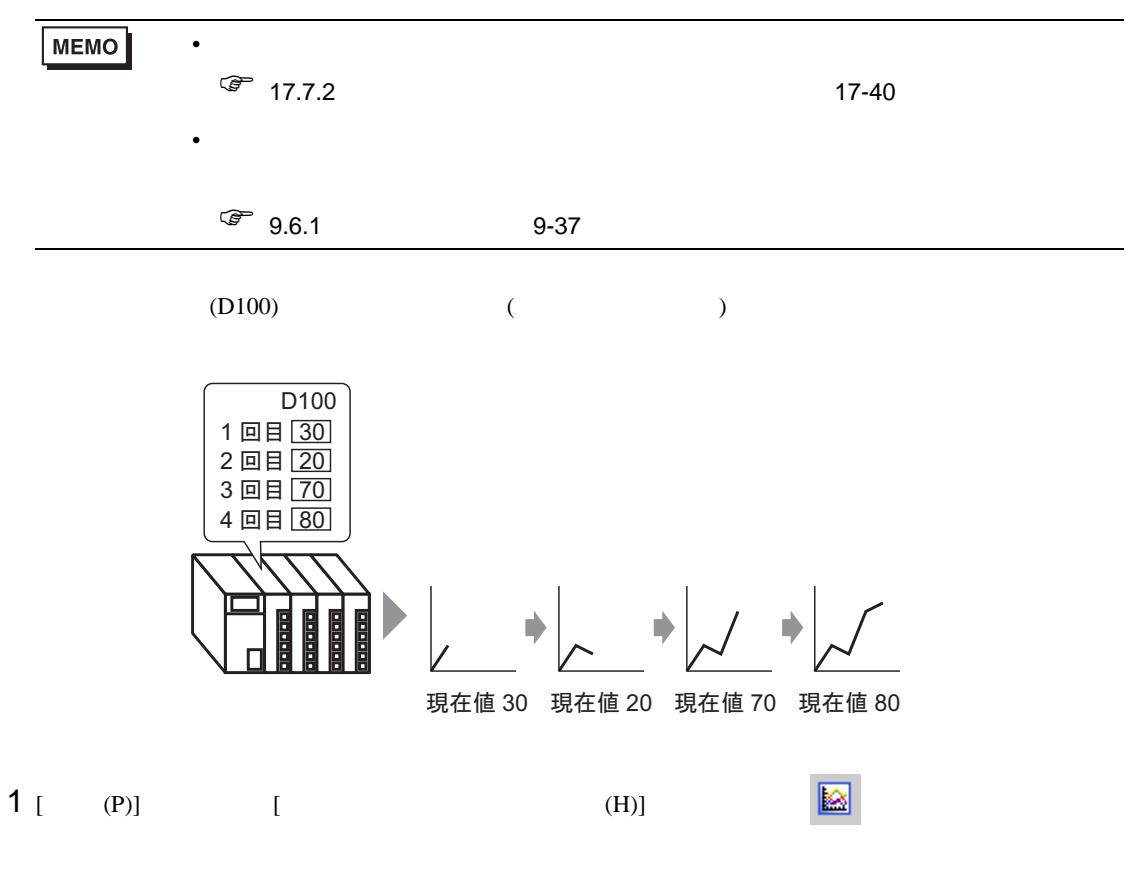

 $2$ 

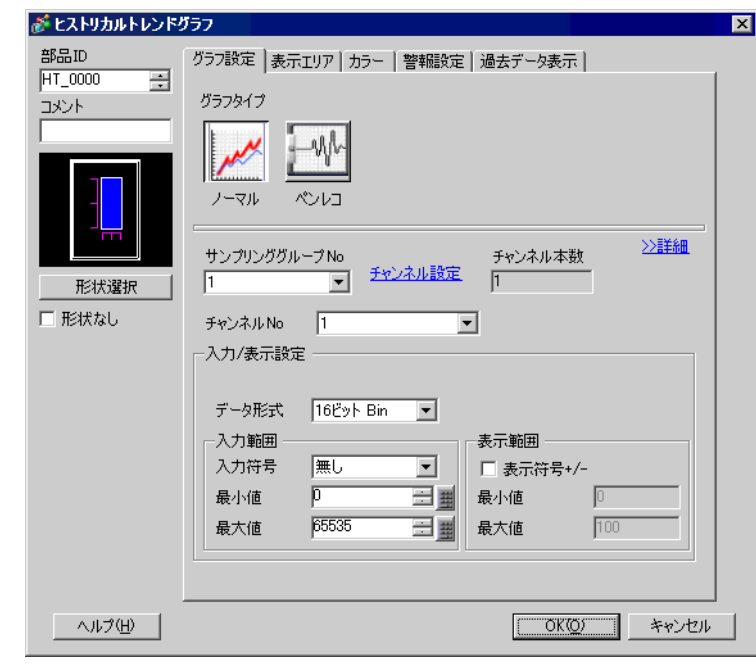

 $3 [$   $]$ 

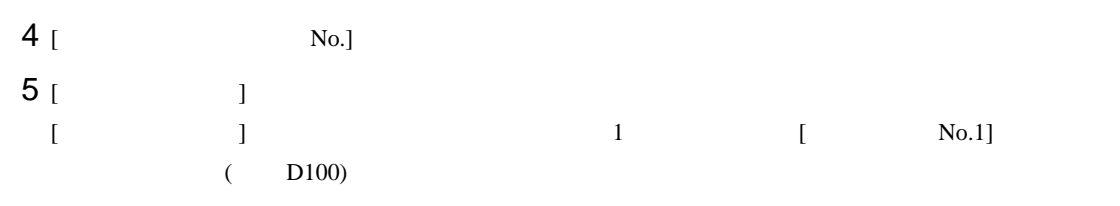

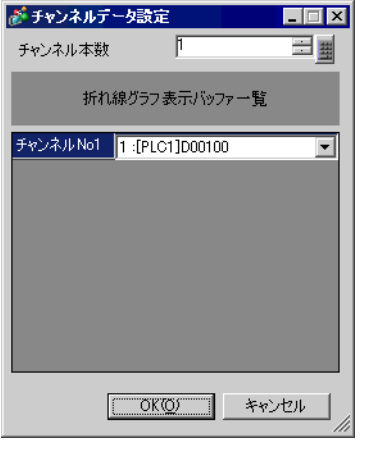

 $6$  (  $)$ 

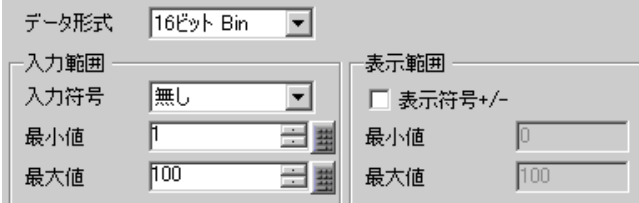

7 [  $1$ 

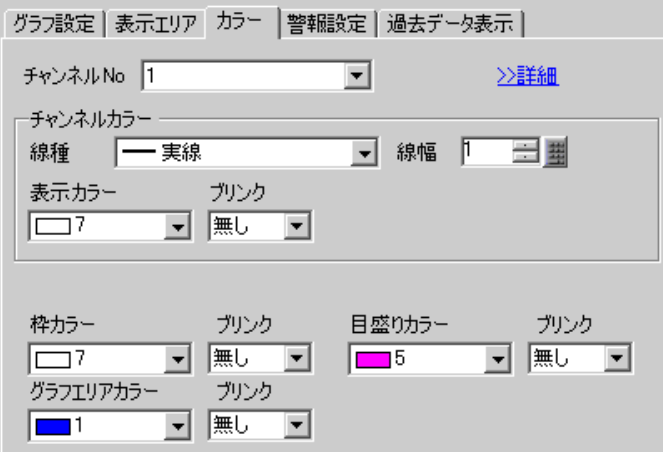

[ 表示エリア ] タブでグラフの表示方向と表示するデータ数「4」を設定します。スクロール数は表示

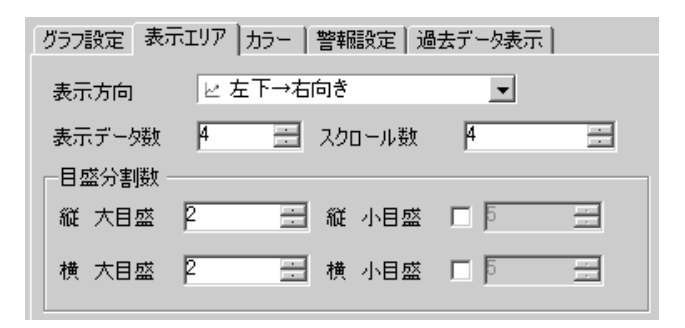

 $[OK]$ 

<span id="page-14-1"></span><span id="page-14-0"></span> $17.5.1$ 

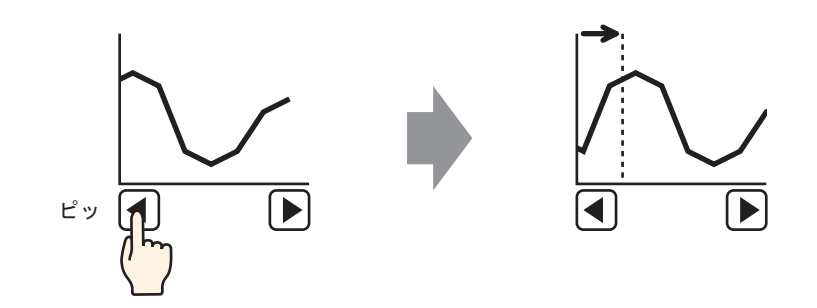

### <span id="page-15-0"></span> $17.5.2$

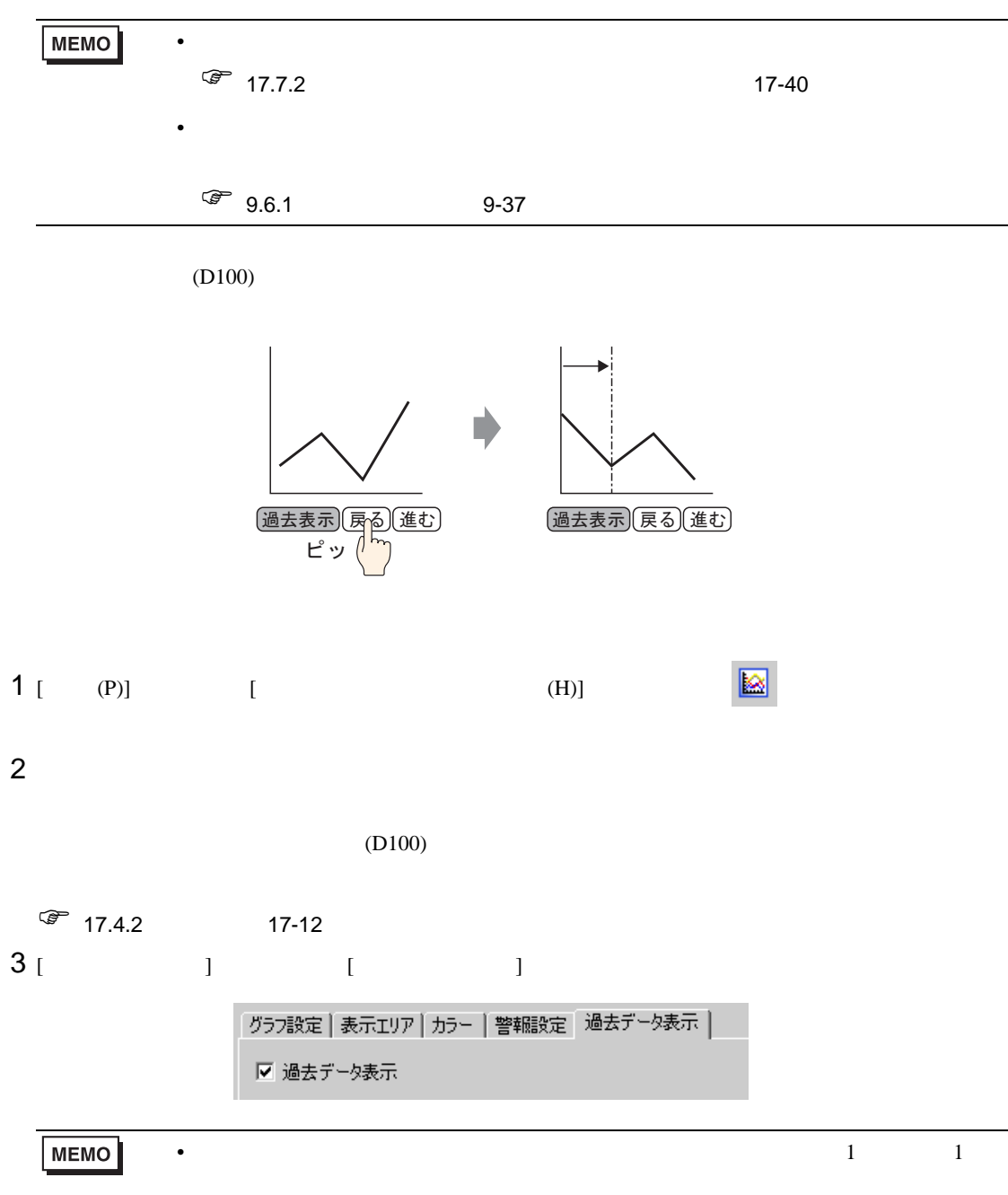

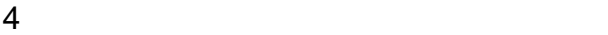

 $\mathbf 1$   $\mathbf 1$   $\mathbf 2$   $\mathbf 1$   $\mathbf 2$   $\mathbf 2$   $\mathbf$ 

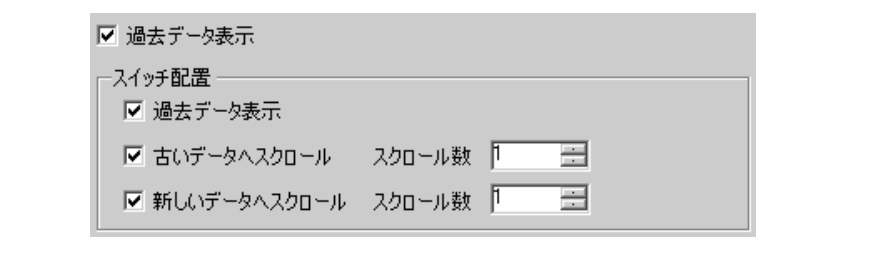

#### MEMO •  $\blacksquare$  $\begin{bmatrix} 1 & 1 & 1 \end{bmatrix}$  [  $\begin{bmatrix} 1 & 1 & 1 \end{bmatrix}$  ]  $\begin{bmatrix} 1 & 1 & 1 \end{bmatrix}$

 $5$  [  $\qquad$  ]

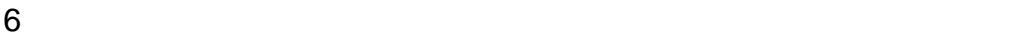

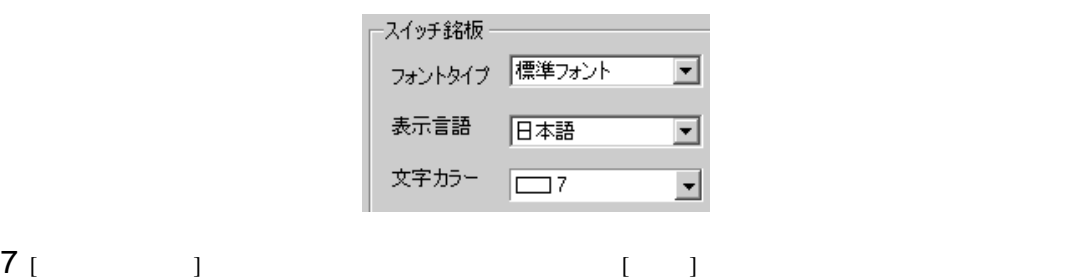

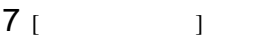

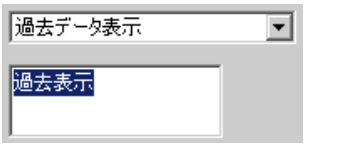

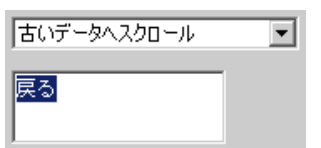

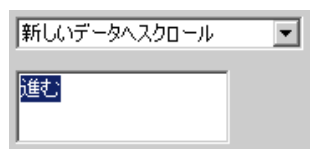

 $8 \t\t\t [OK]$  $)$ 

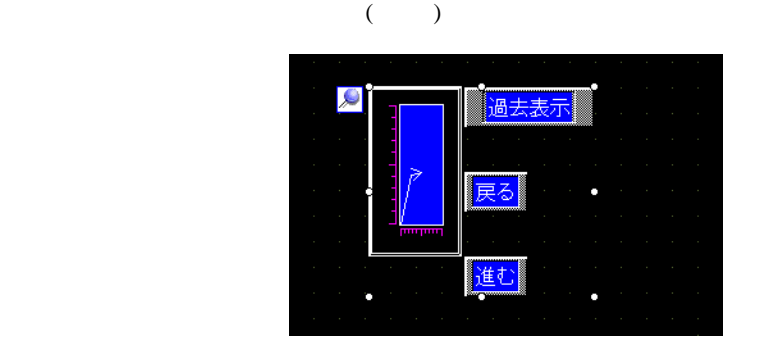

 $9$ 

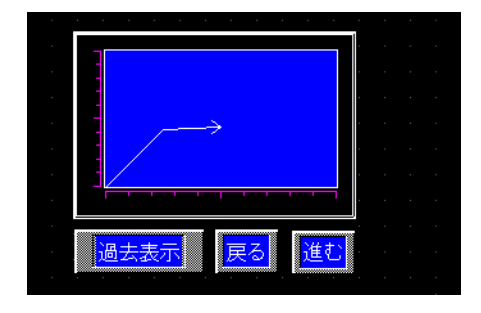

<span id="page-18-1"></span><span id="page-18-0"></span> $17.6.1$ 

複数のアドレスの現在値を一括表示

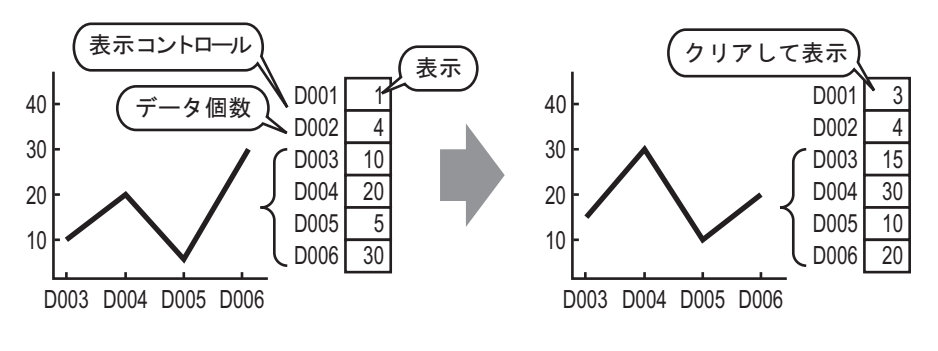

 $1$ 

### <span id="page-19-0"></span> $17.6.2$

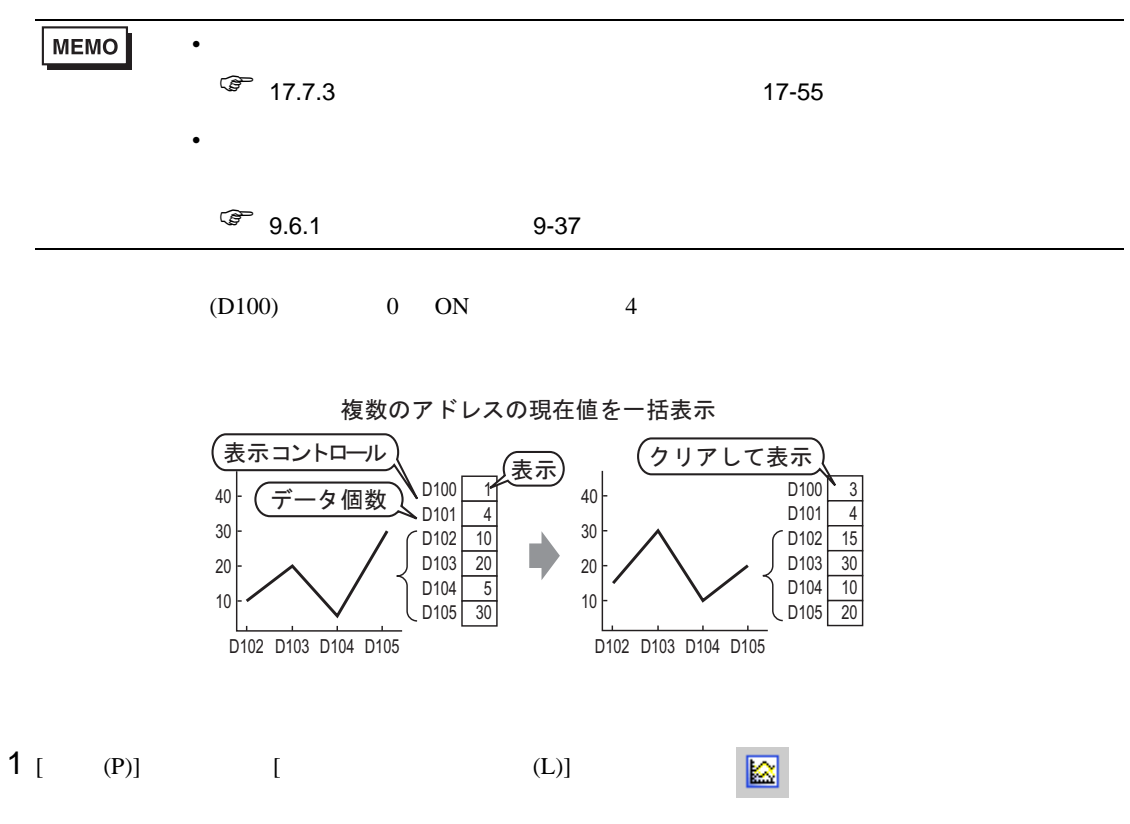

 $2$ 

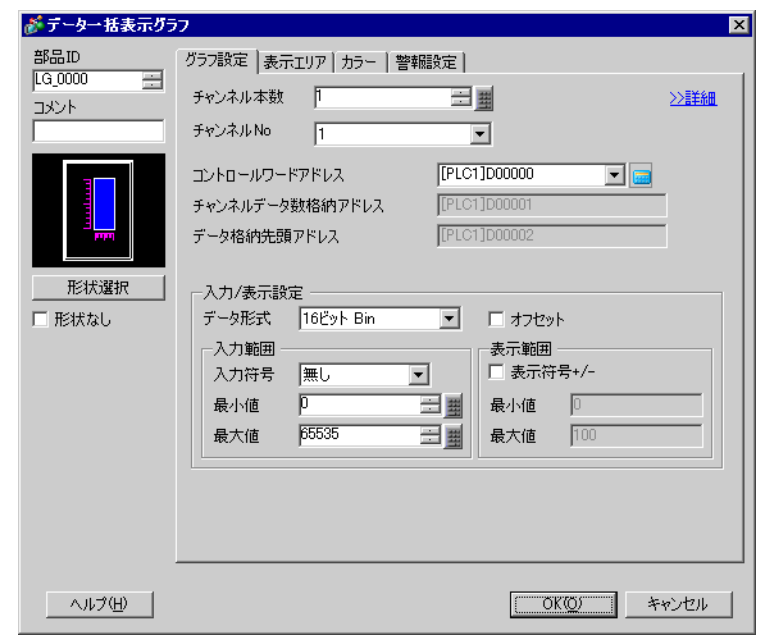

3 [  $\vert$ 

グラフ設定 | 表示エリア カラー | 警報設定 | チャンネルNo 1  $\overline{\phantom{a}}$ ≥≥詳細 ーチャンネルカラー ▽ 線種 ––実線 ■ 線幅 | 三型 表示カラー | コンク無し コ  $\boxed{\square^7}$ □点種 ●丸 → □7 → ブリンク|無し |▼ 目盛りカラー 枠カラー ■ ガリンク|無し ■ | ■ | ■ | ■ | ラ ブリンク|無し ■  $\Box$ <sup>7</sup> グラフエリアカラー 回かり無い回  $\overline{\blacksquare}$ 

一目盛り分割数 縦 大目盛り  $\sqrt{2}$ Ξ 縦 小目盛り | ▽ | 下 ≡  $\equiv$  $\equiv$ 横 大目盛り  $\sqrt{2}$ 横小目盛り 区 同  $7 \t{ N}$ 

ᅬ

클

グラフ設定 表示エリア カラー | 警報設定 |

 $\sqrt{4}$ 

|区 左下→右向き

表示方向

表示データ数

 $6$  [  $\qquad$  ]  $\qquad$ 

 $(D101)$ 

] [MSB ]

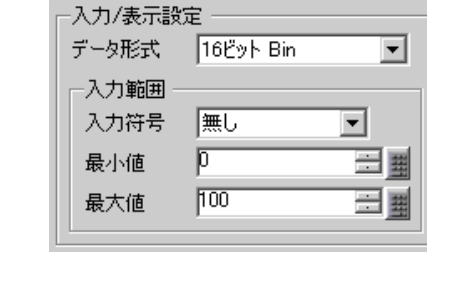

[PLC1]D00100 エントロールワードアドレス ⊡ ख [PLC1]D00101 チャンネルデータ数格納アドレス [PLC1]D00102 データ格納先頭アドレス

 $4$  [  $1000$  $[$ 

 $5$  ( ) [2

 $17.6.3$  /

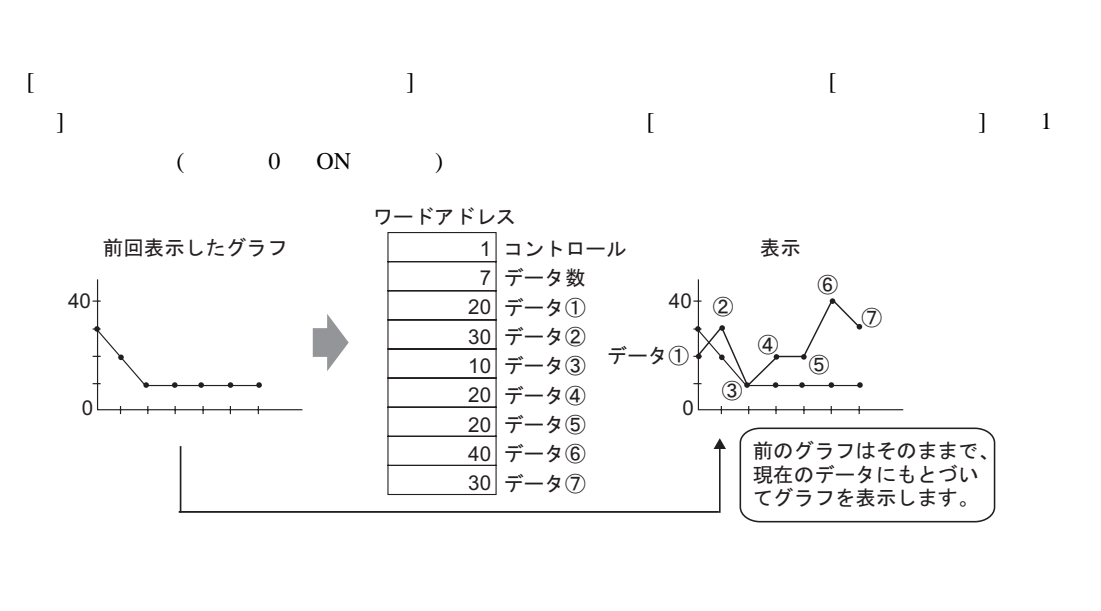

 $\begin{bmatrix} 1 & 1 & 0 \end{bmatrix}$   $\begin{bmatrix} 2 & 1 & 0 \end{bmatrix}$ 

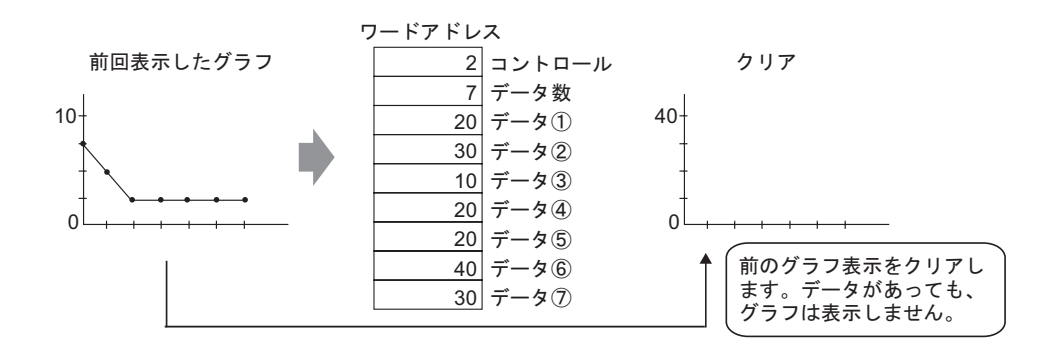

 $\begin{bmatrix} 1 & 3 & 3 \end{bmatrix}$  (  $\begin{bmatrix} 0 & 1 & 0N \end{bmatrix}$  )

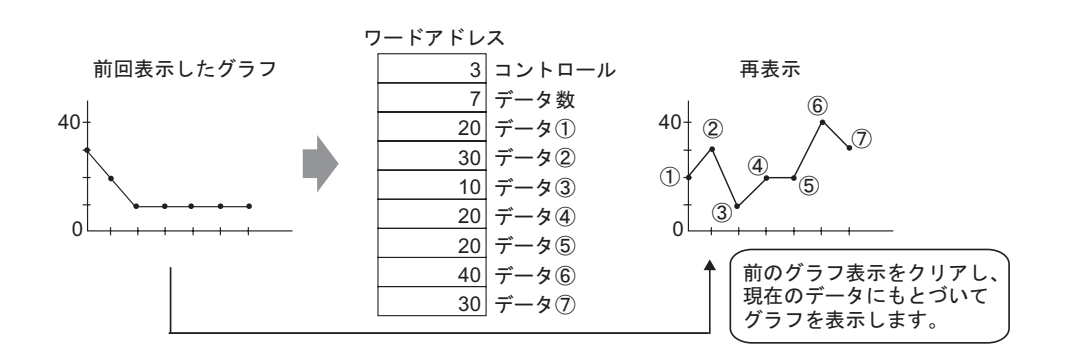

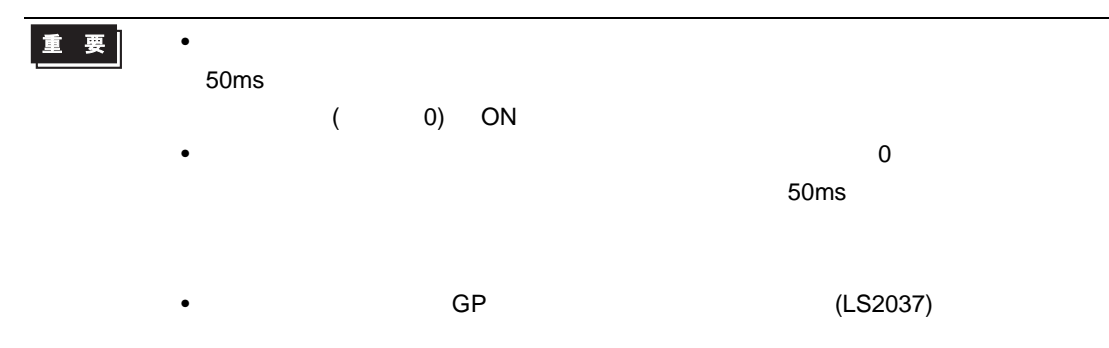

<span id="page-23-1"></span><span id="page-23-0"></span> $17.7.1$ 

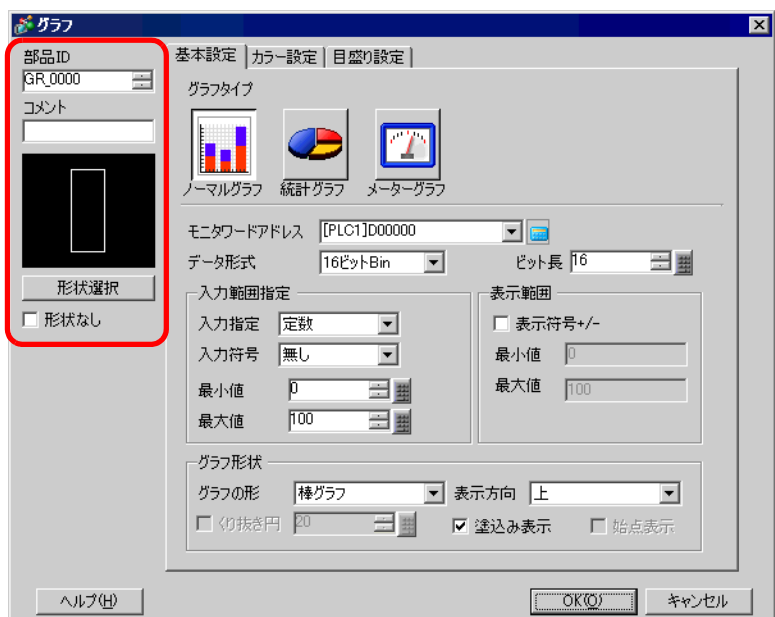

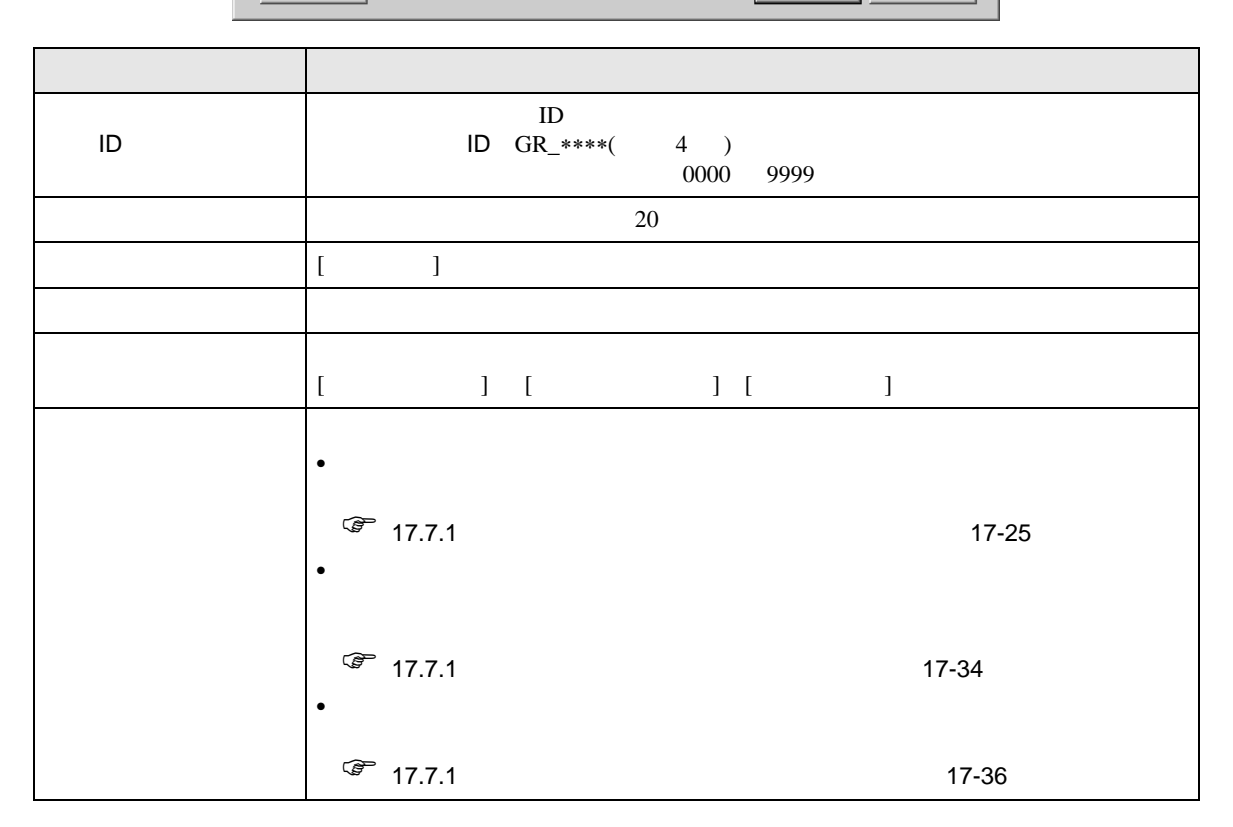

<span id="page-24-0"></span>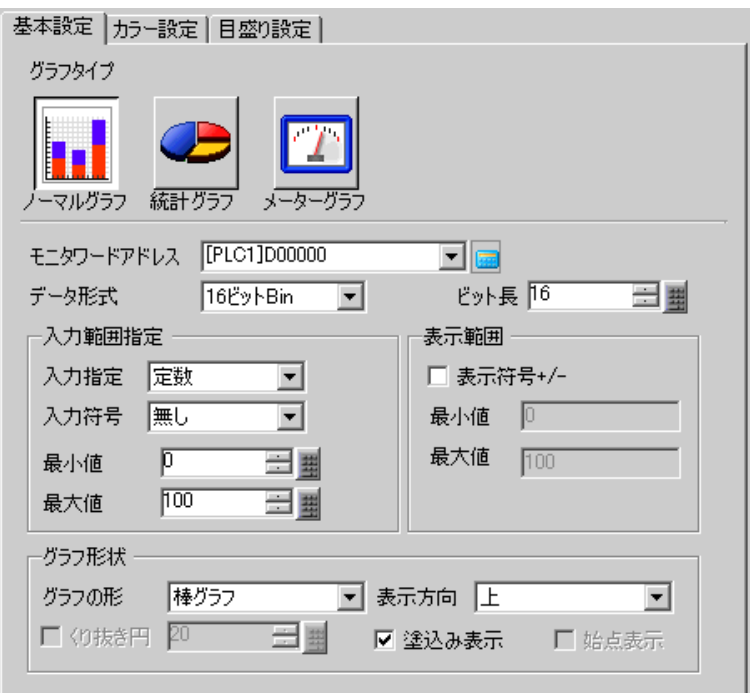

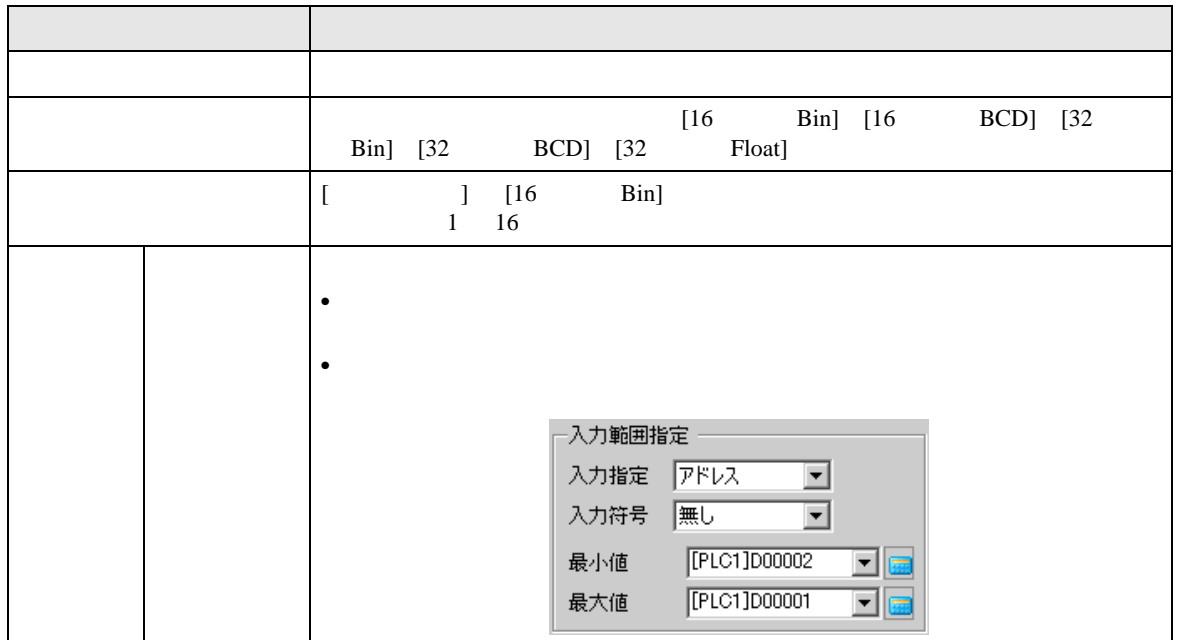

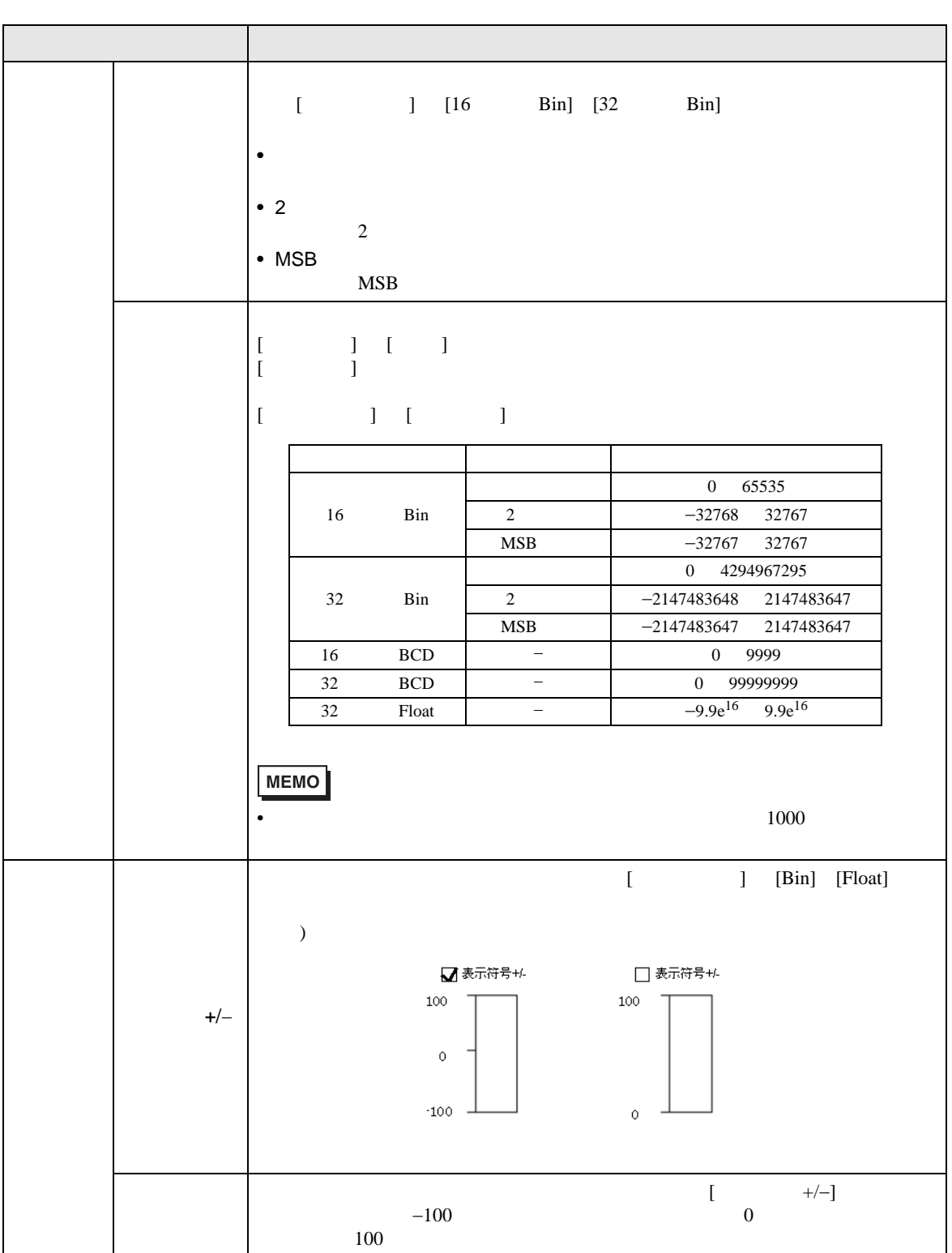

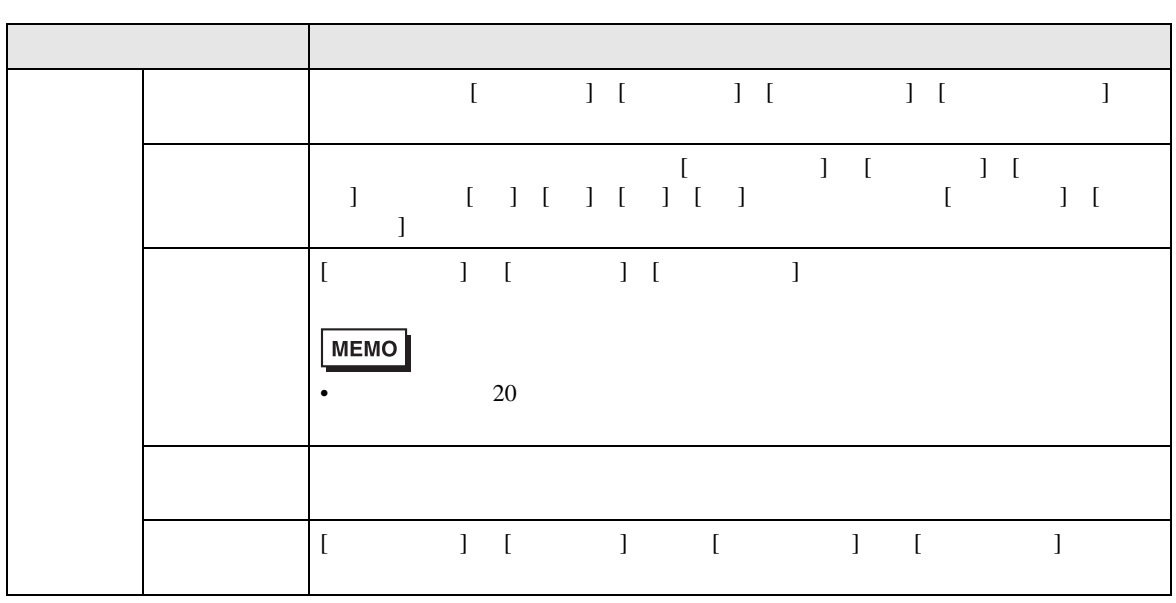

 $\overline{a}$ 

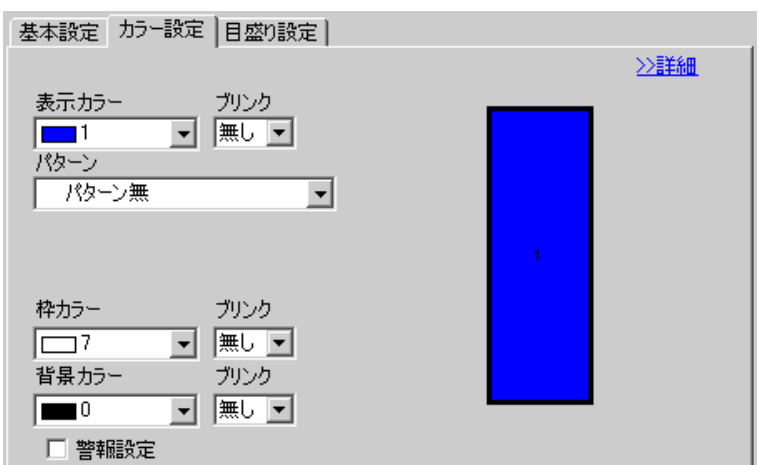

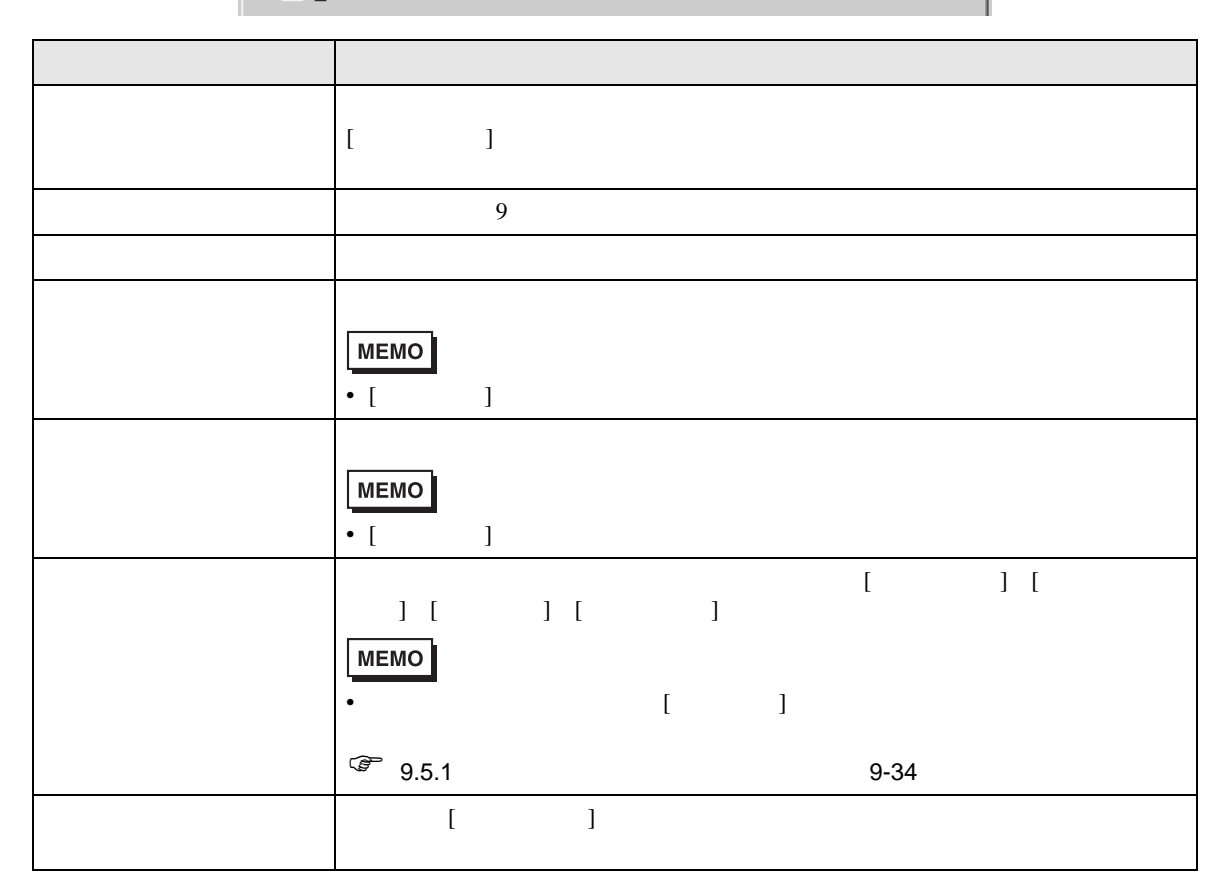

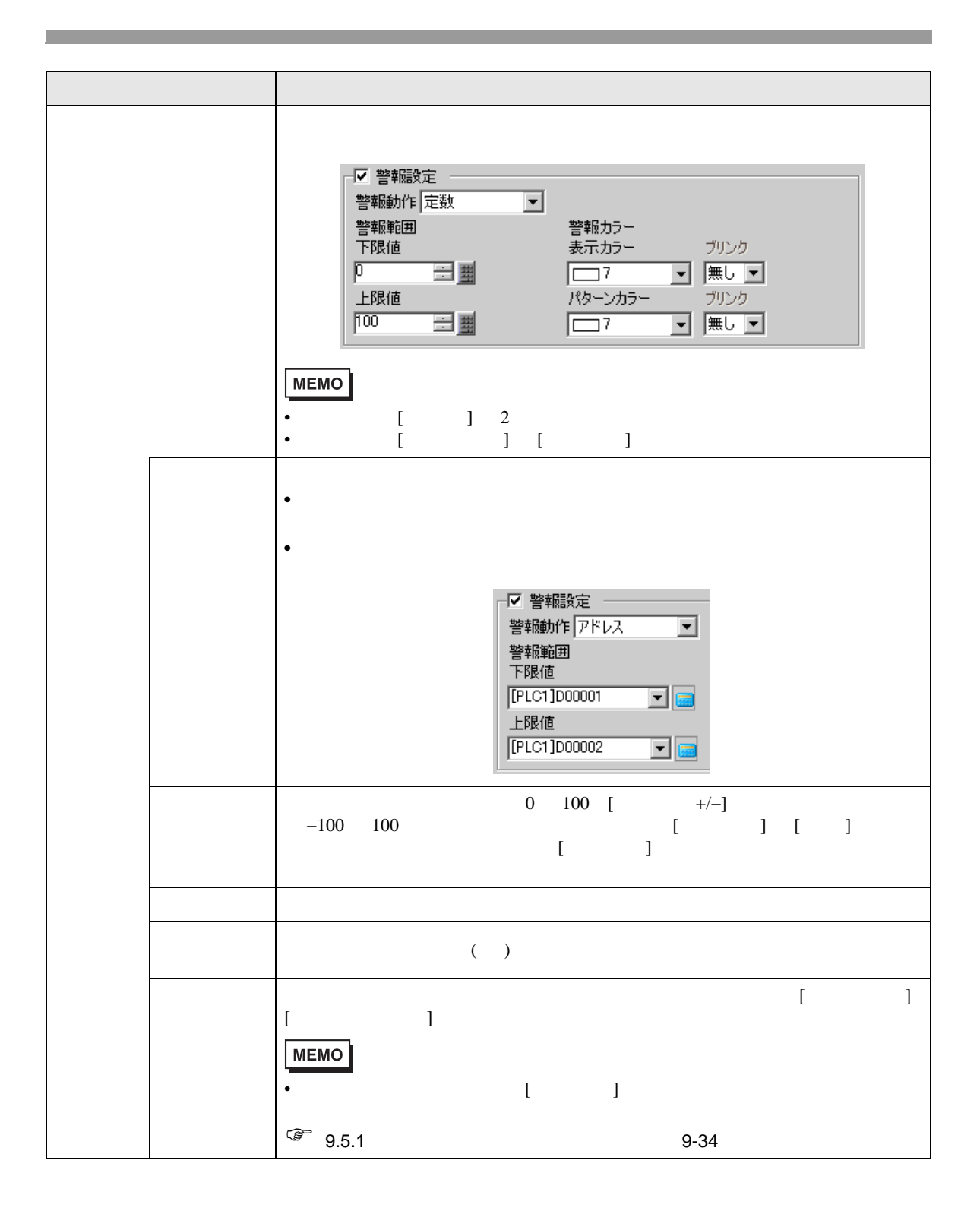

基本設定 カラー設定 | 目盛り設定 | ◇基本  $\overline{\phantom{a}}$ 一範囲設定 一 範囲 No 0<=範囲1<33  $\overline{\phantom{0}}$ 最小值 0 三里 最大値 83 ä, カラー指定<br>|定数 | 回 色積み  $\overline{2}$ 表示カラー ブリンク<br>|<mark>1 コミュー マ</mark> | 無し | マ パターン ■ パターン無  $\overline{\mathbf{r}}$ 枠カラー ブリンク ブリンク 回風回  $\sqrt{2}$ □ 警報設定

 $\overline{1}$ 

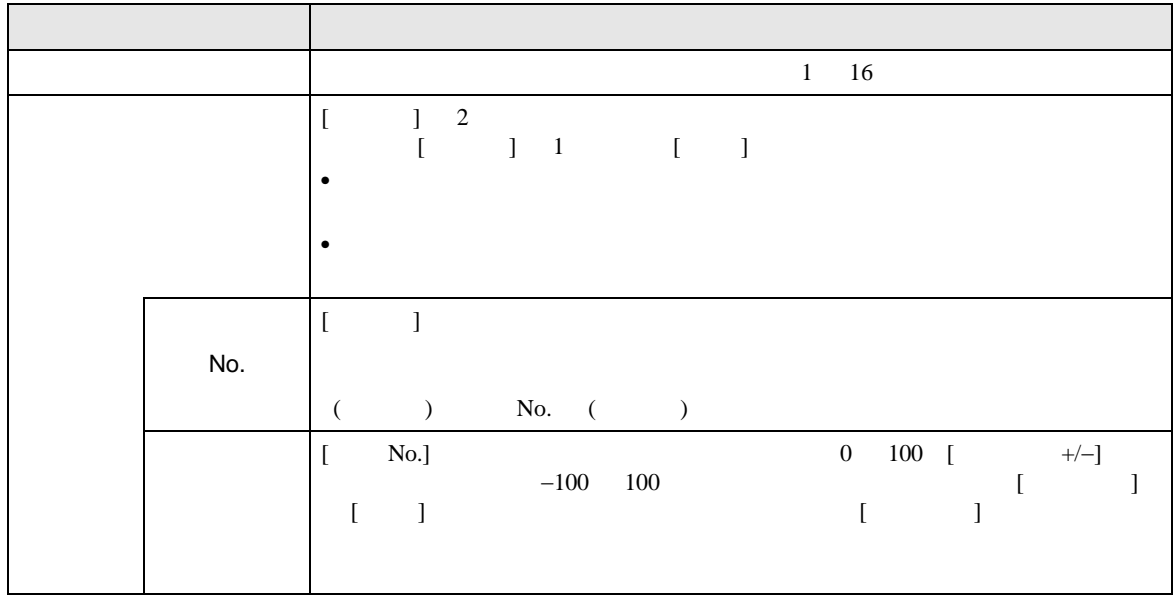

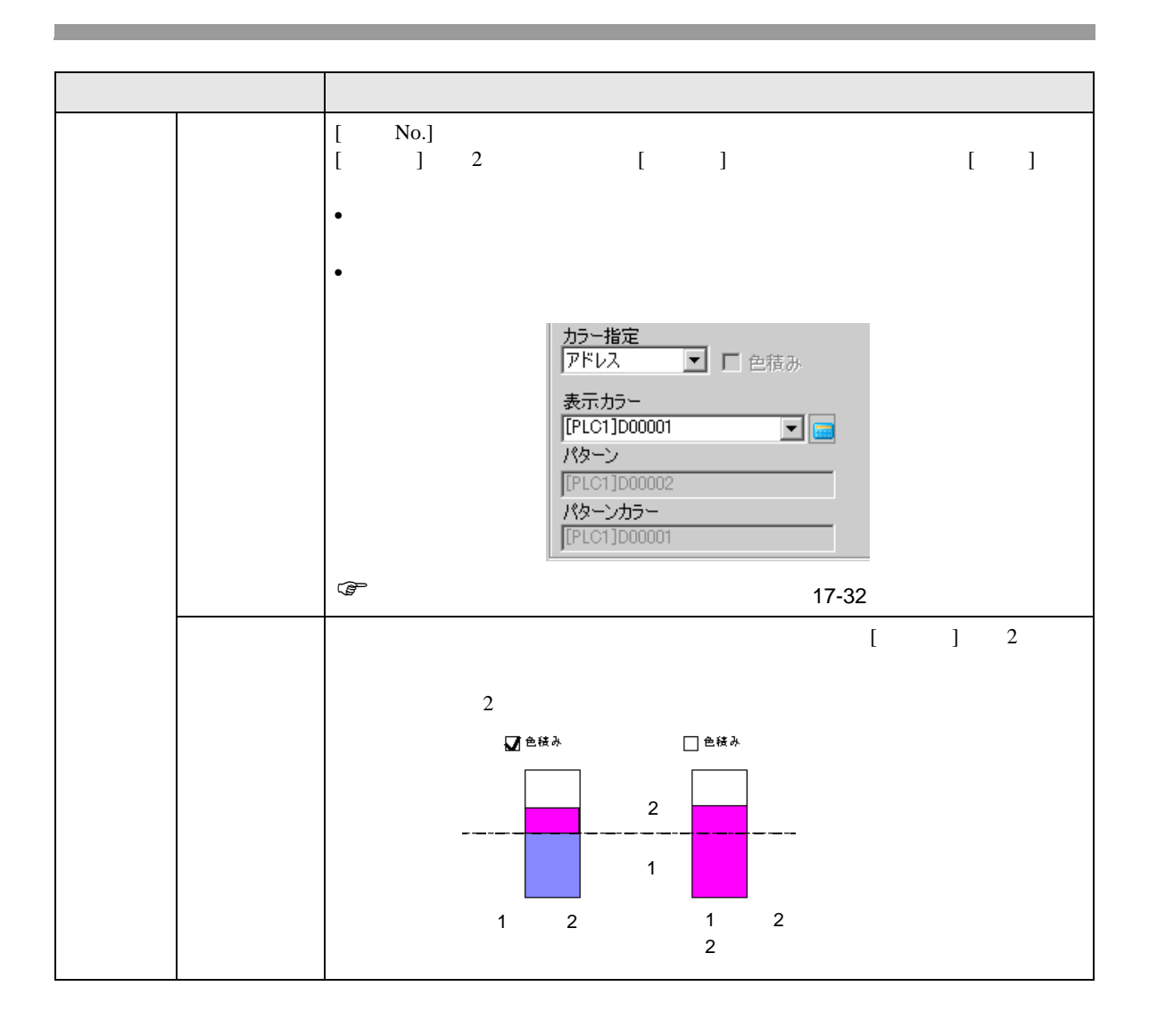

<span id="page-31-0"></span>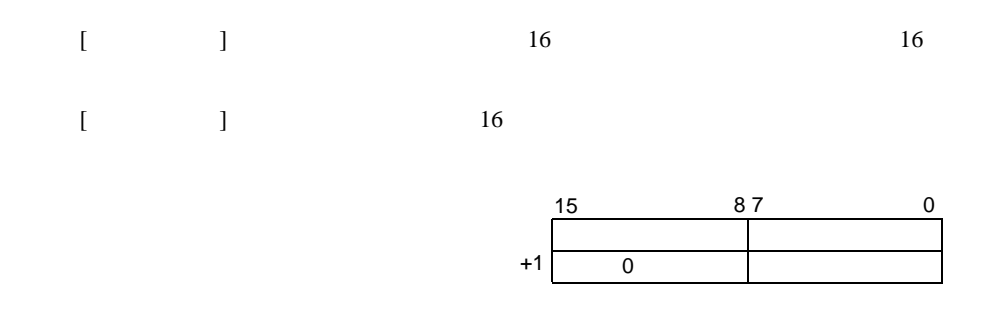

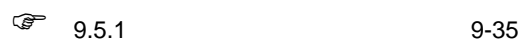

 $\bullet$ 

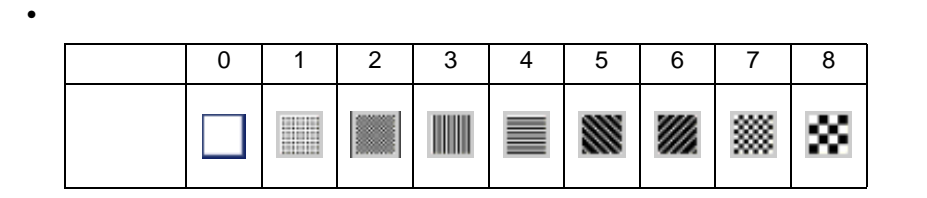

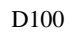

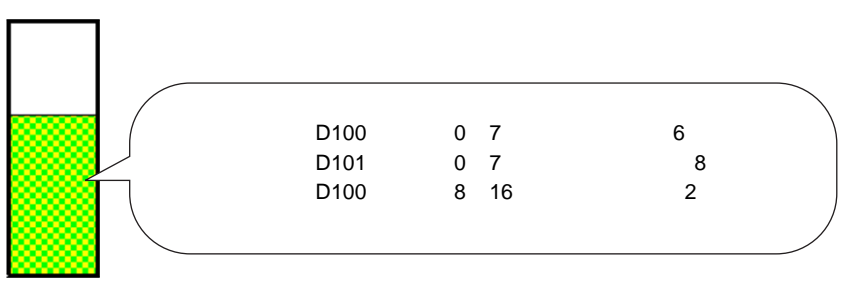

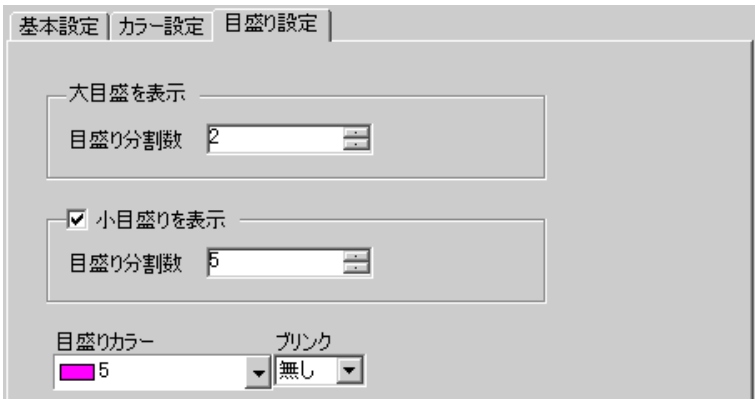

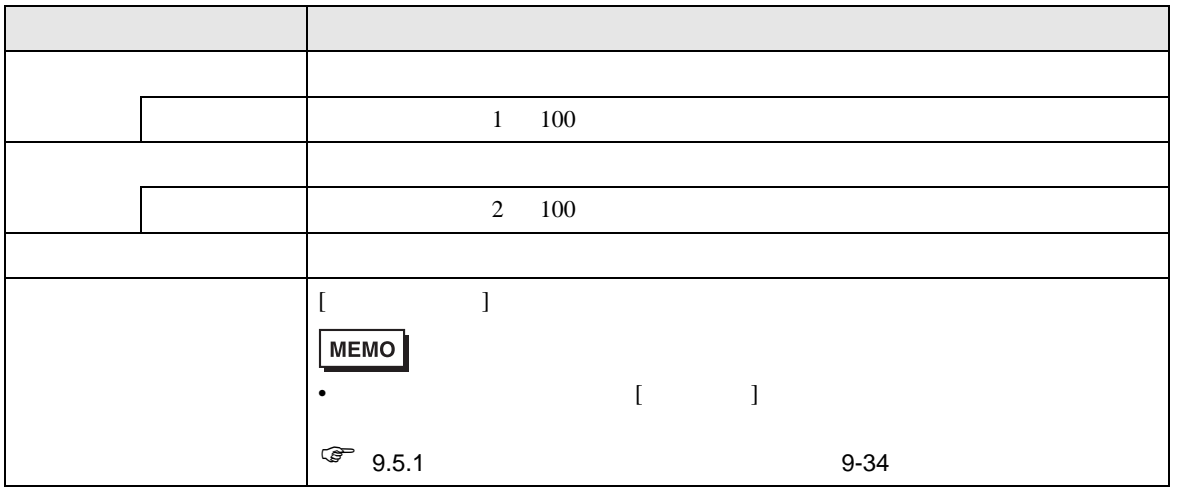

<span id="page-33-0"></span>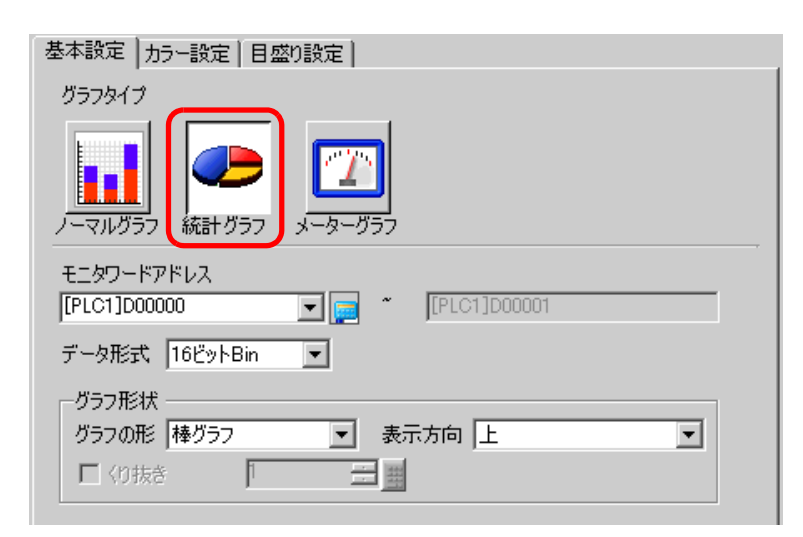

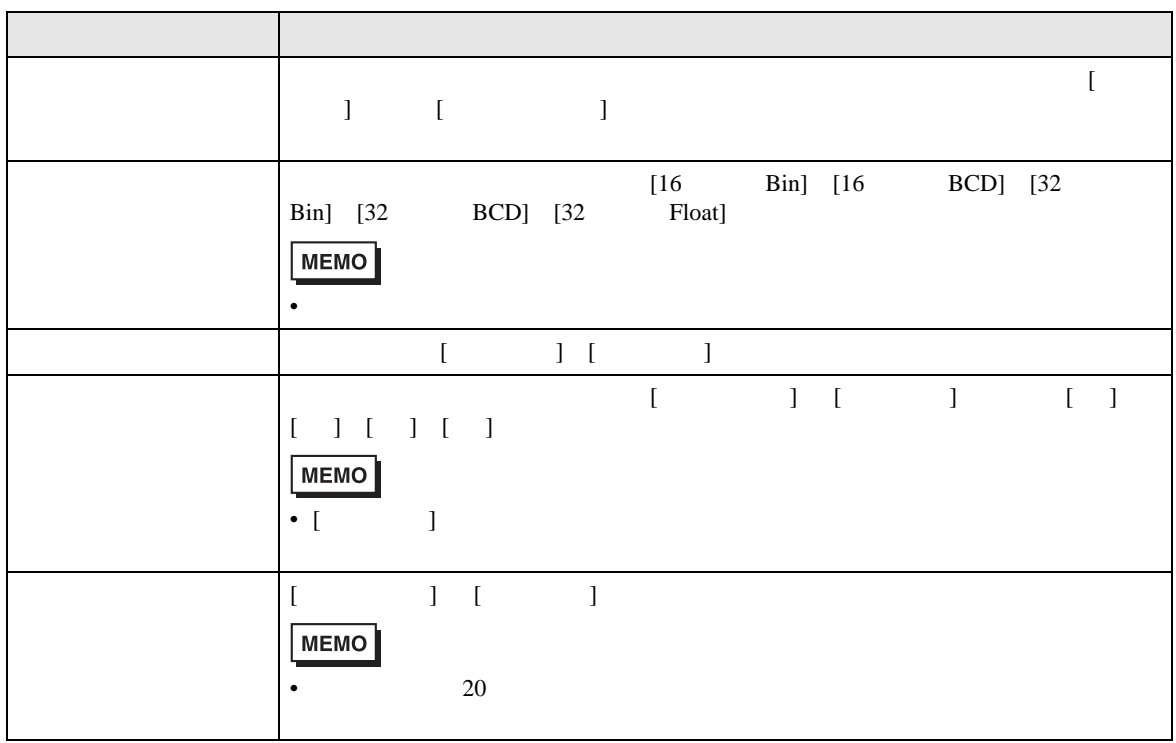

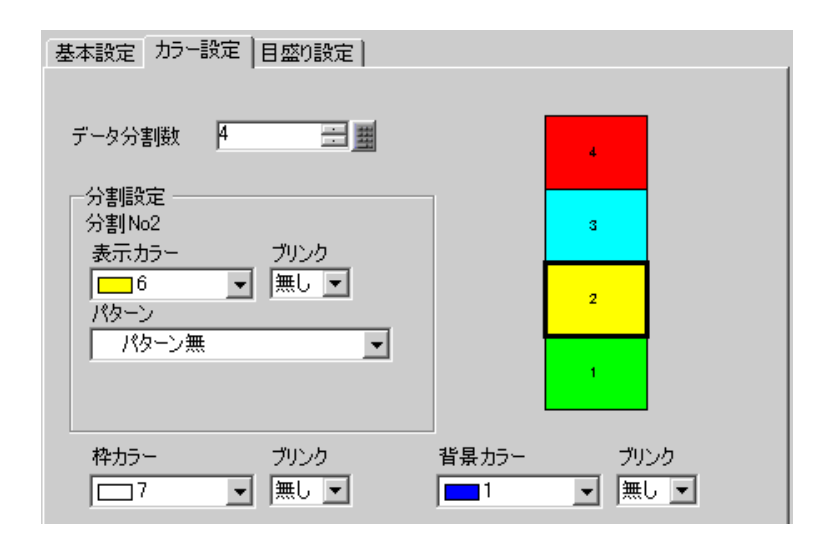

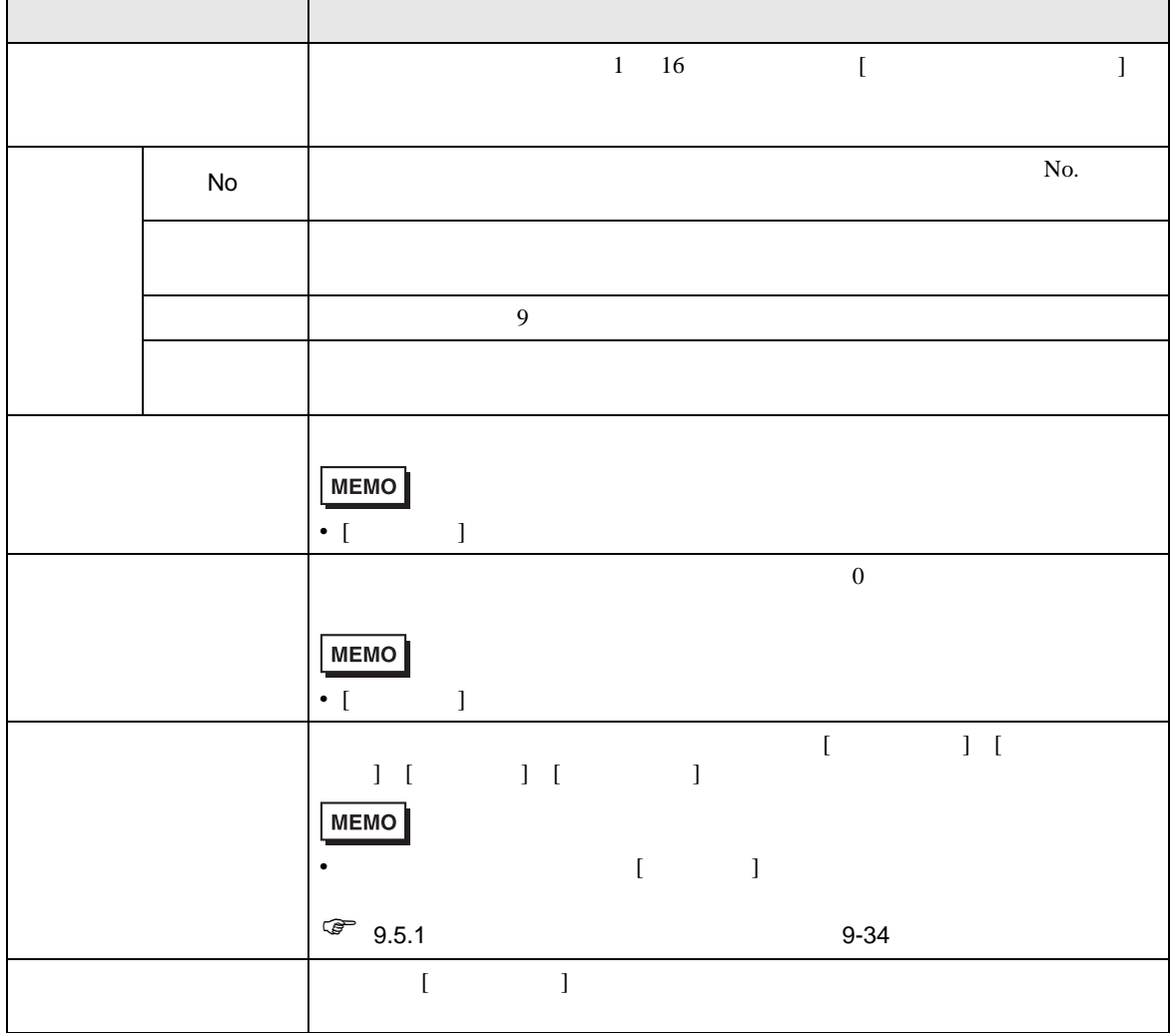

<span id="page-35-0"></span>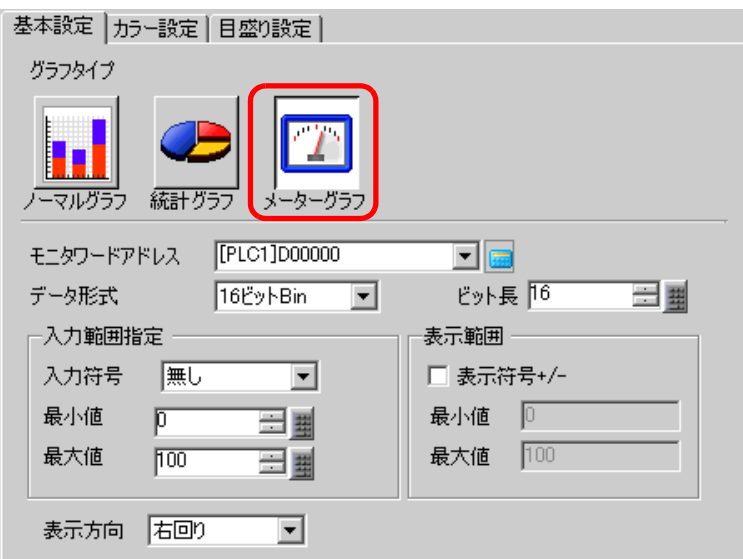

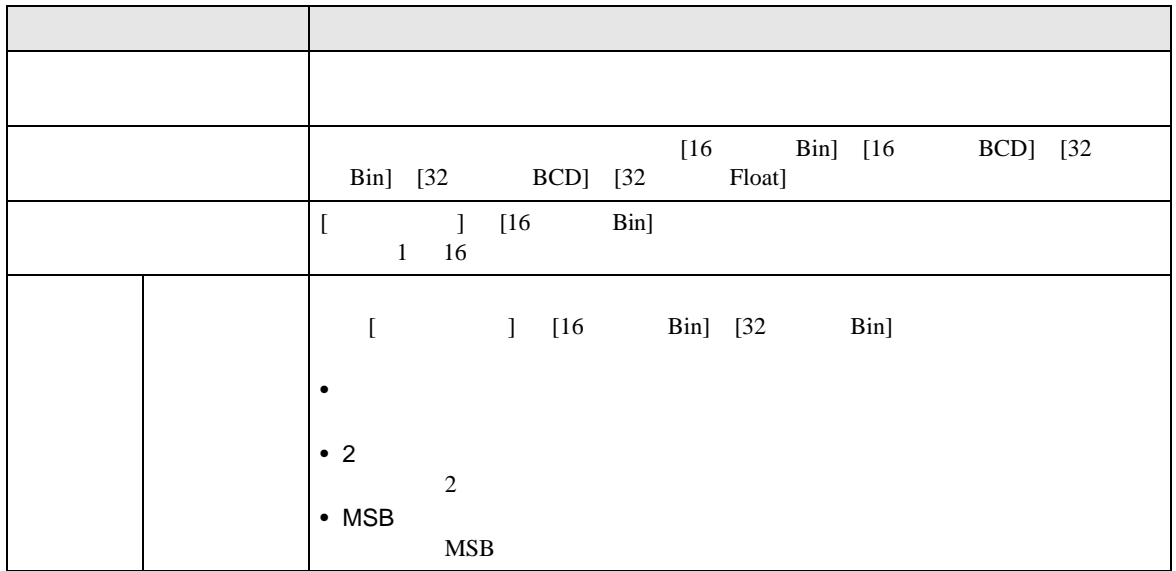
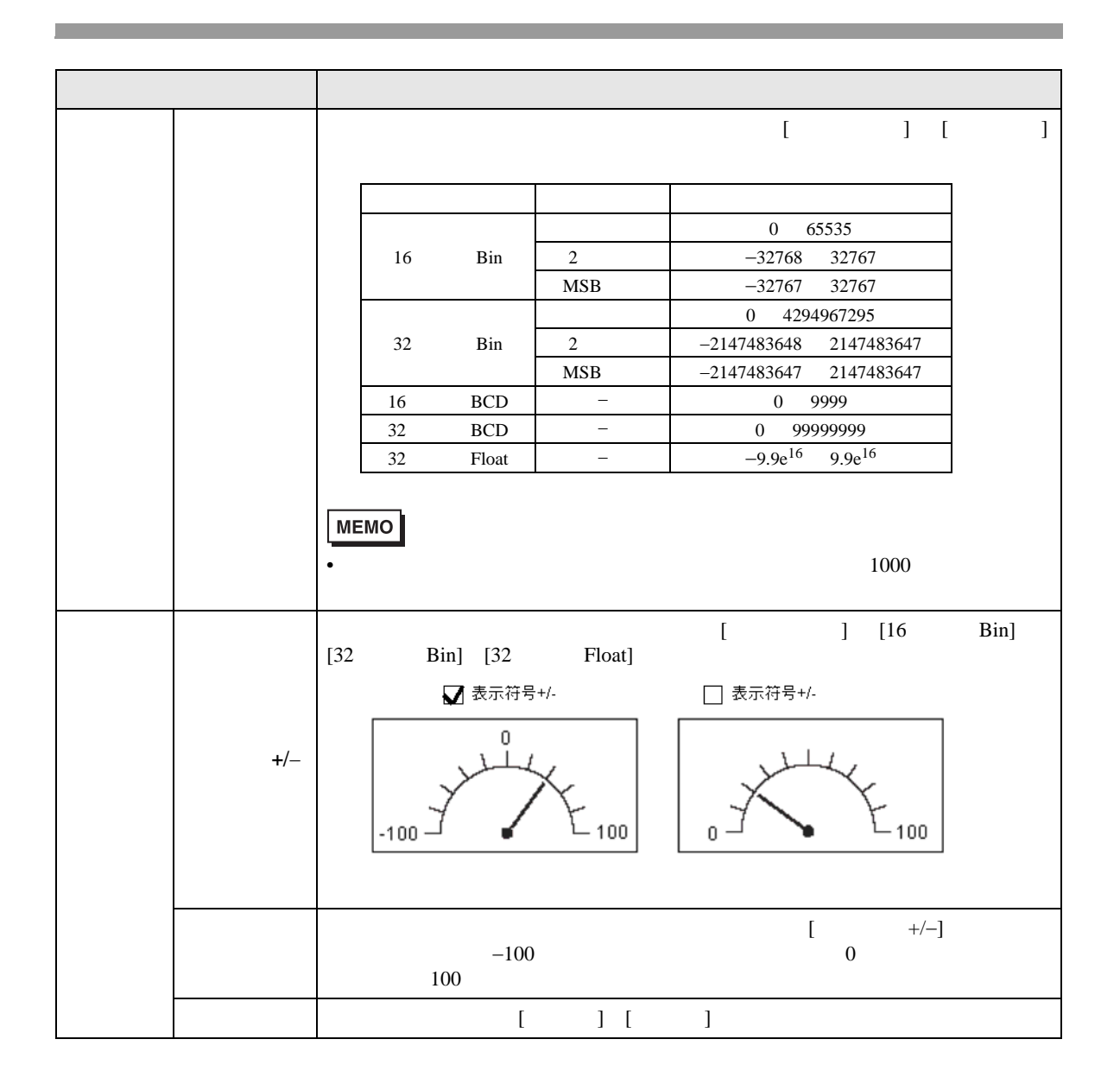

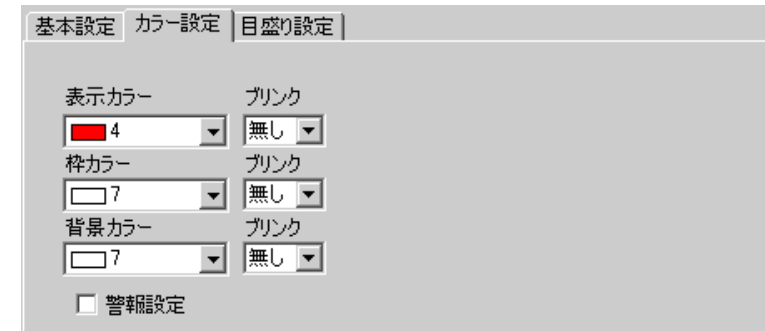

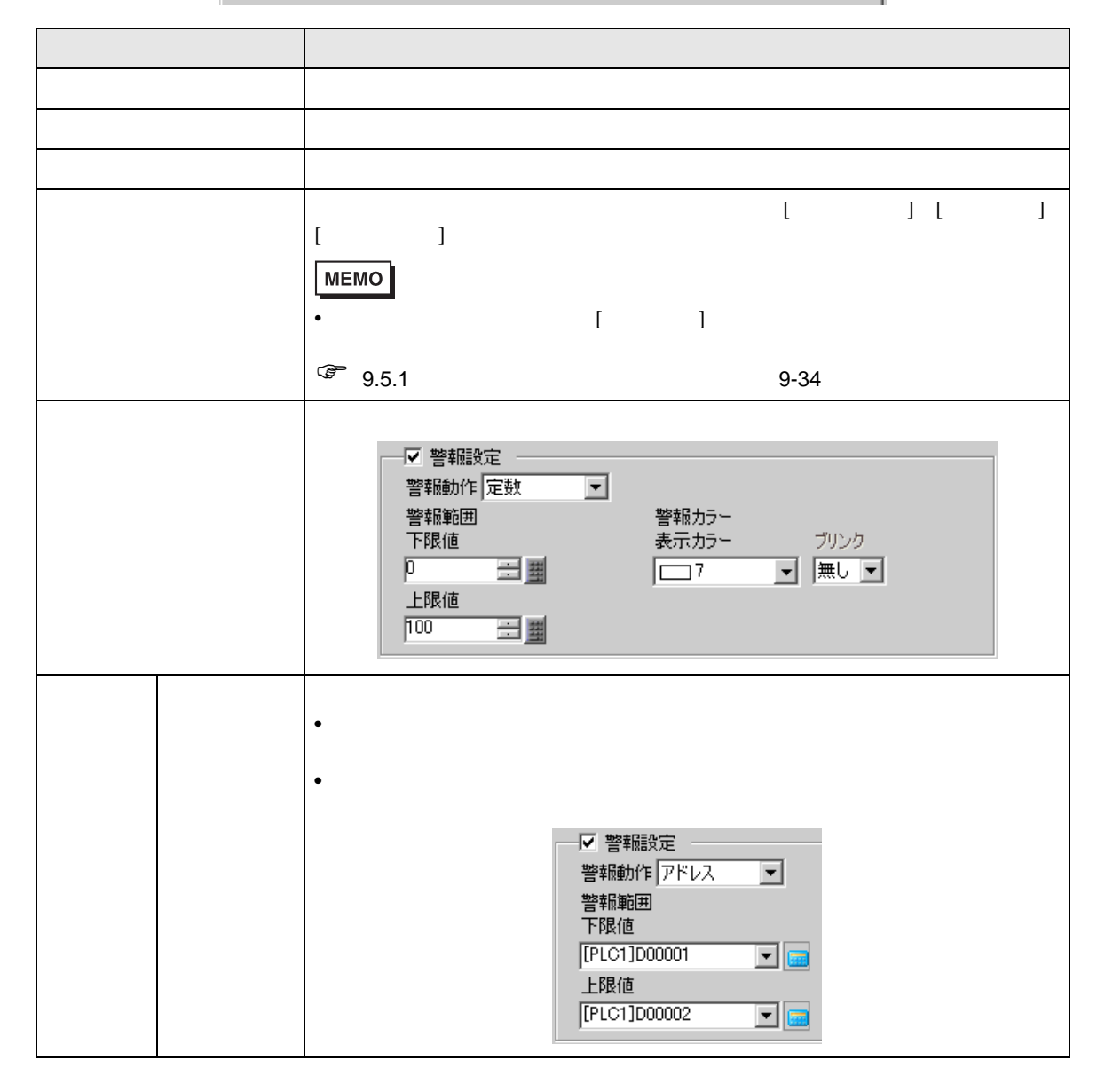

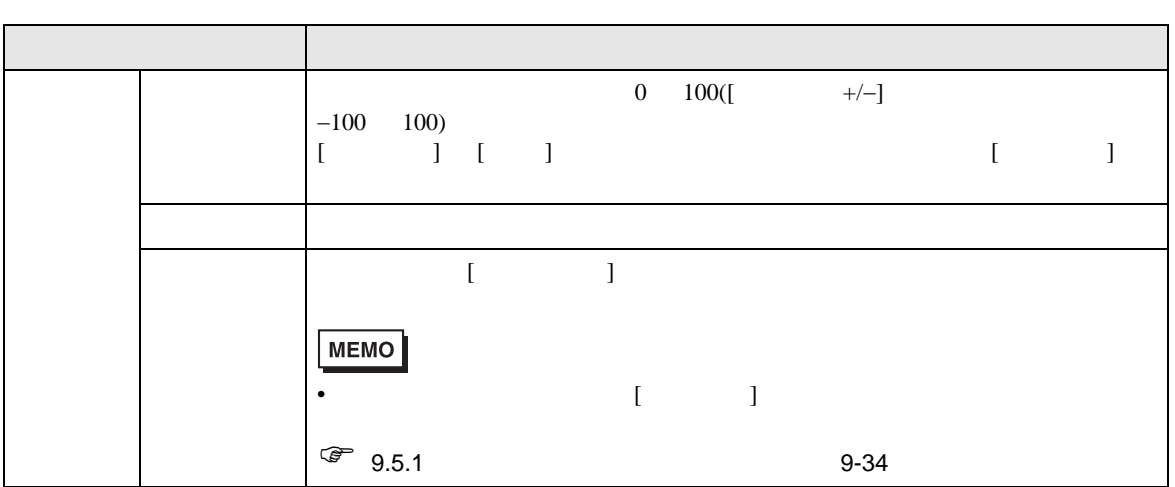

 $17.7.2$ 

 $\sqrt{\epsilon}$  24.8.1 24-36

 $($ 

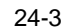

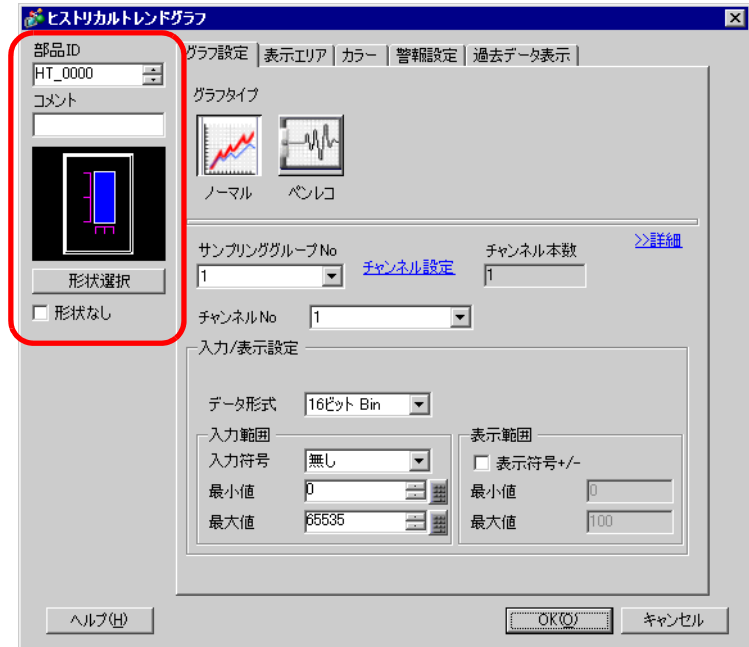

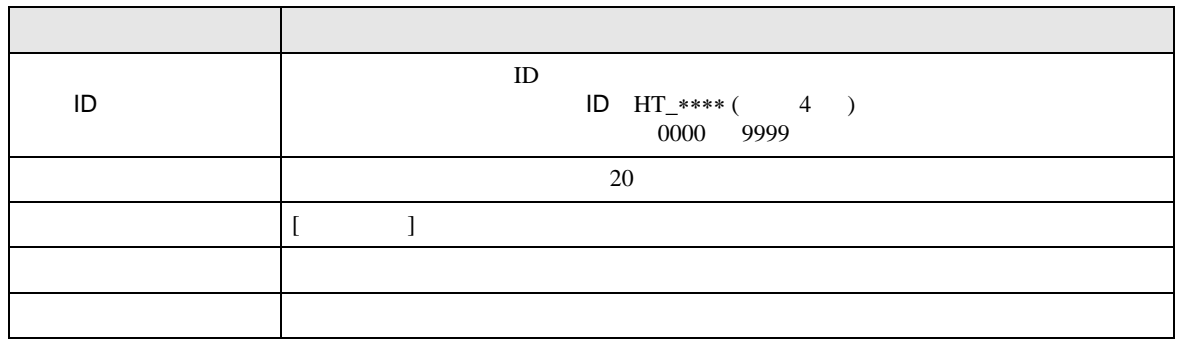

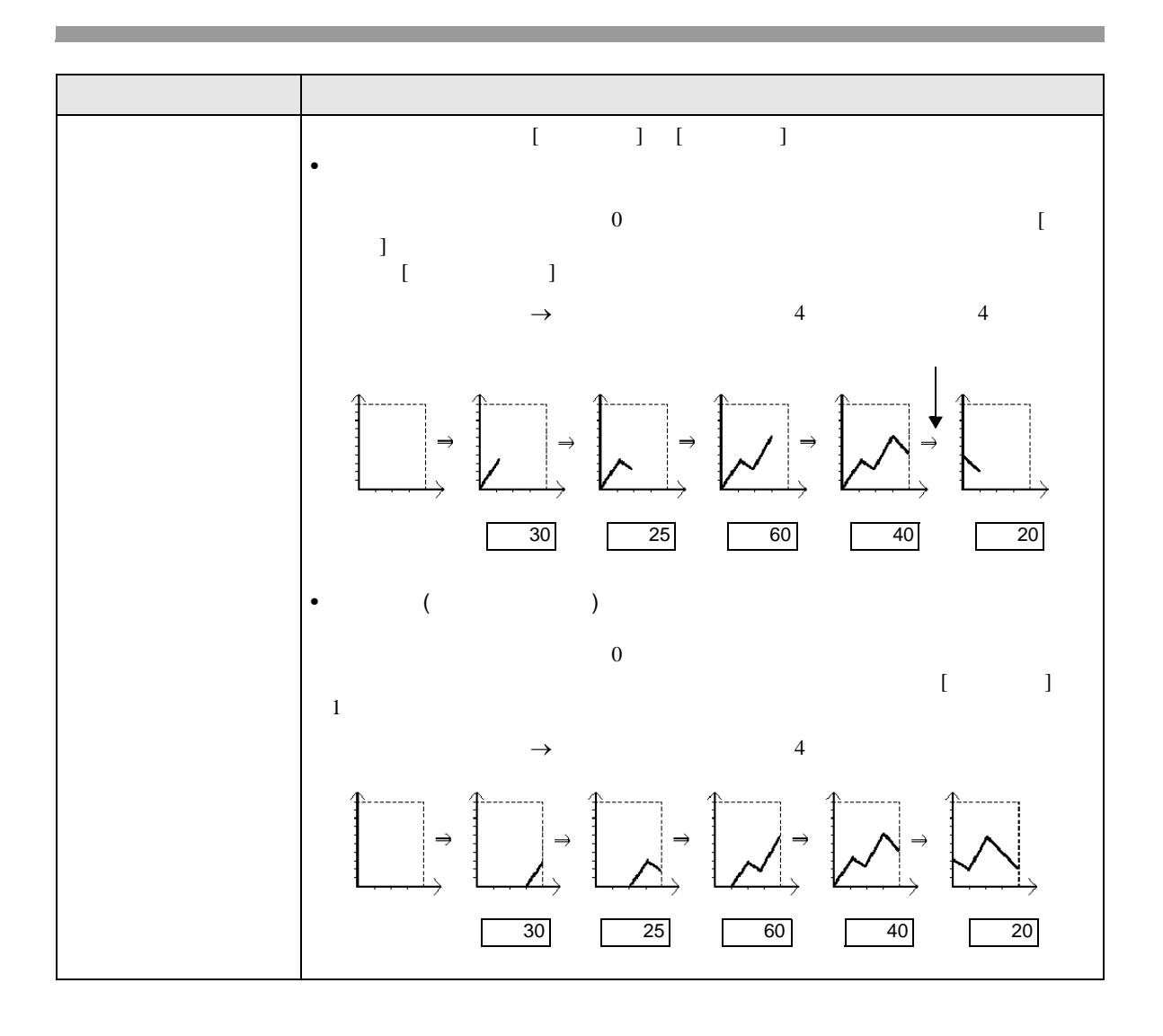

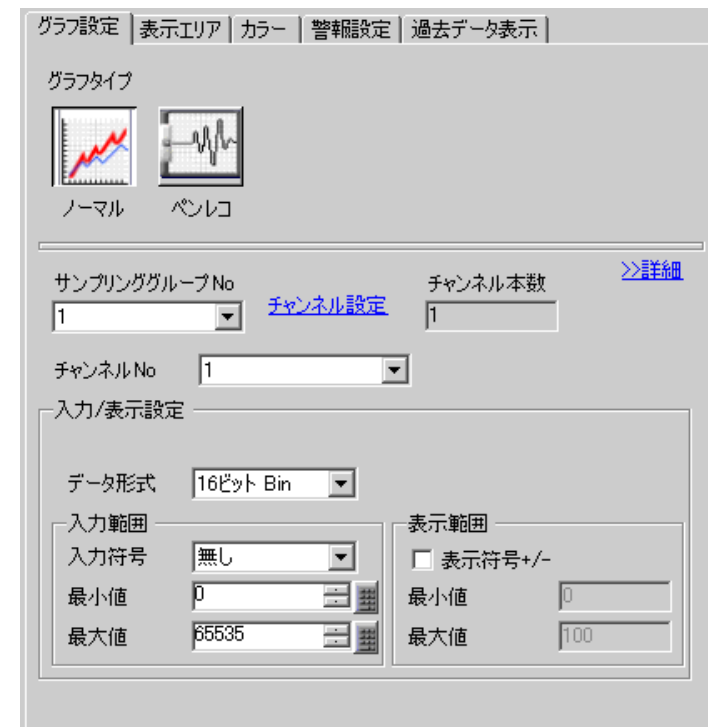

 $\overline{\prime}$ 

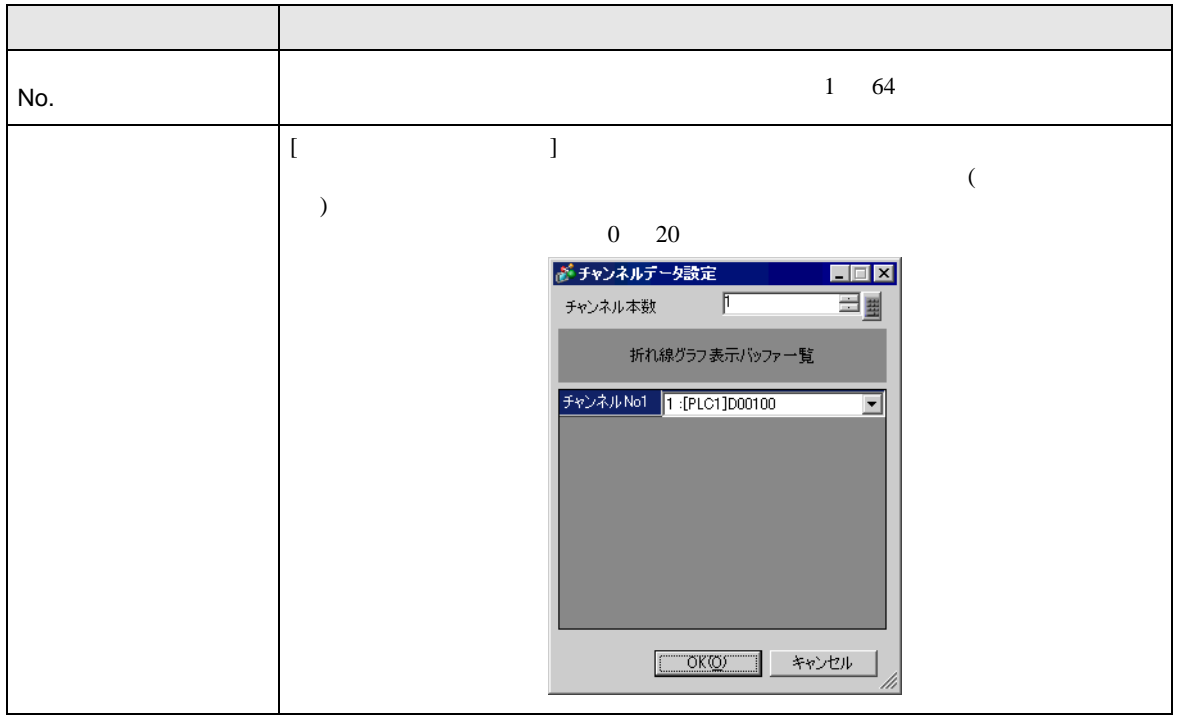

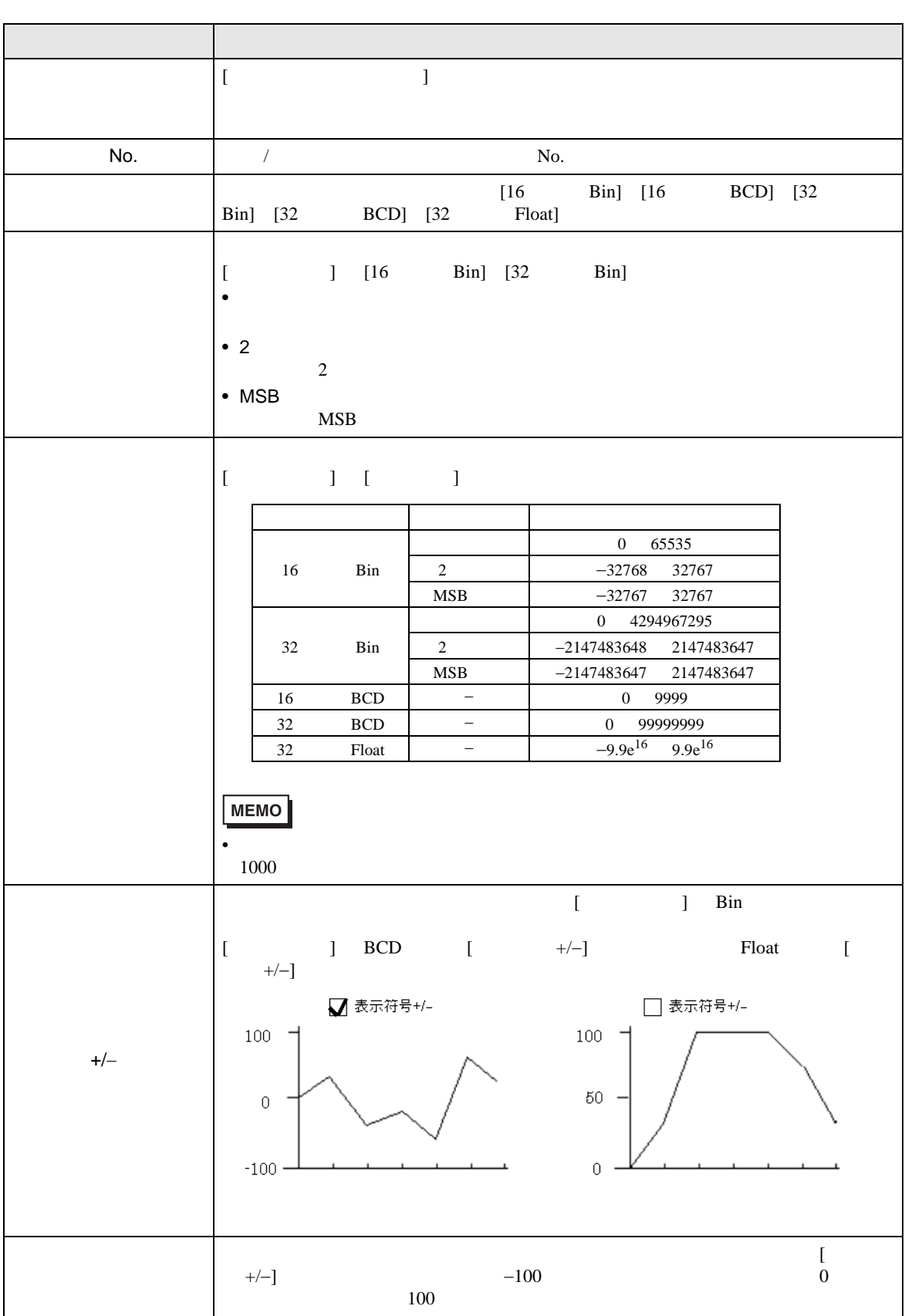

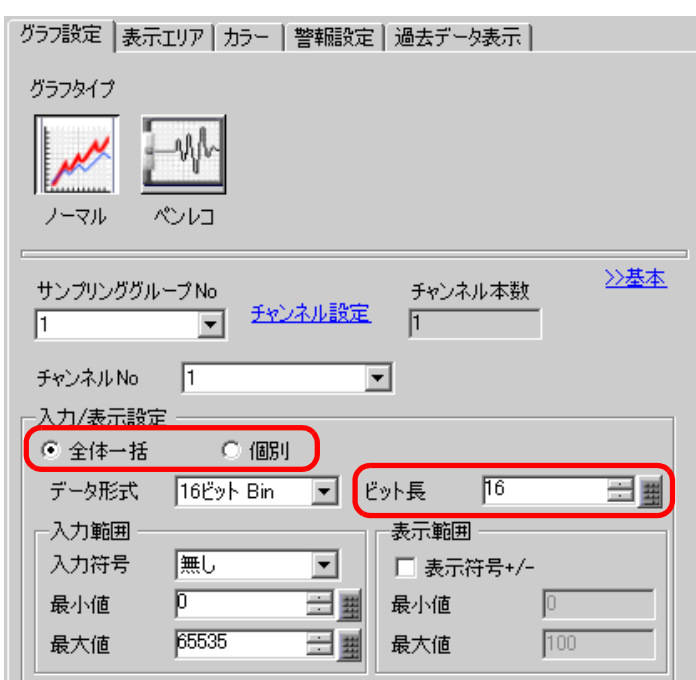

 $\overline{y}$ 

 $\mathcal{N}$  /  $\mathcal{N}$  /  $\mathcal{N}$  /  $\mathcal{N}$  /  $\mathcal{N}$  /  $\mathcal{N}$  /  $\mathcal{N}$  /  $\mathcal{N}$ 

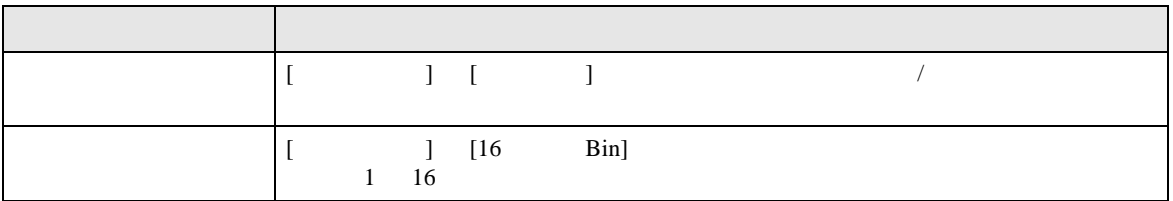

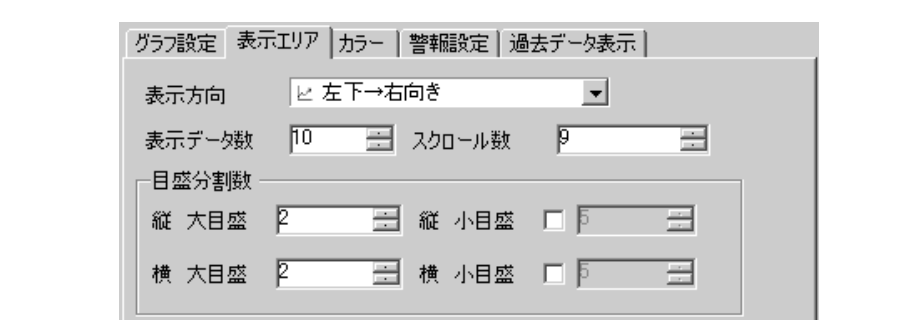

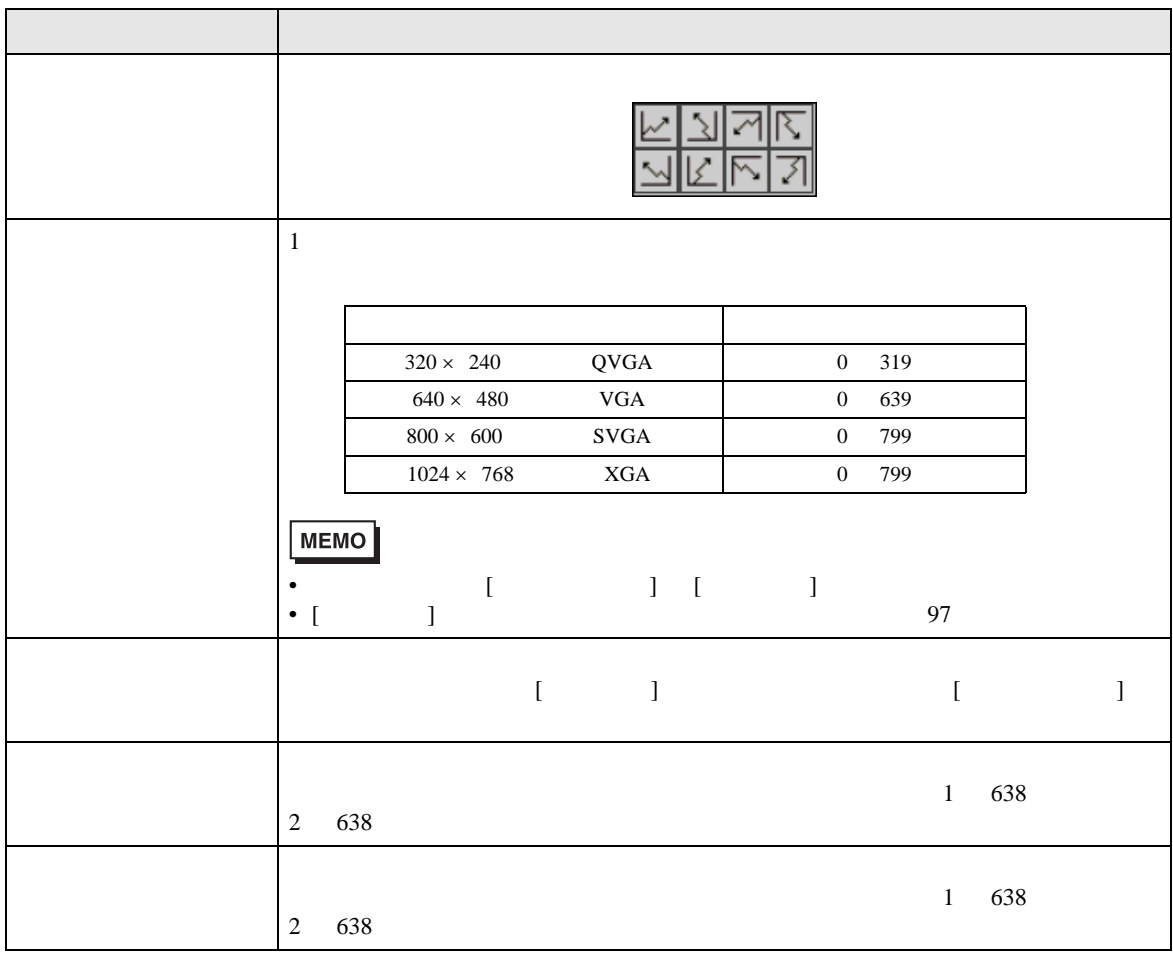

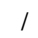

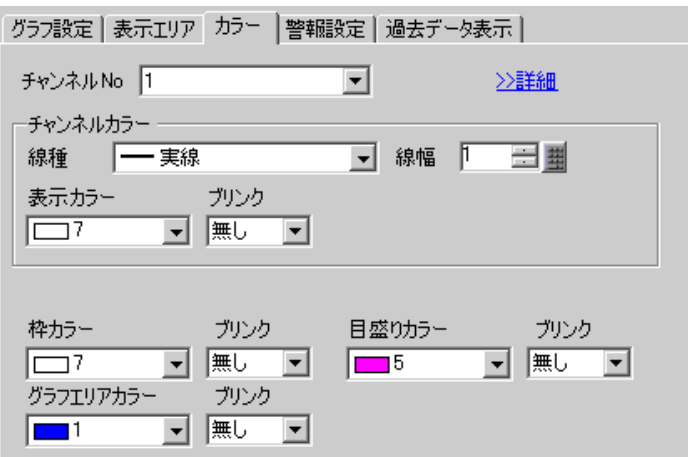

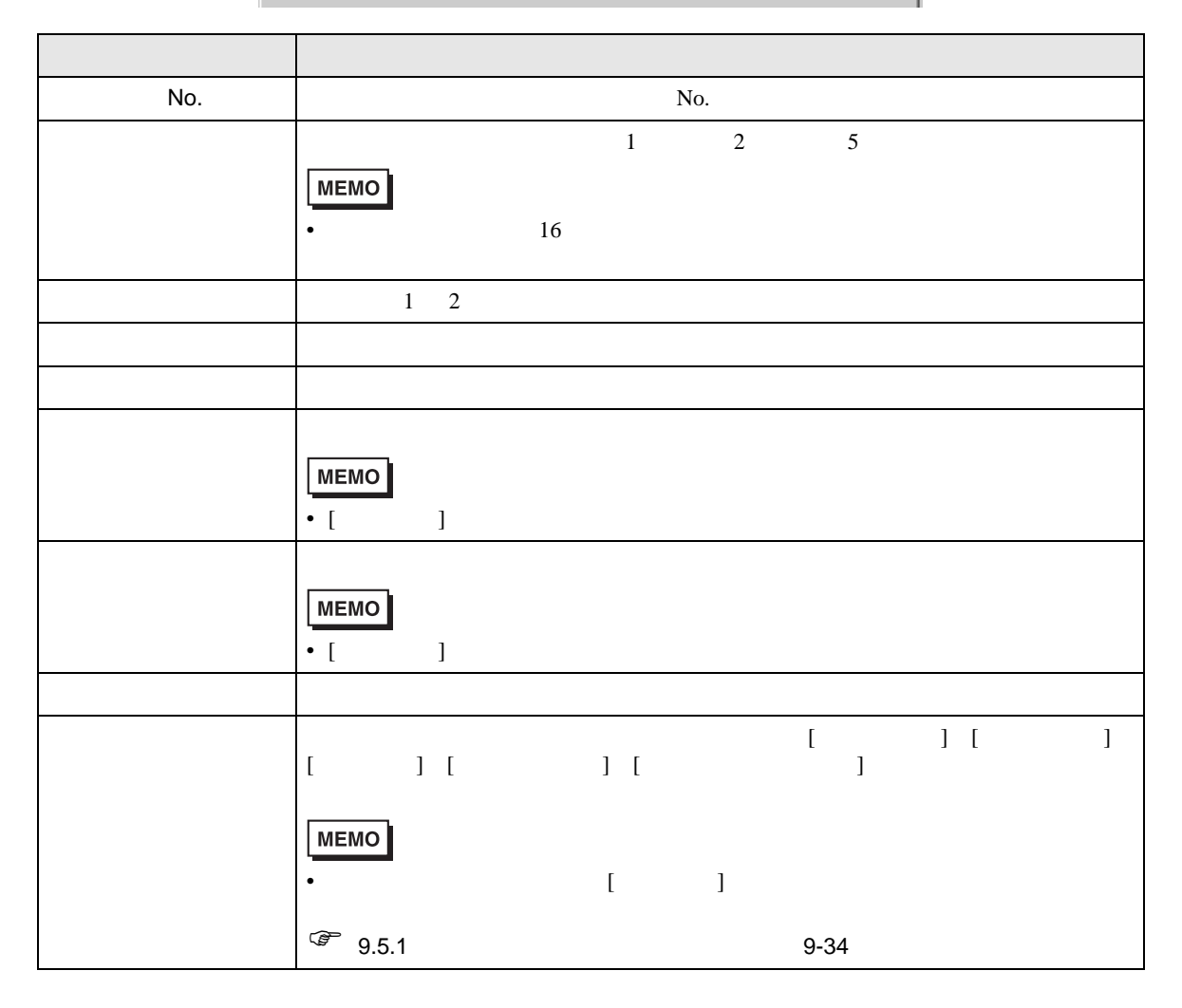

 $\overline{\phantom{a}}$ 

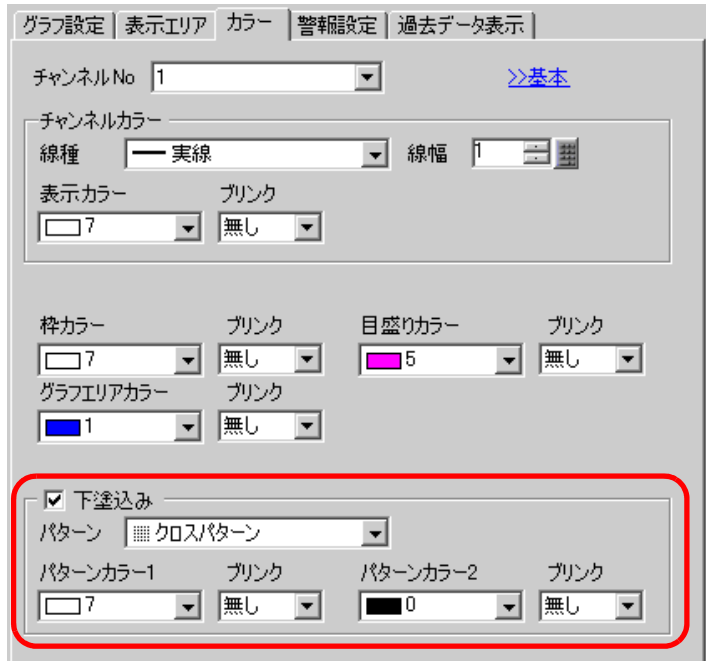

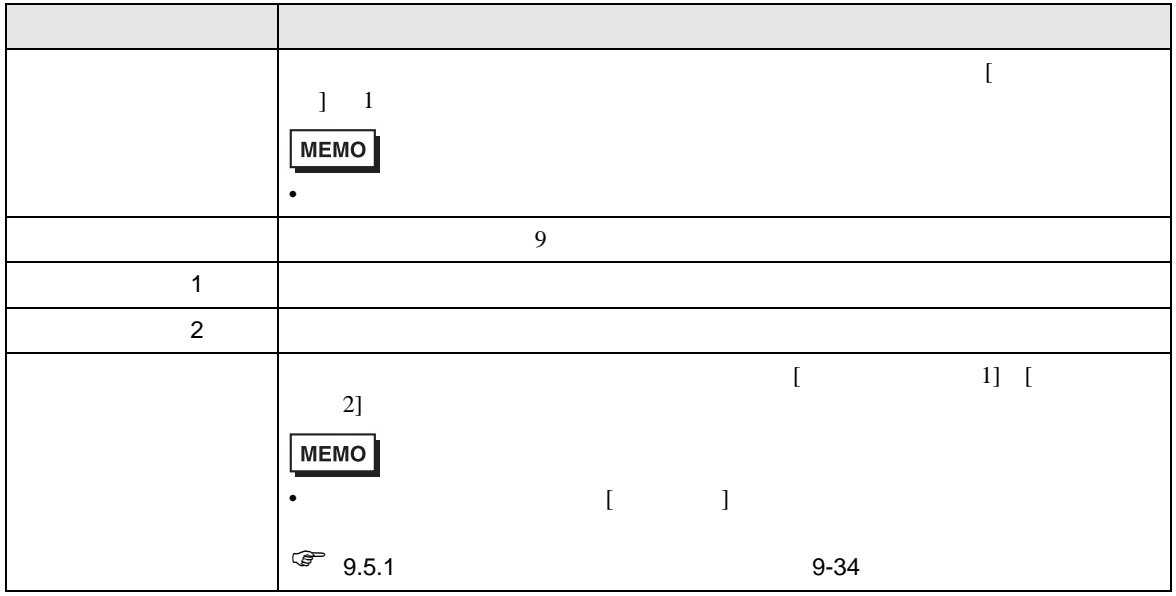

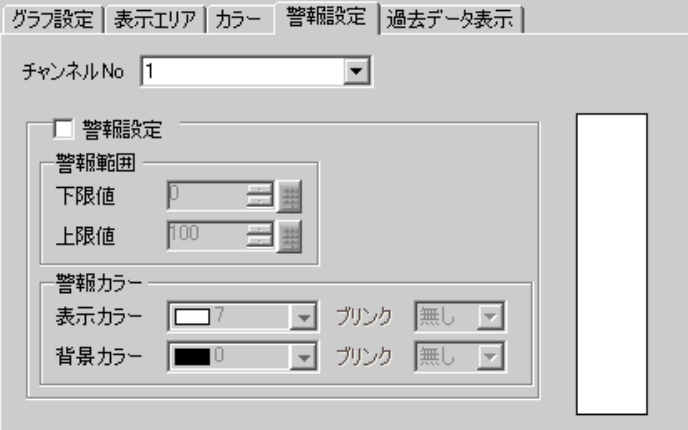

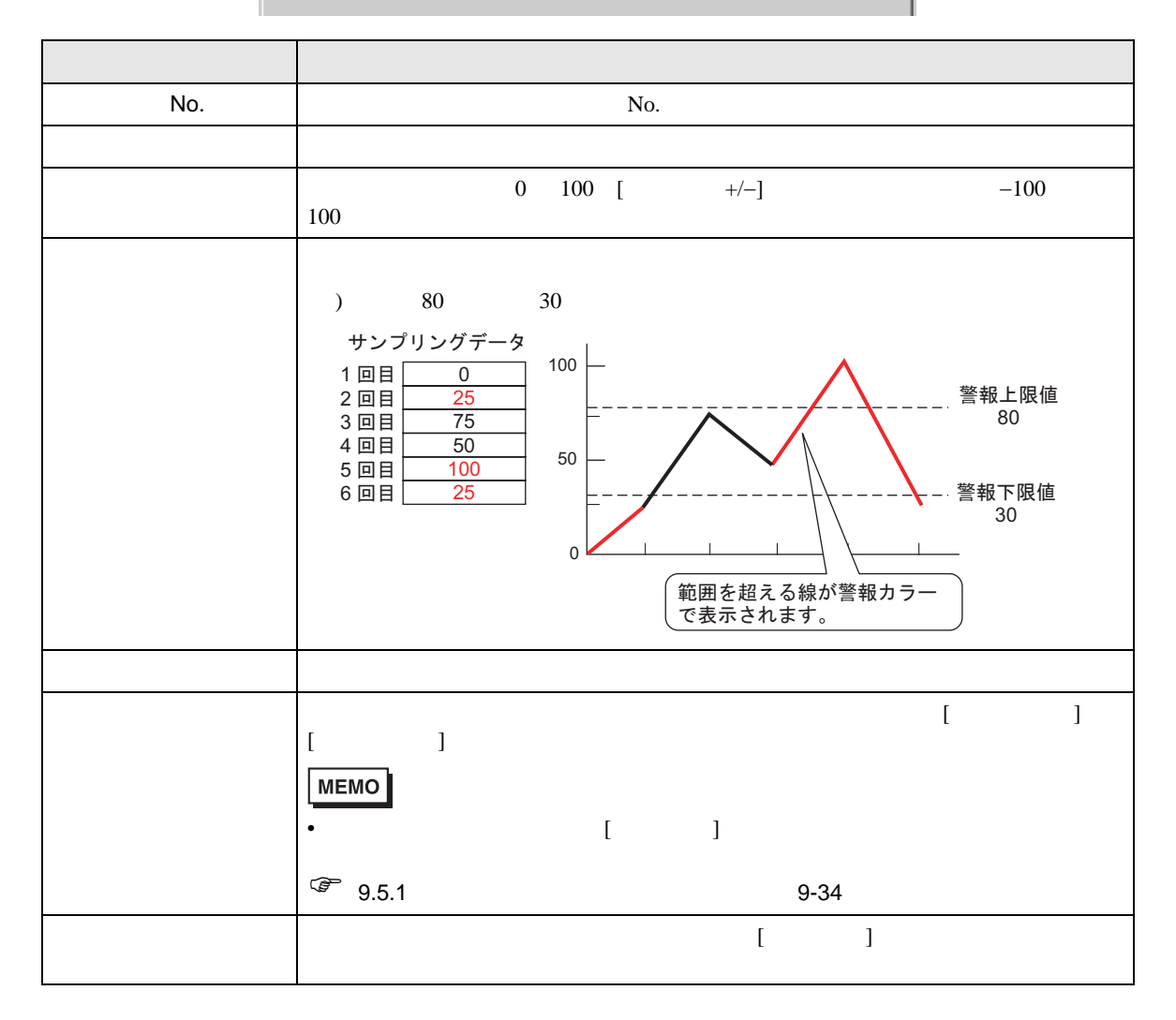

**Contract Contract Contract** 

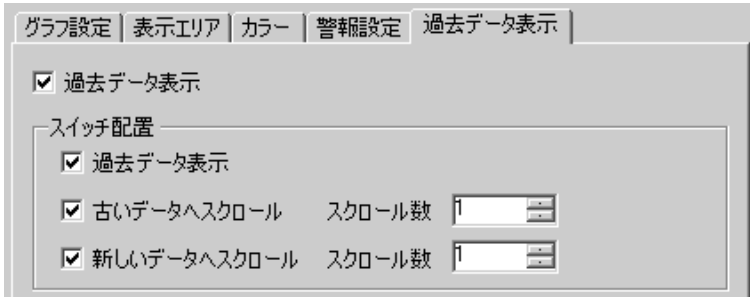

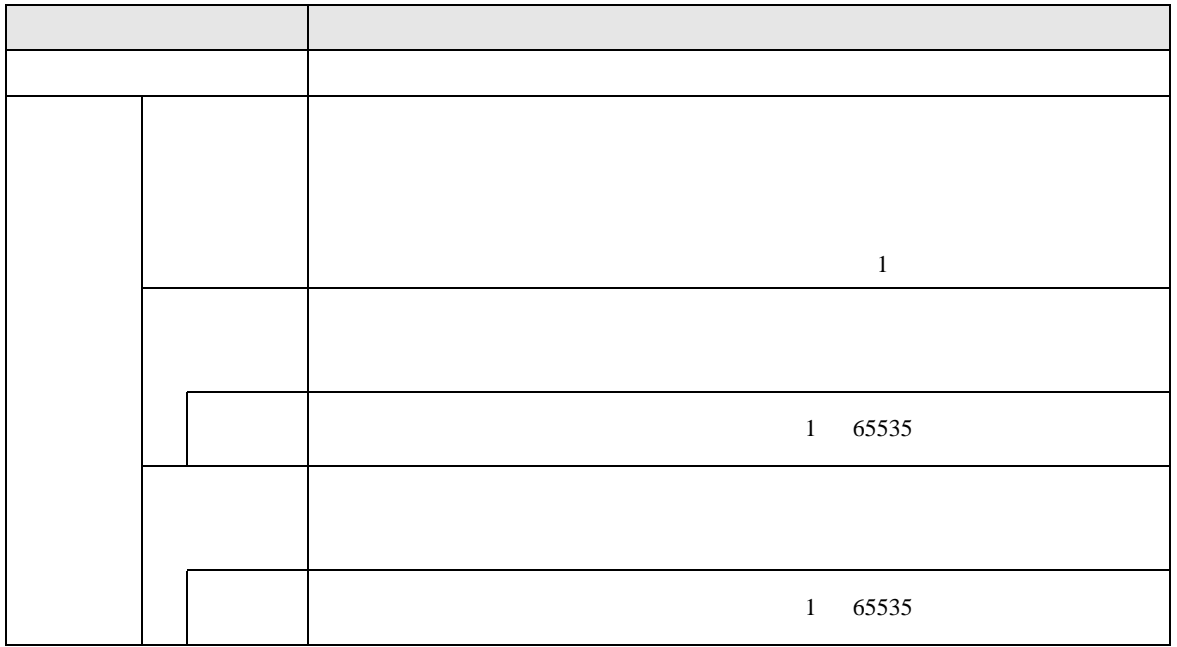

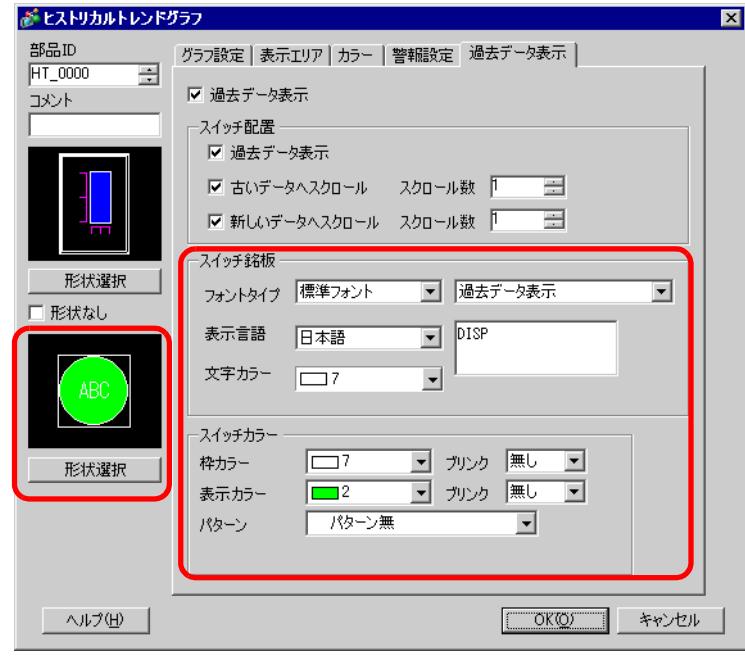

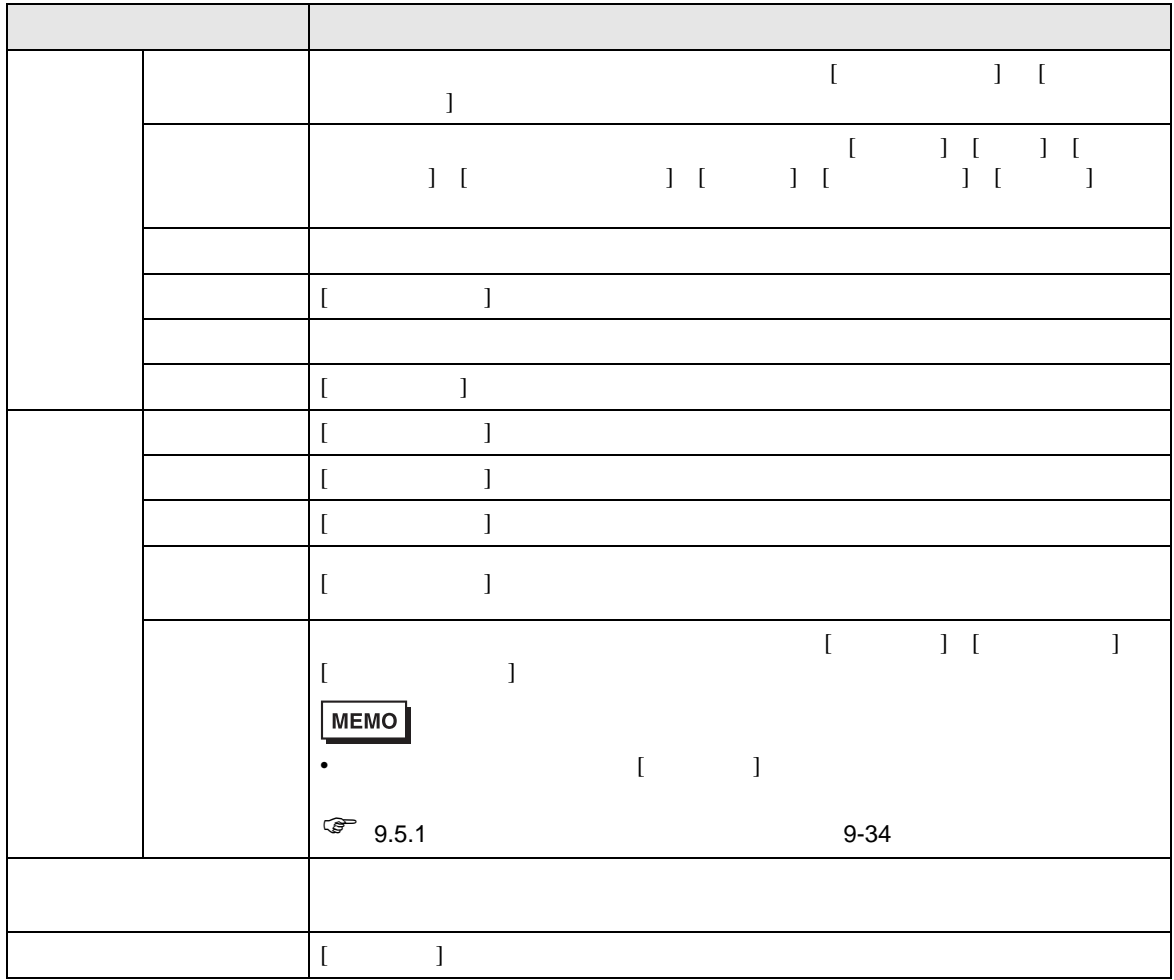

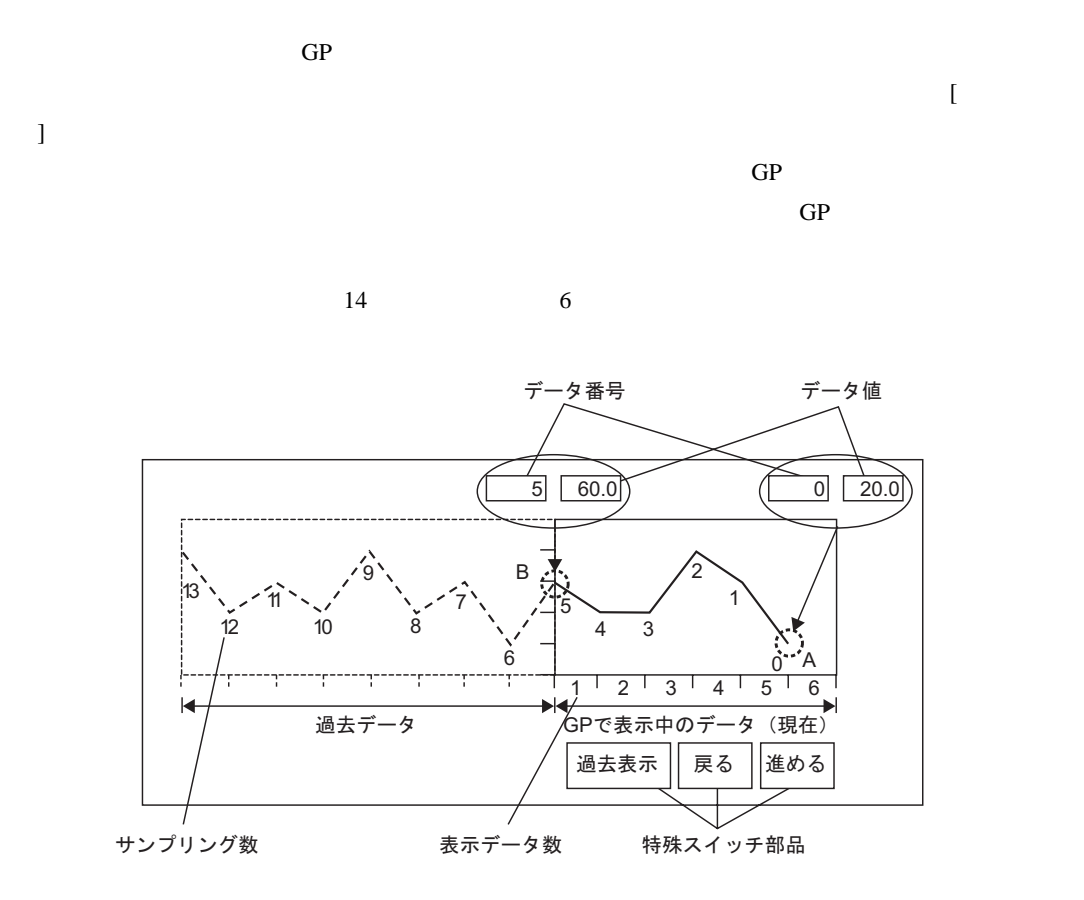

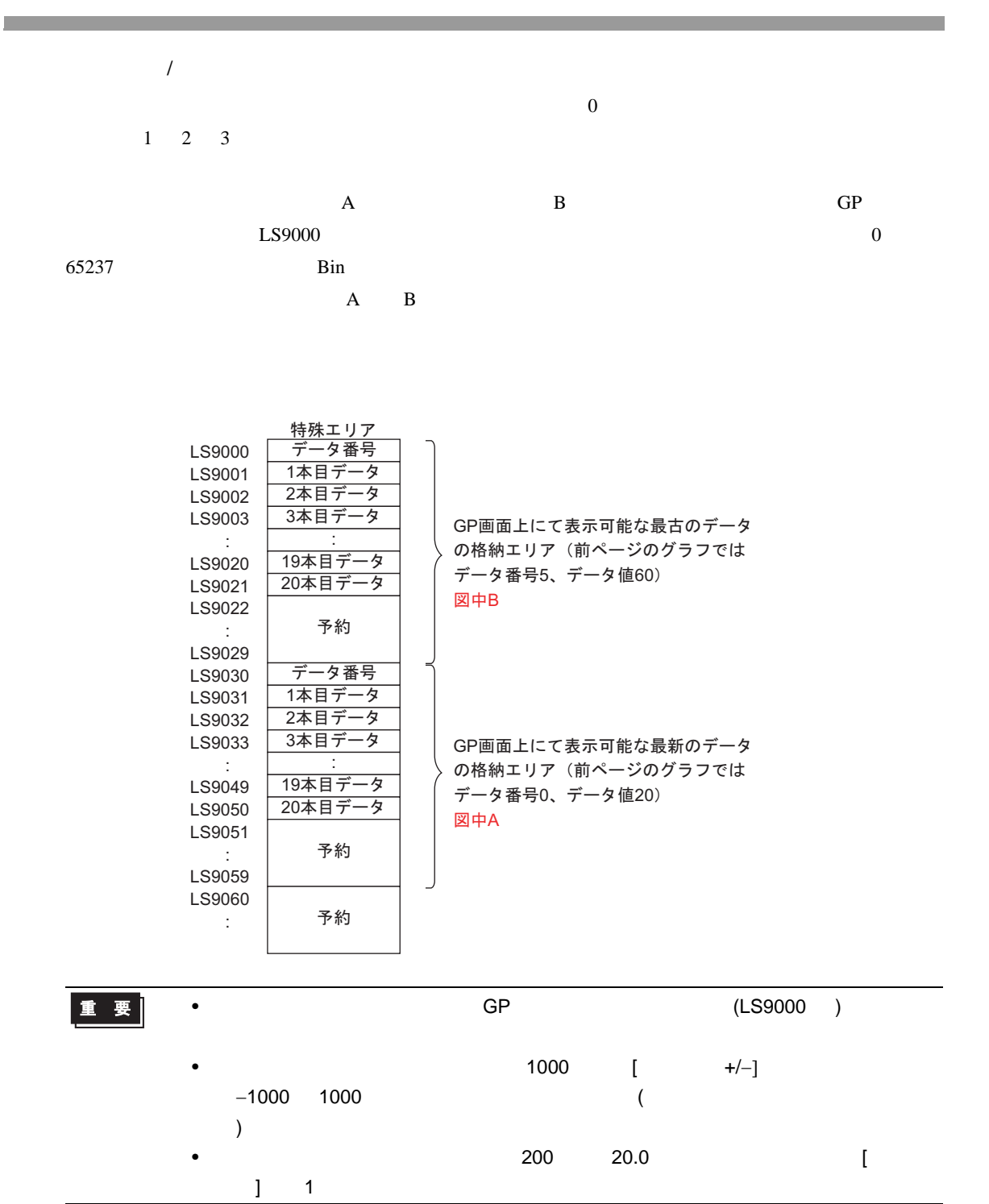

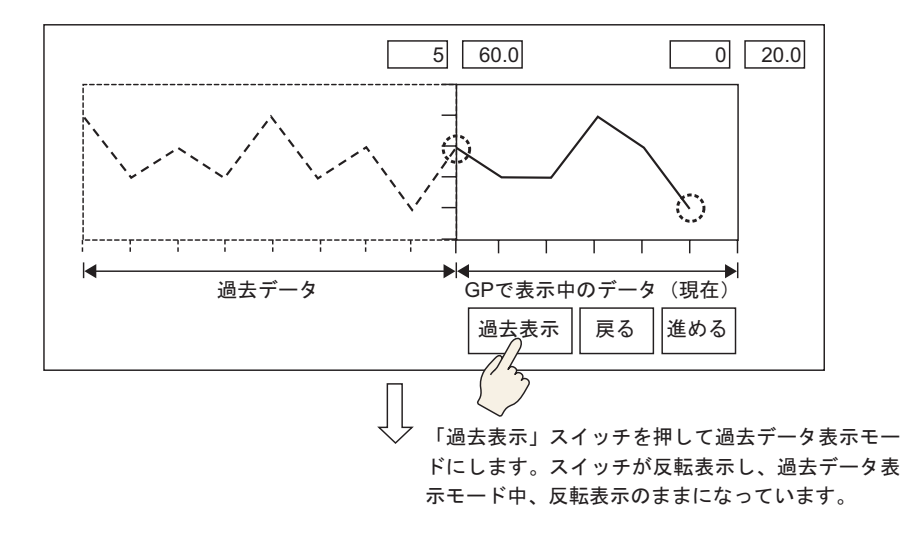

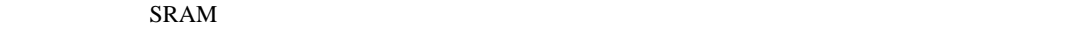

 $\sim$  3

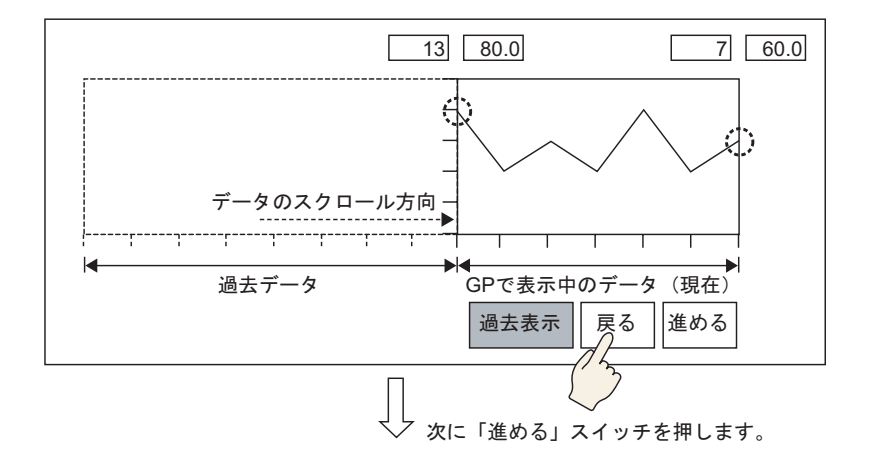

 $\overline{\textbf{3}}$ 

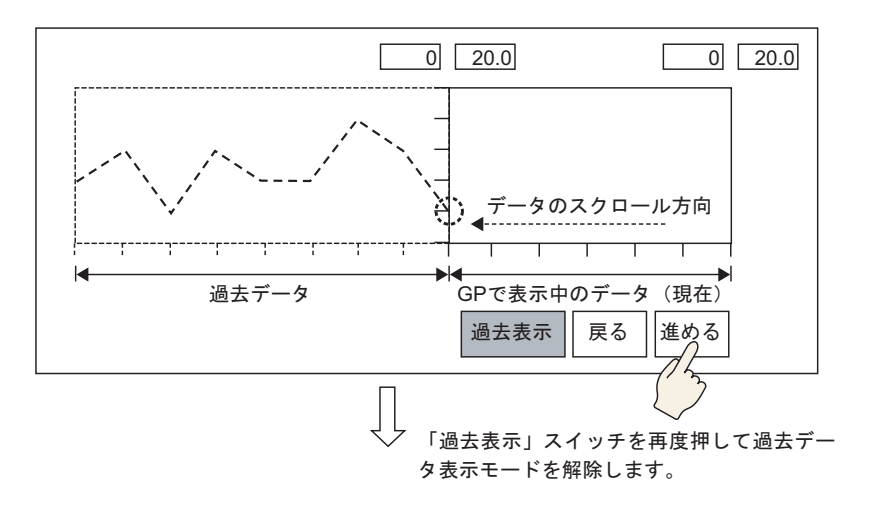

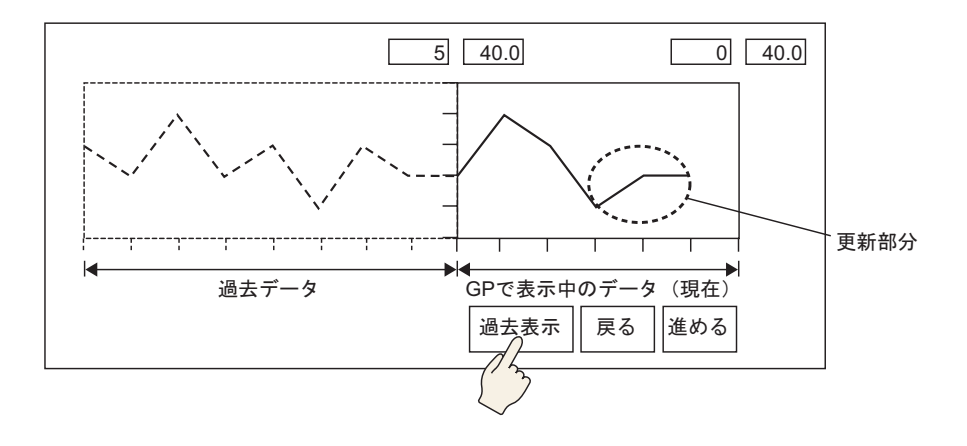

 $17.7.3$ 

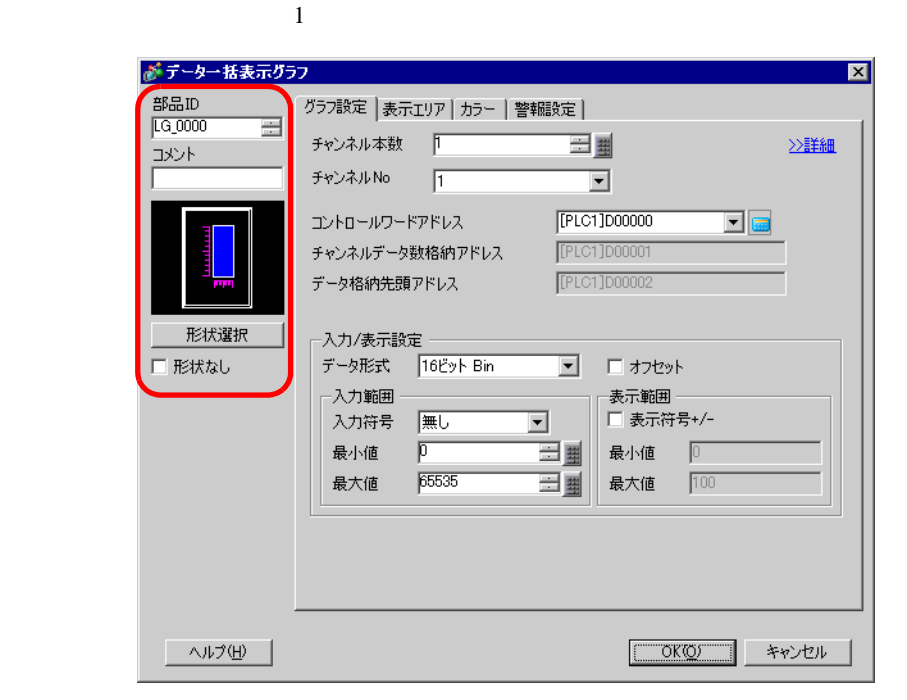

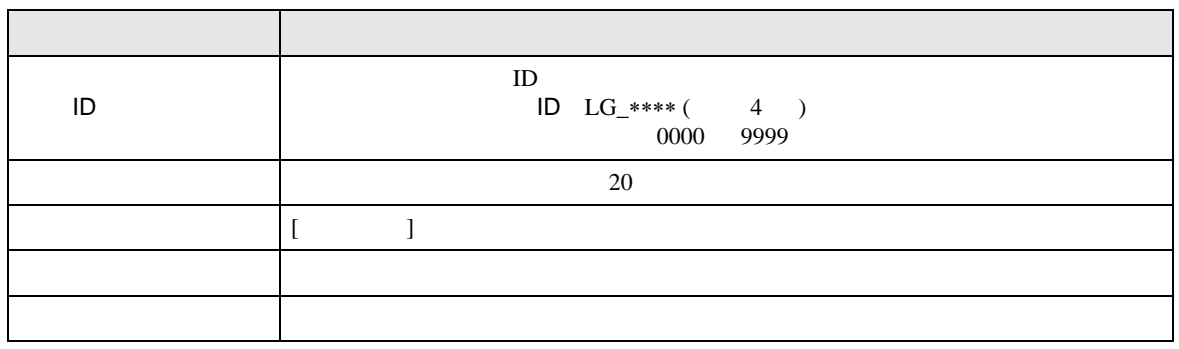

 $\overline{1}$ 

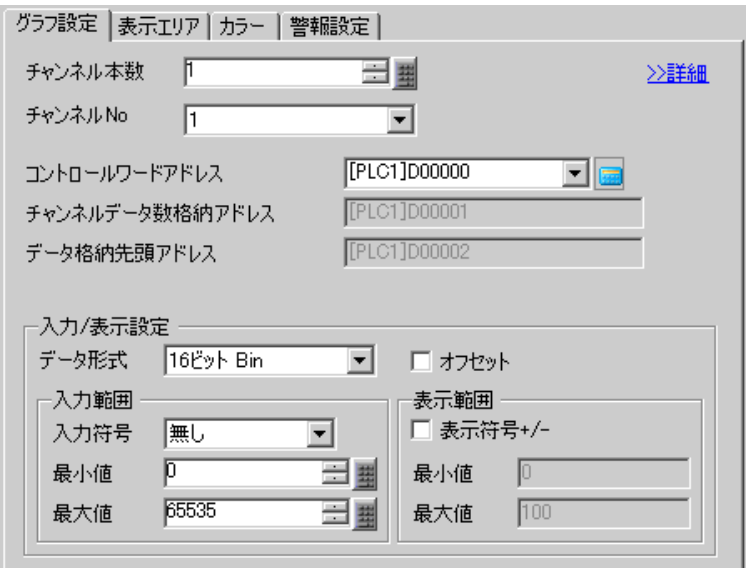

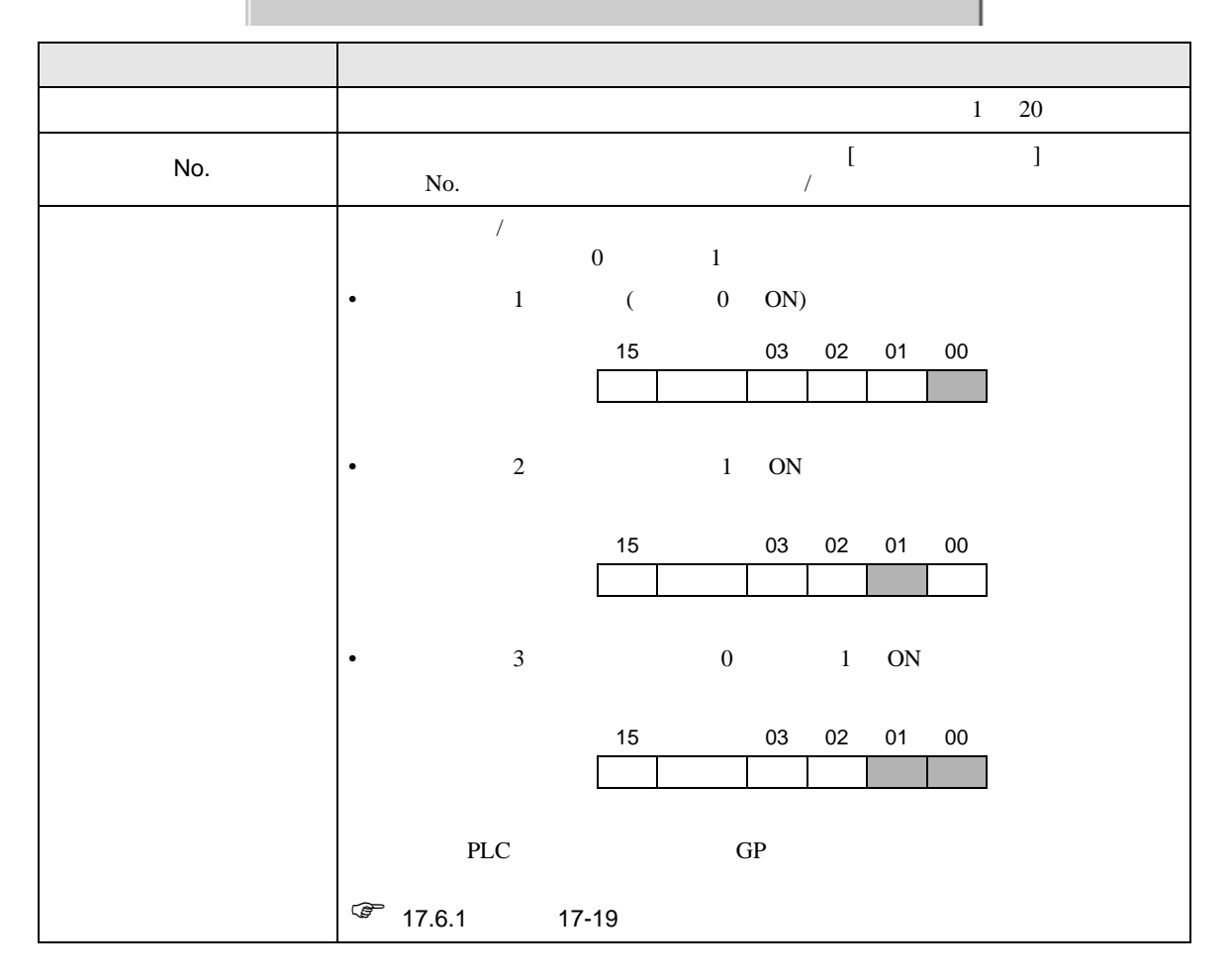

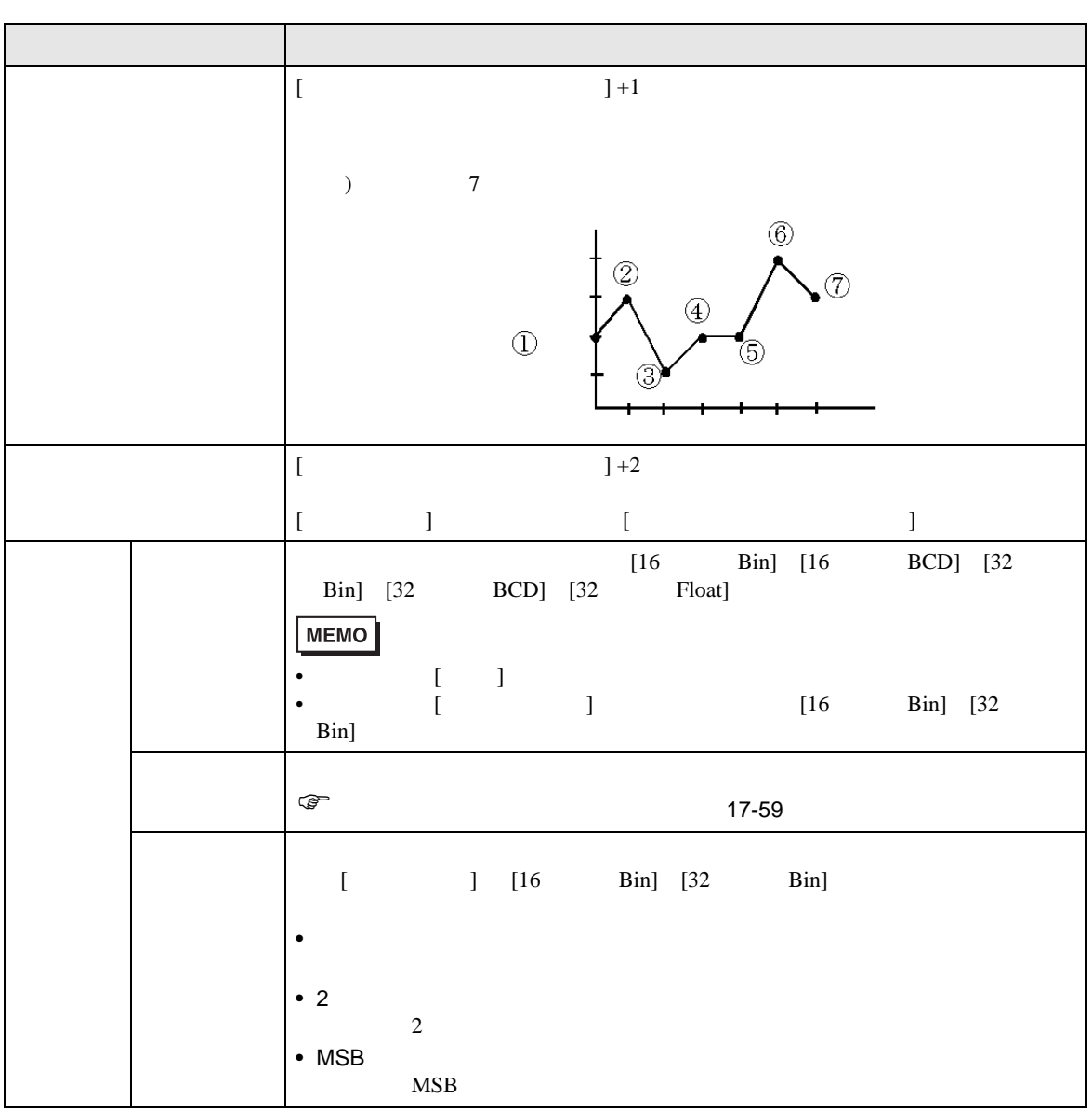

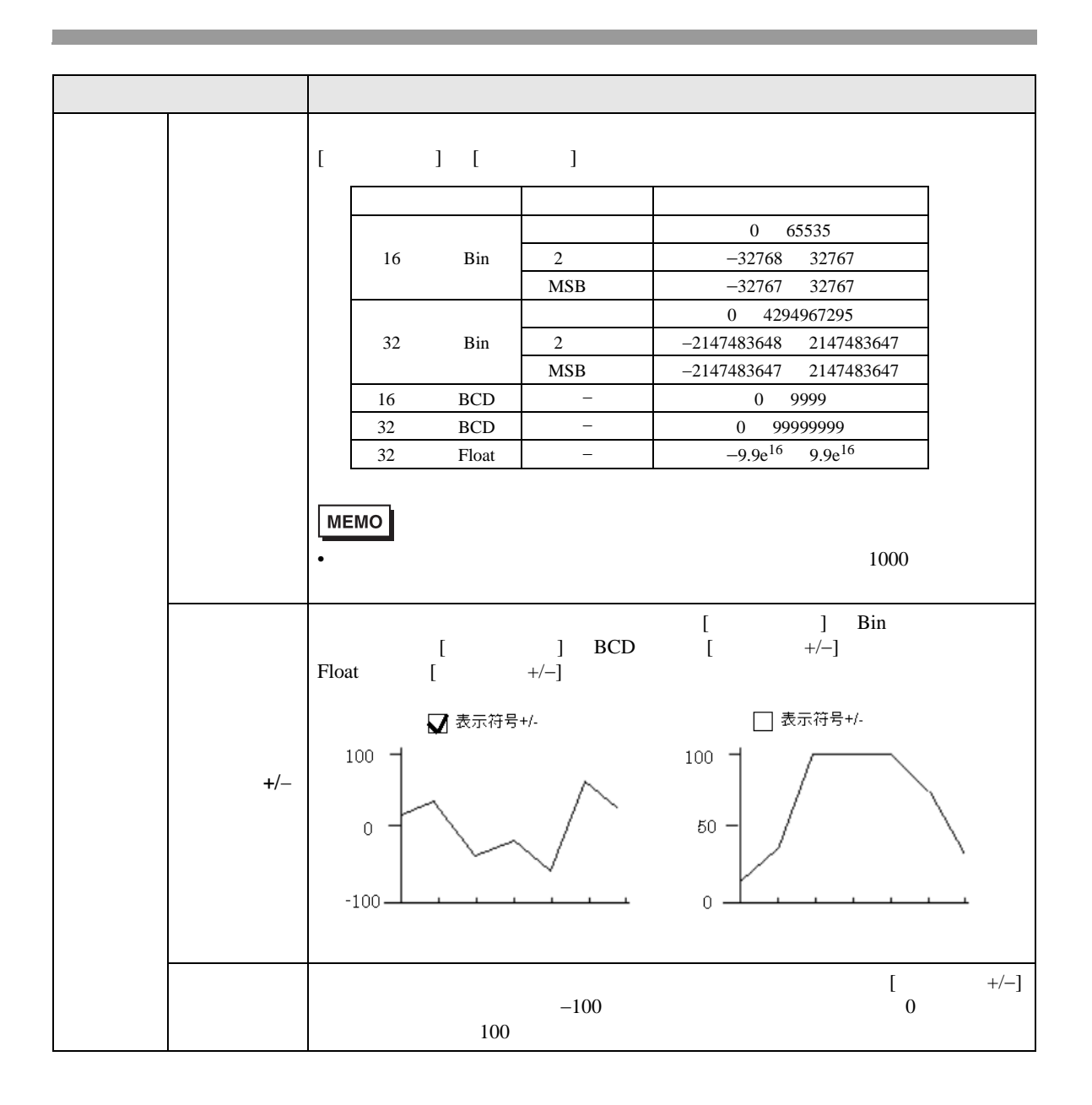

<span id="page-58-0"></span>たアドレスの確保が必要です。コントロールワードアドレスは、接続機器(PLC など)のアドレスと

 $GP$ 

 $\begin{bmatrix} 1 & 0 & 0 \end{bmatrix}$ 

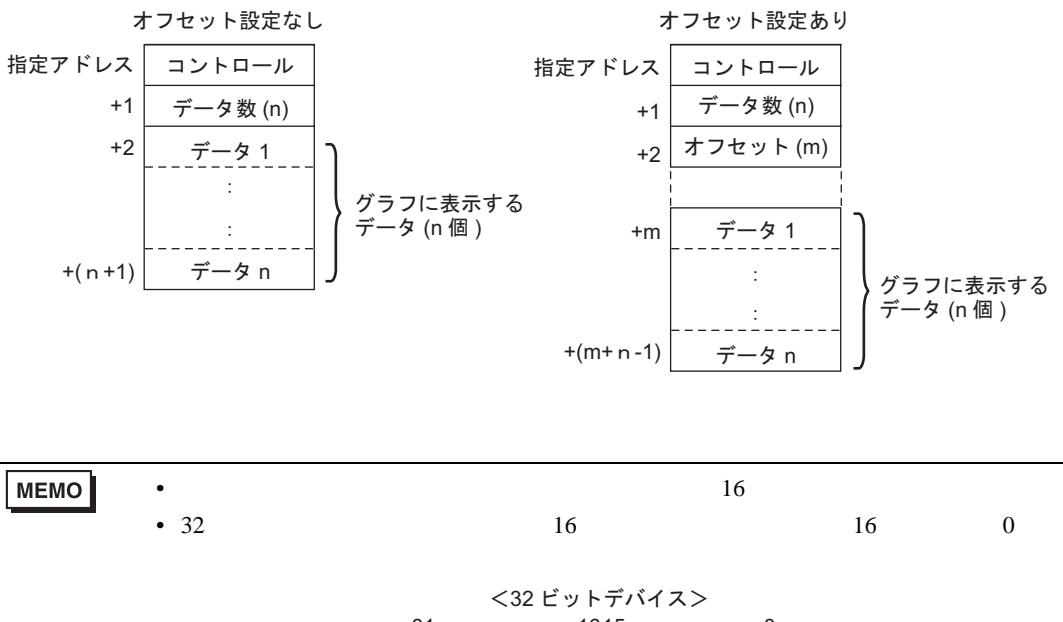

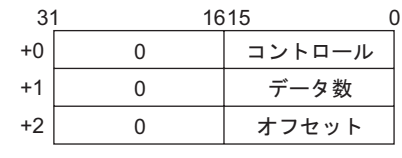

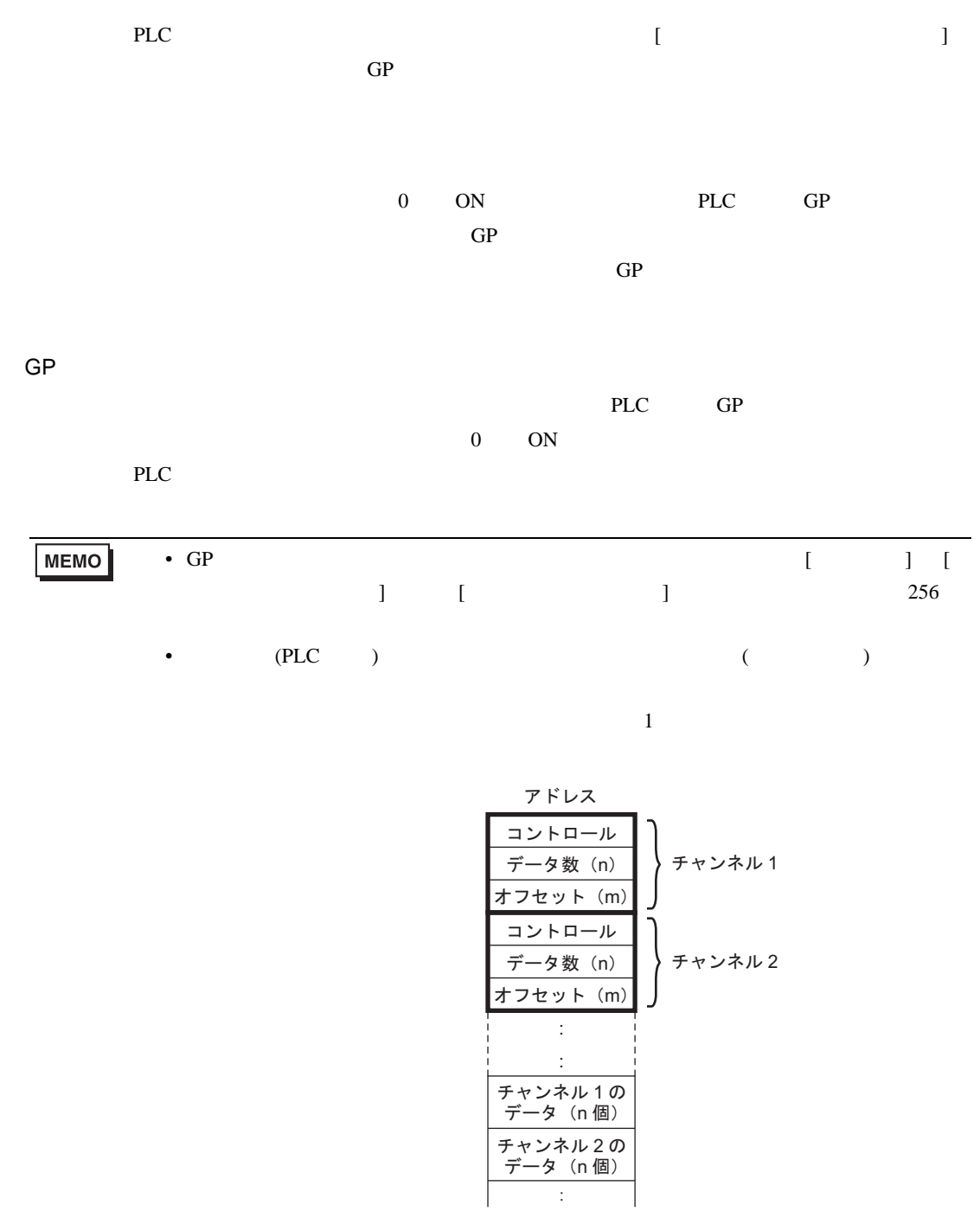

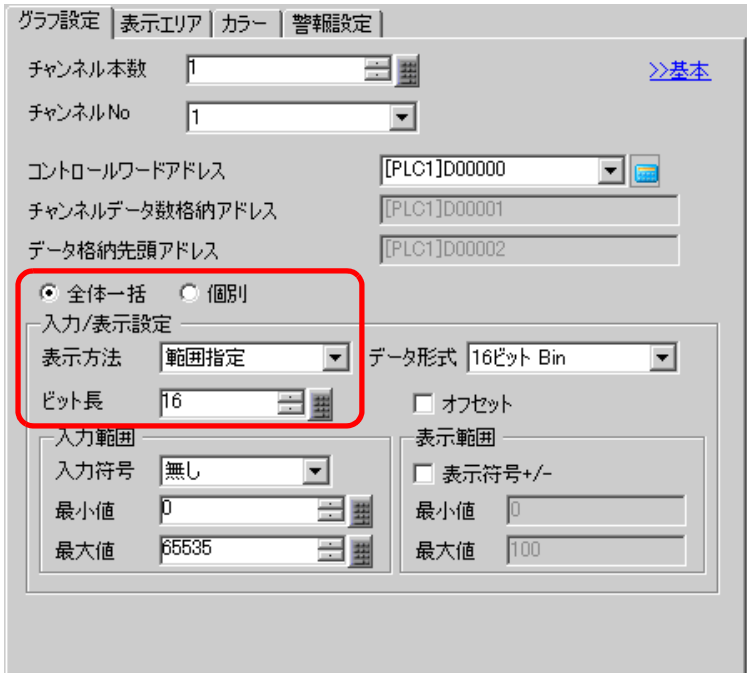

 $\overline{1}$ 

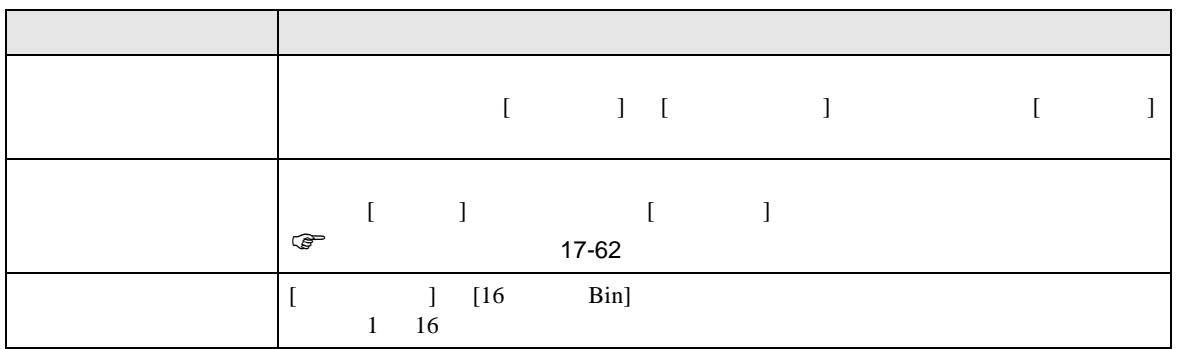

<span id="page-61-0"></span>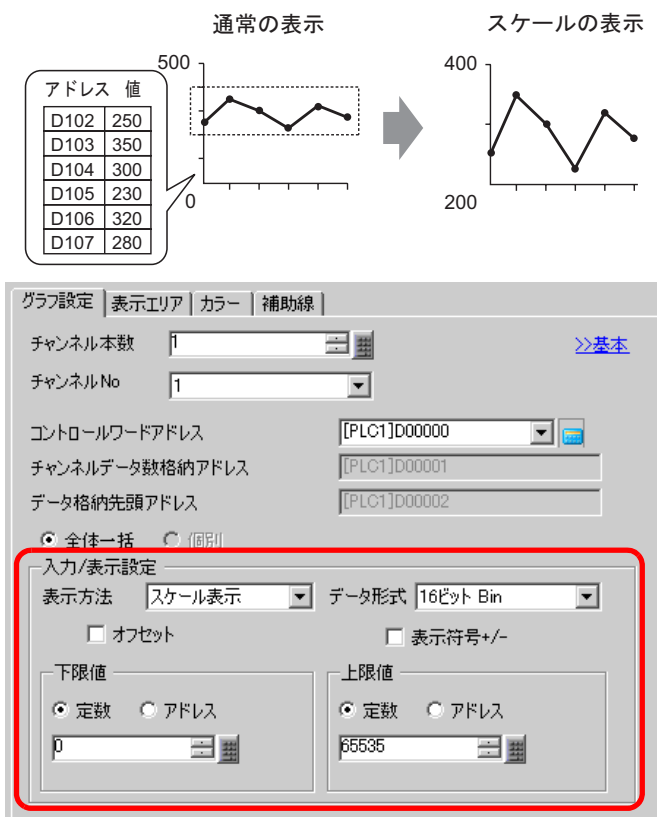

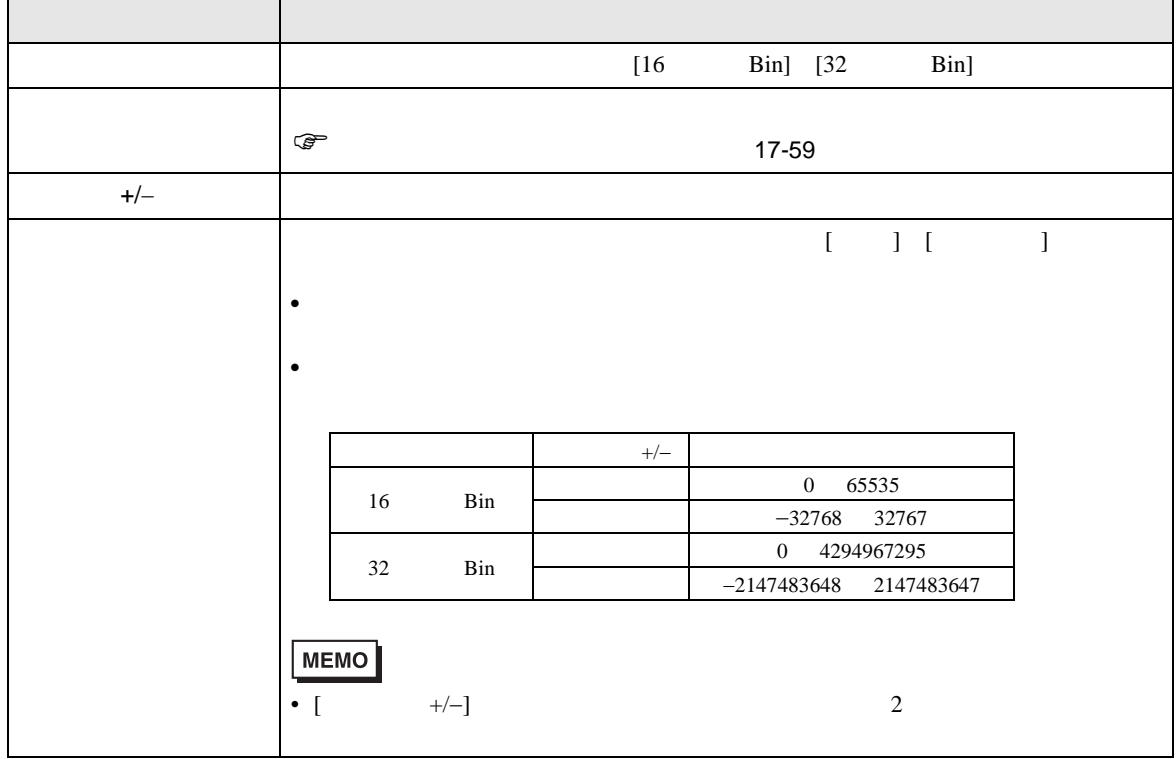

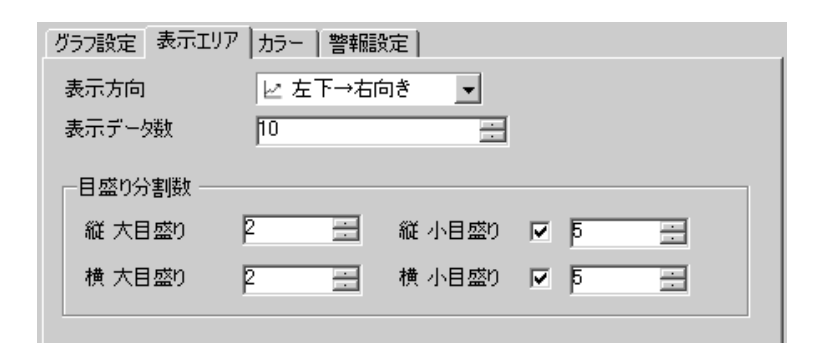

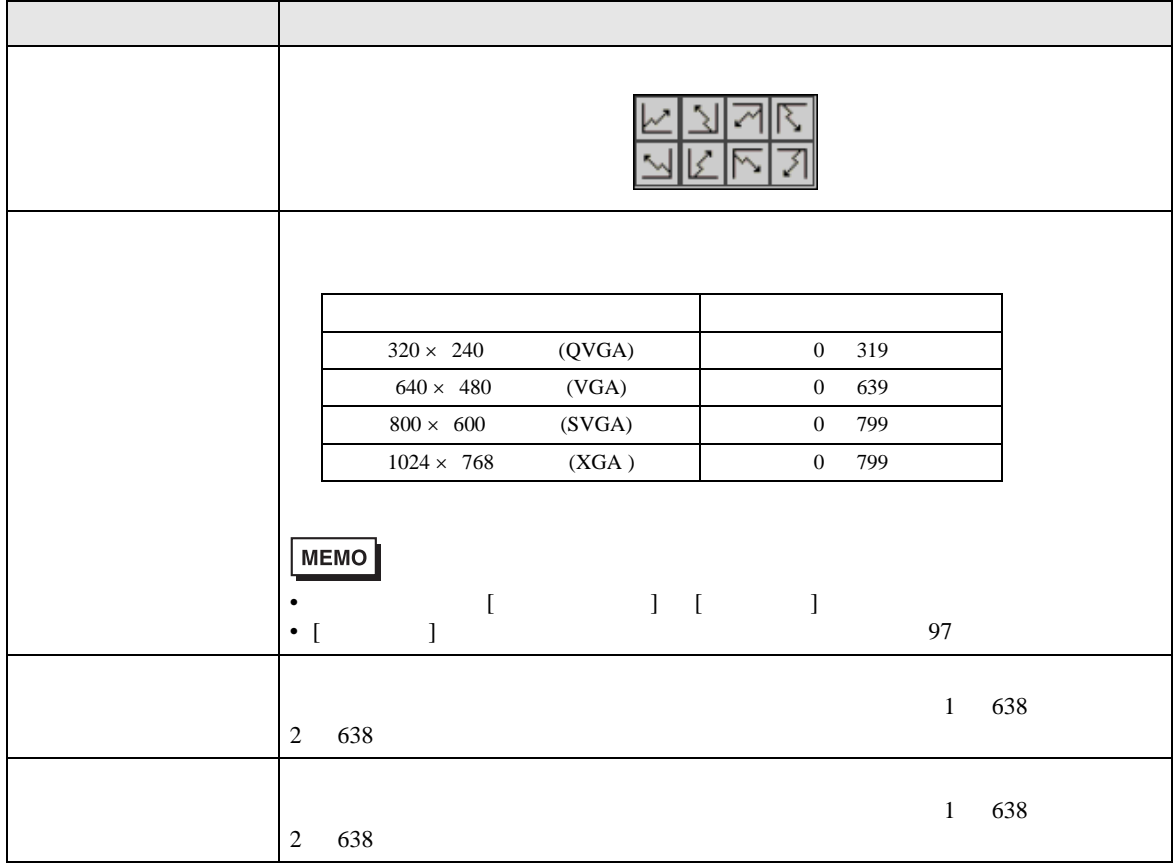

 $\overline{1}$ 

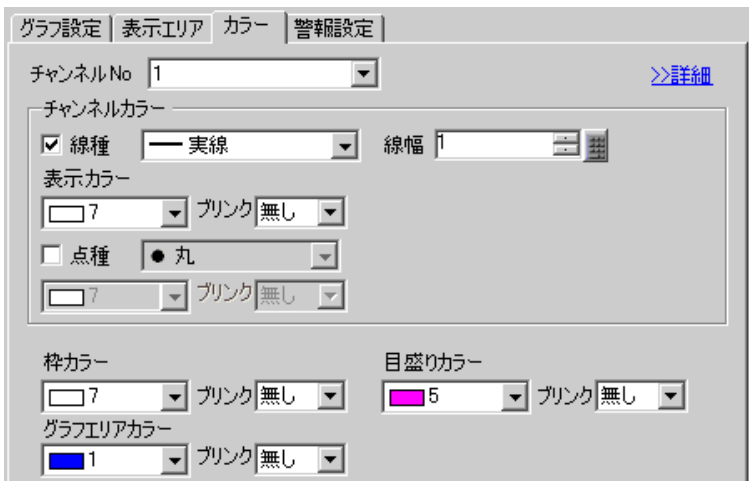

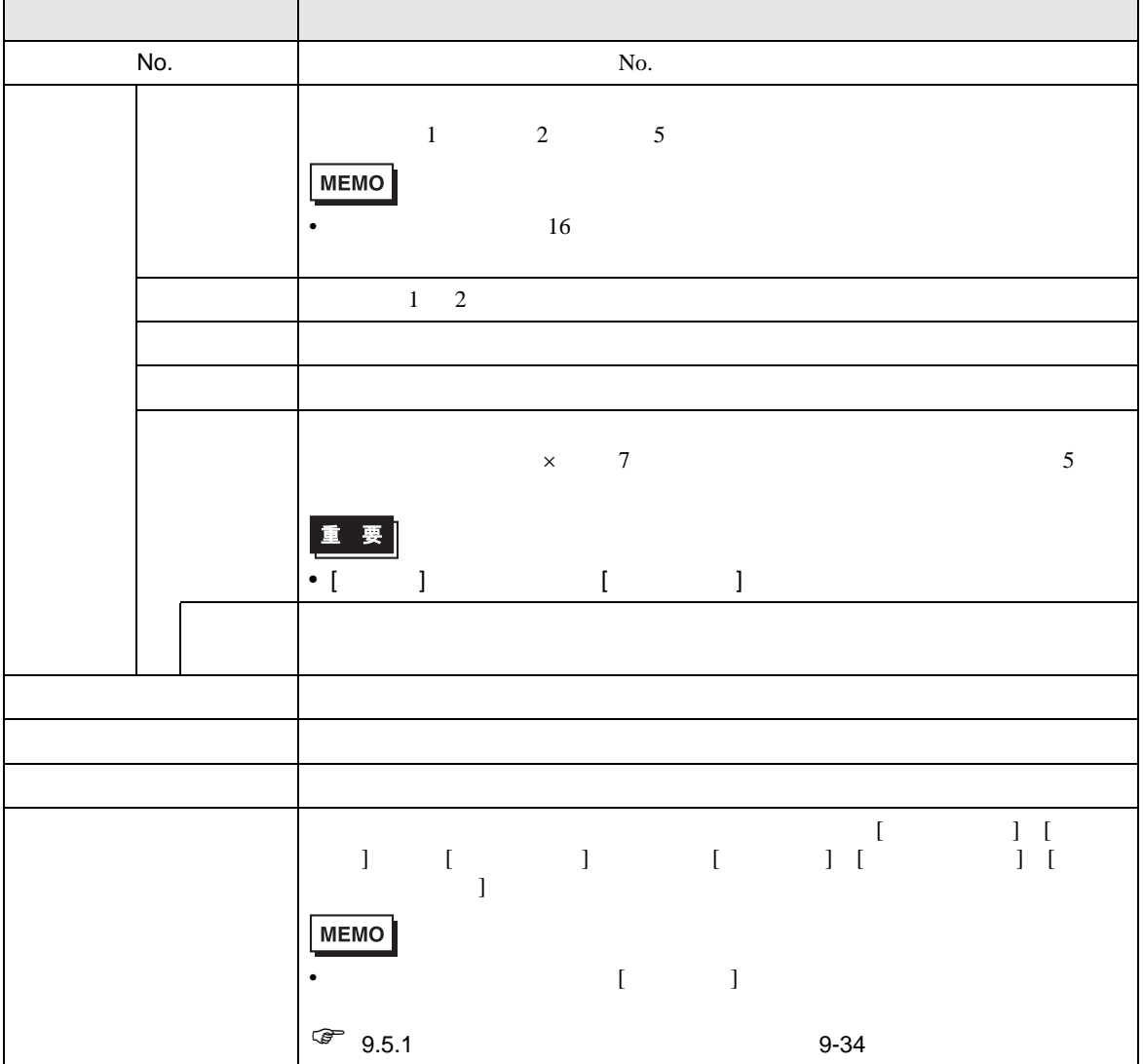

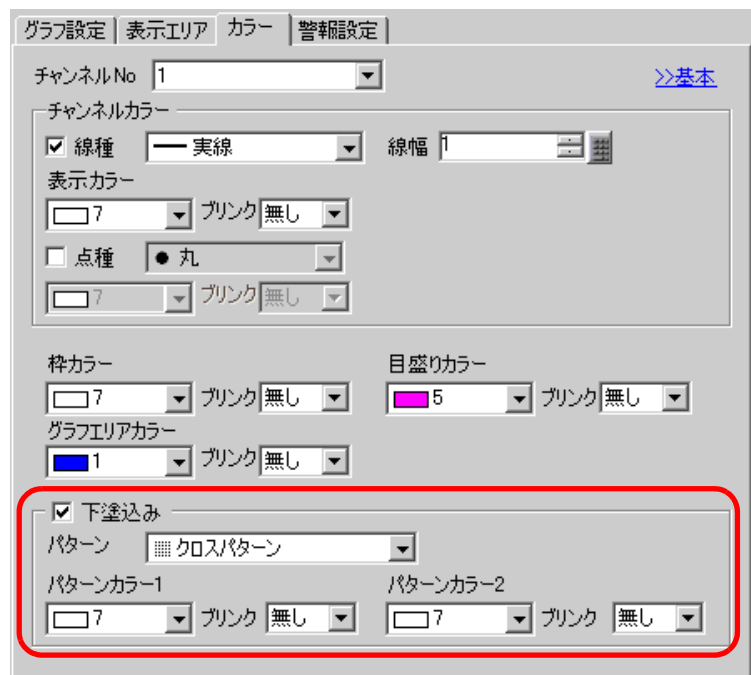

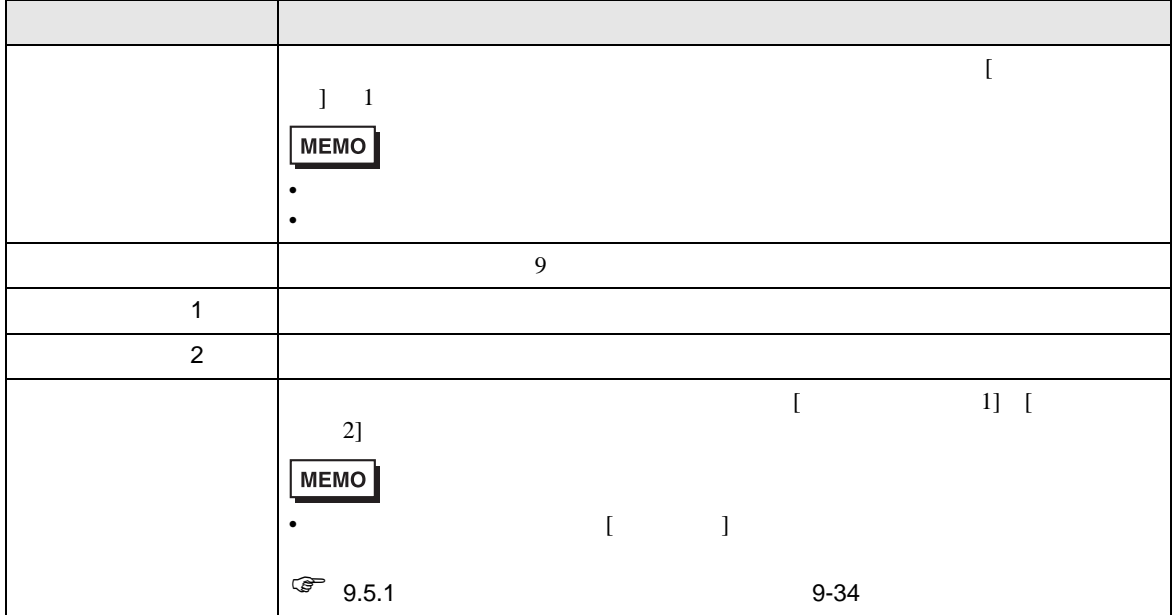

 $\overline{1}$ 

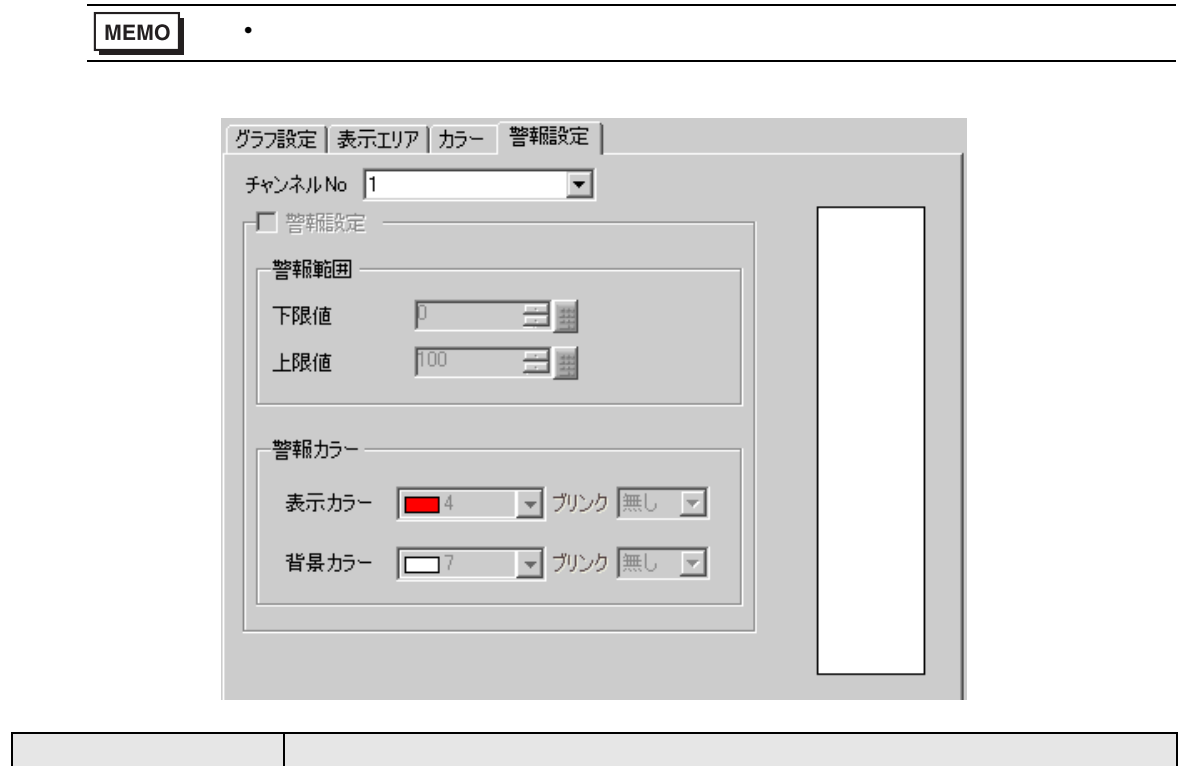

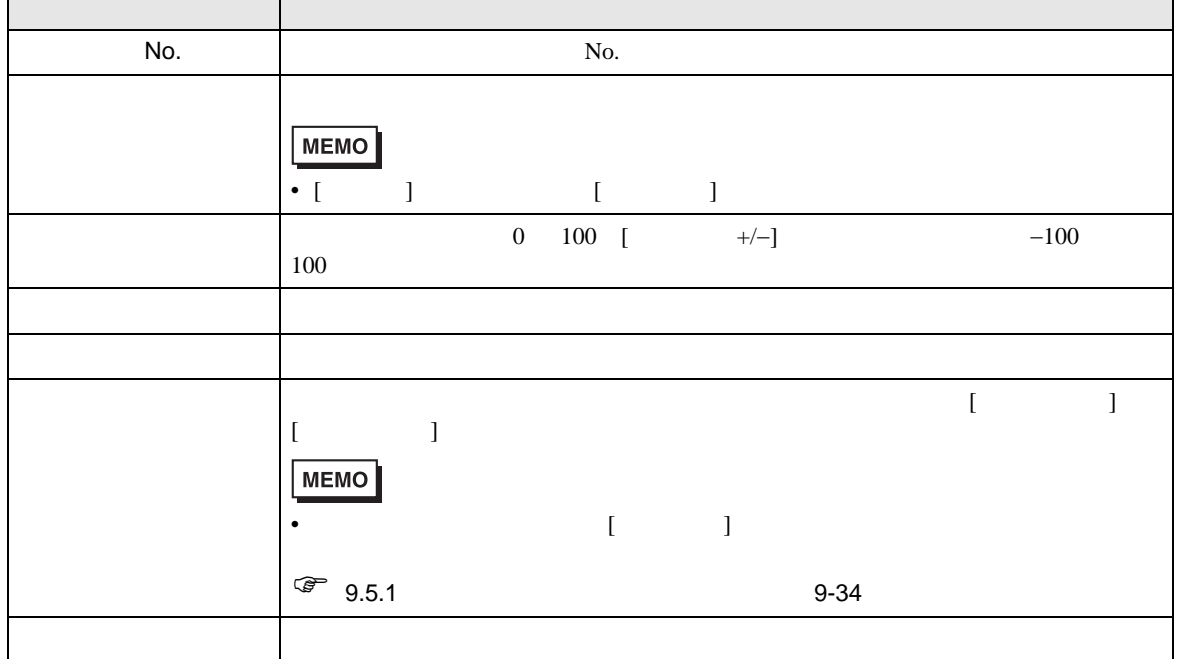

[ グラフ設定 ] タブ詳細設定で、[ 表示方法 ] [ スケール表示 ] にした場合のみ設定できます。

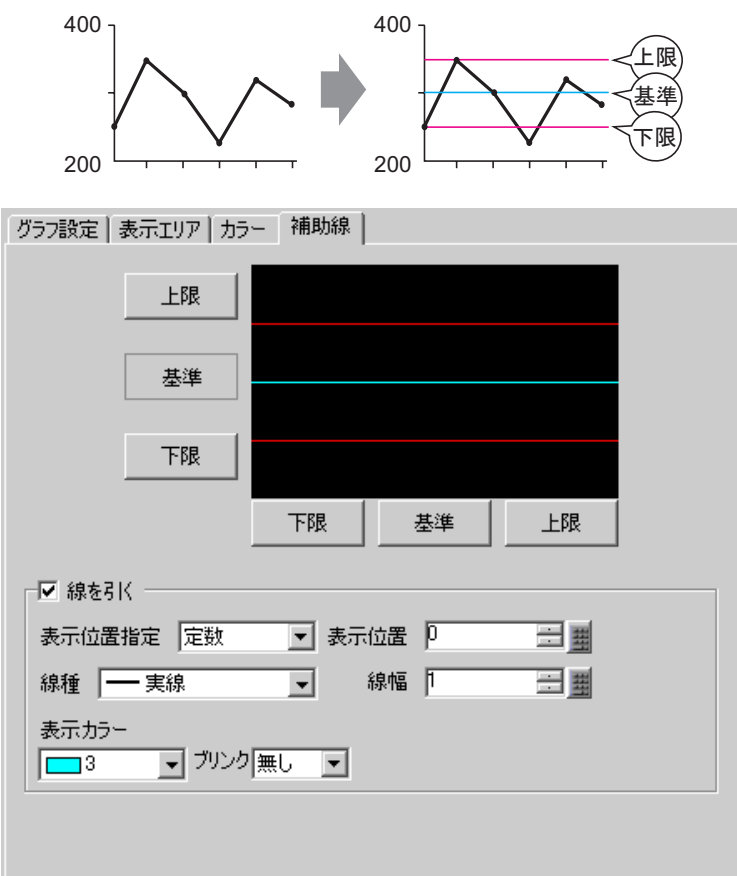

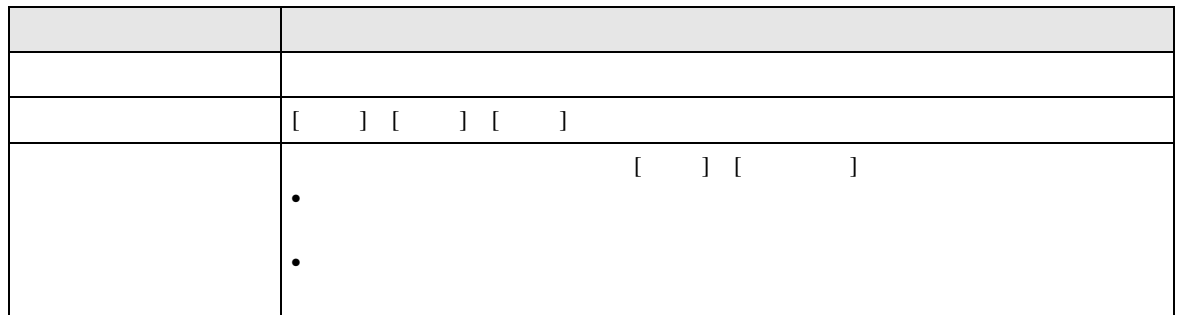

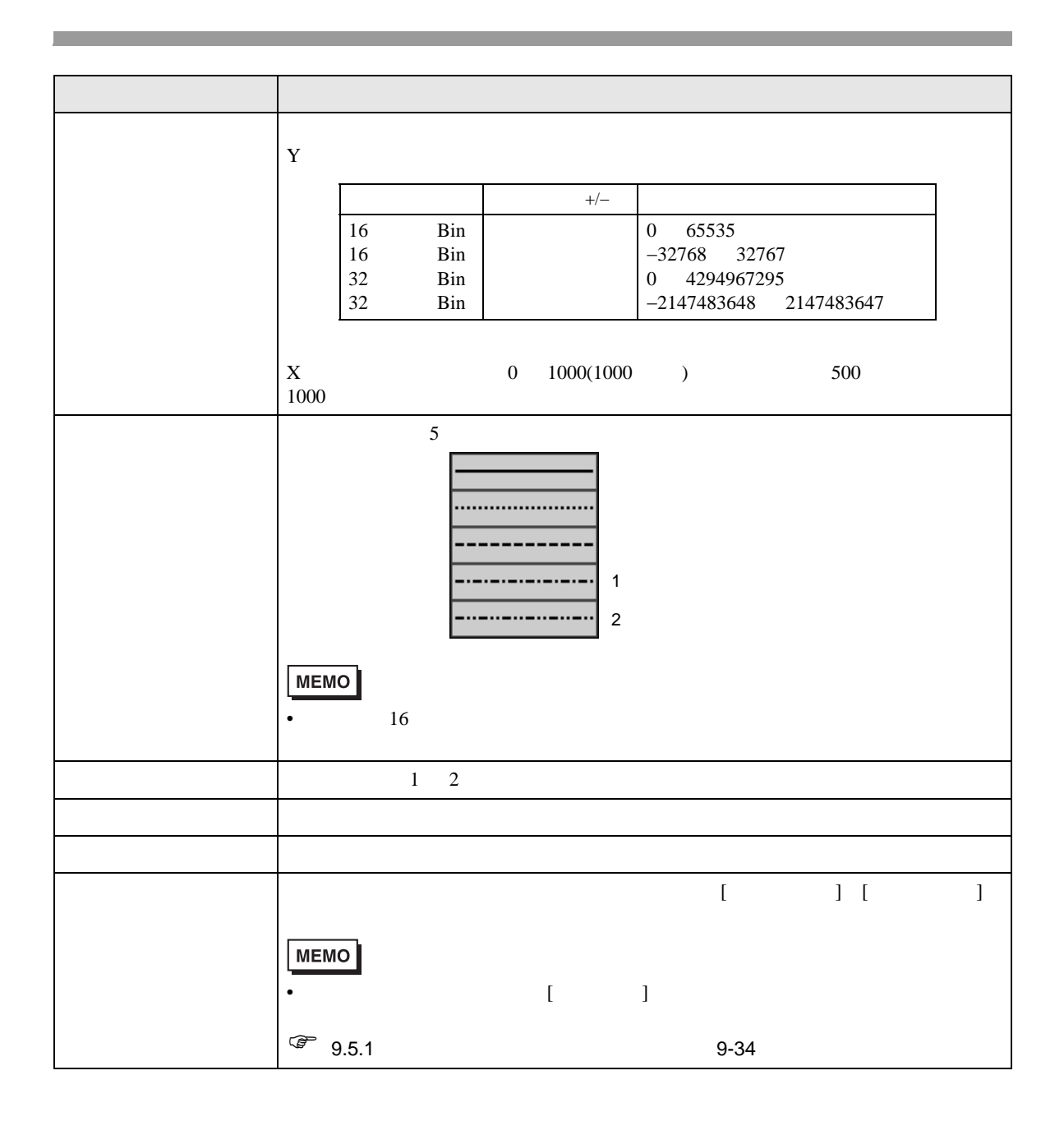

## $17.8$

## $17.8.1$

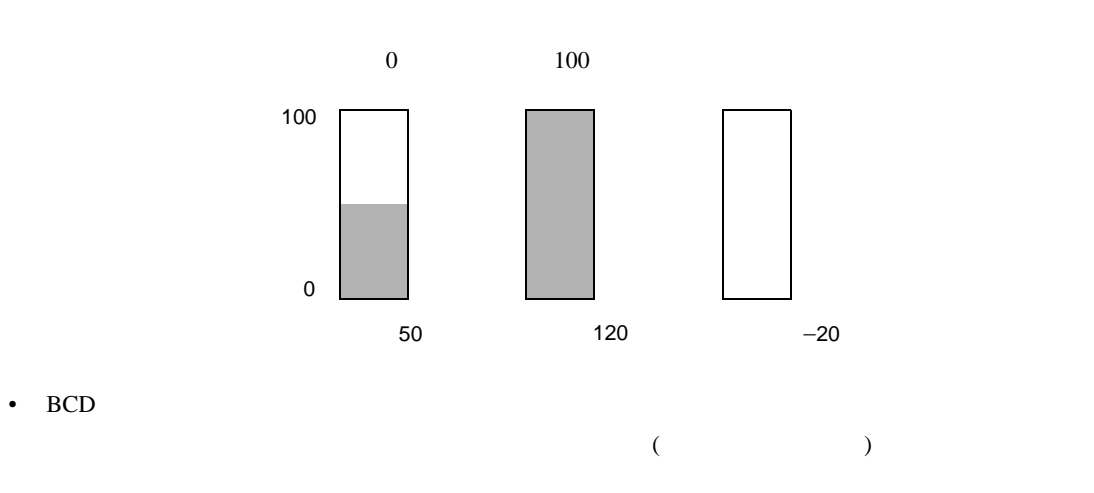

• 設定した入力範囲外の値が入力された場合、グラフ表示は範囲の最小値・最大値までしか表示さ

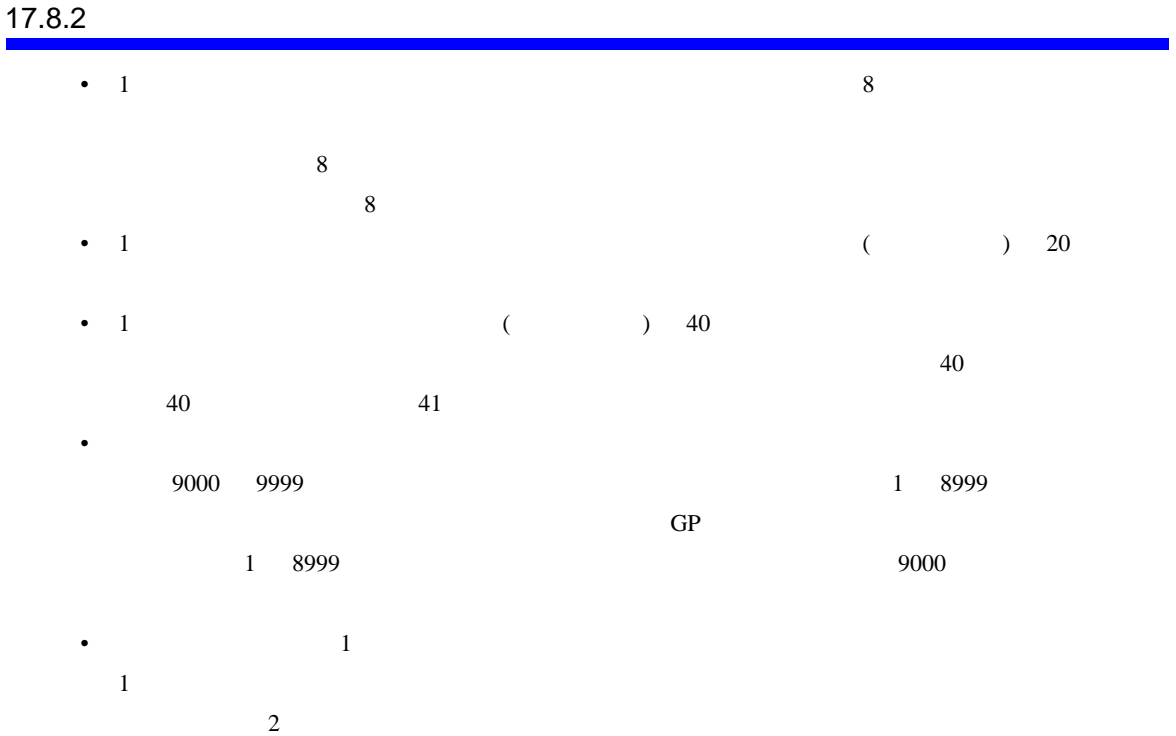

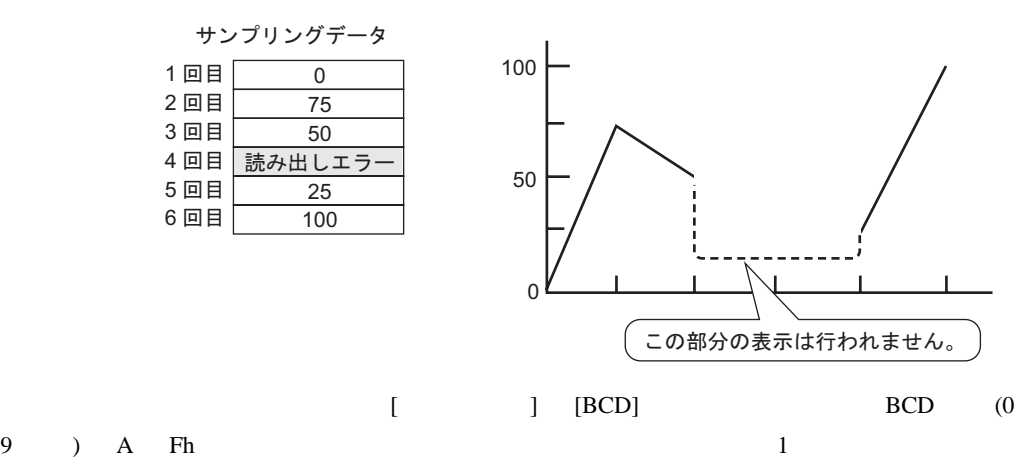

• サンプリングしたデータに読み出しエラーがあった場合は、その部分の前のデータから次のデー

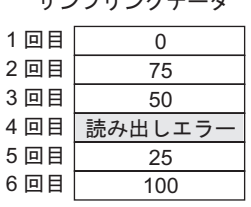

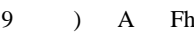

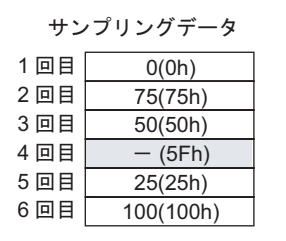

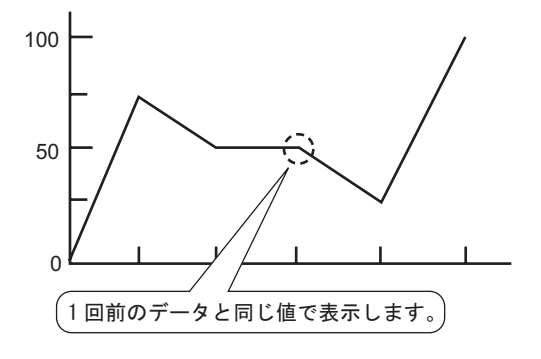

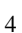

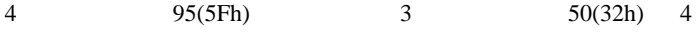

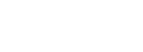

• the state  $\begin{bmatrix} 1 & 1 \end{bmatrix}$  is the state  $\begin{bmatrix} 1 & 1 \end{bmatrix}$ 

 $\begin{bmatrix} 16 & 116 \end{bmatrix}$   $\begin{bmatrix} 16 & 116 \end{bmatrix}$  $\begin{bmatrix} 1 & 32 & 32 \end{bmatrix}$  2  $\begin{bmatrix} 32 & 2 \end{bmatrix}$  32

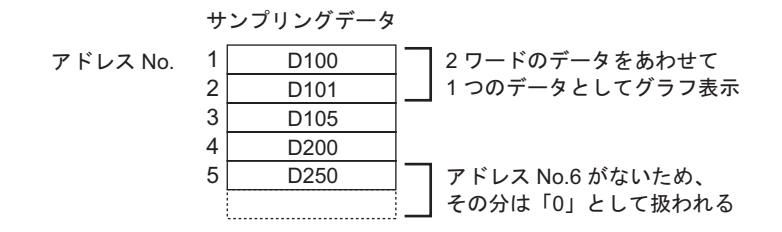

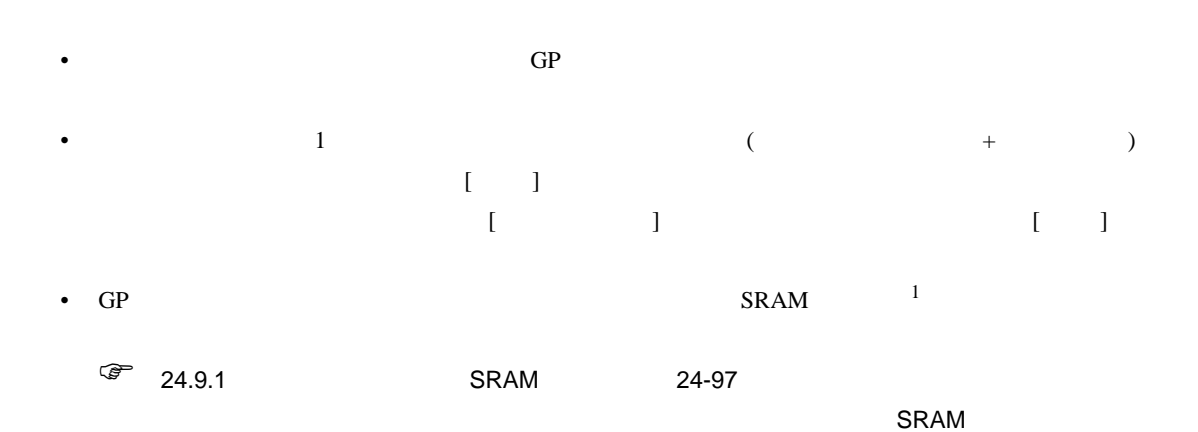

•  $\bullet$ 

• ウィンドウ画面では過去データ表示機能は使用できません。過去データ表示機能を設定したヒス

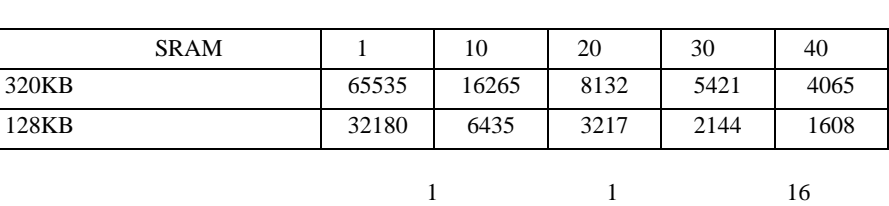

 $\mathcal{A}$ 

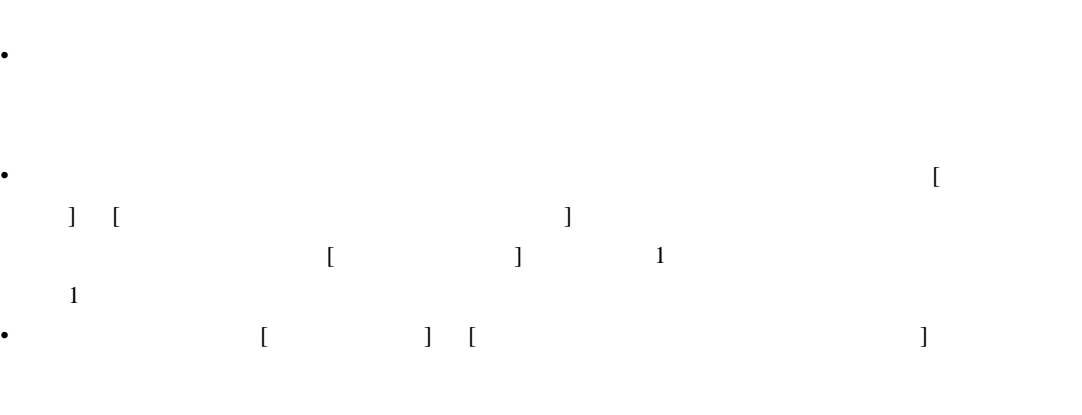

 $\bullet$  . The discrete product experiments are discrete product as the discrete product and  $\bullet$ 1  $[$  (I)]  $[$  SRAM  $]$   $[$  (F)]  $[$  (I)]  $[$  $(I)]$  [SRAM

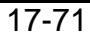

 $\bullet$  . The state of the state  $\bullet$  definition  $\bullet$  and  $\bullet$  define  $\bullet$  defined by  $\bullet$  defined by  $\bullet$ 

## $17.8.3$

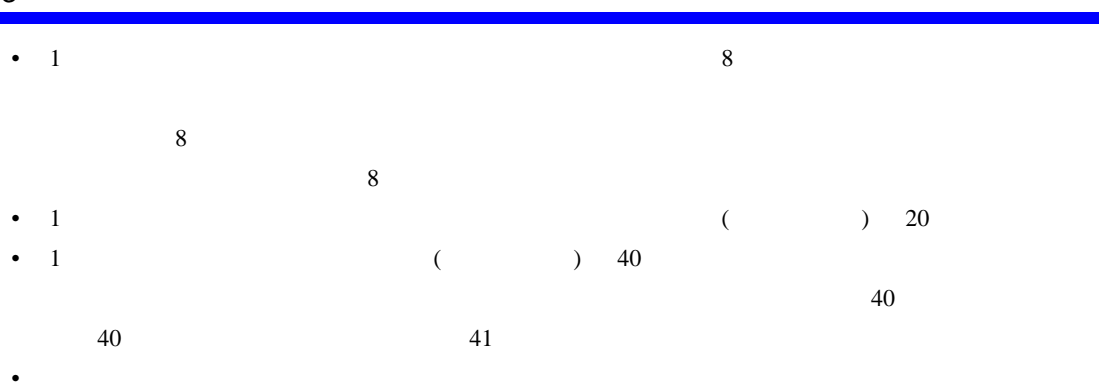

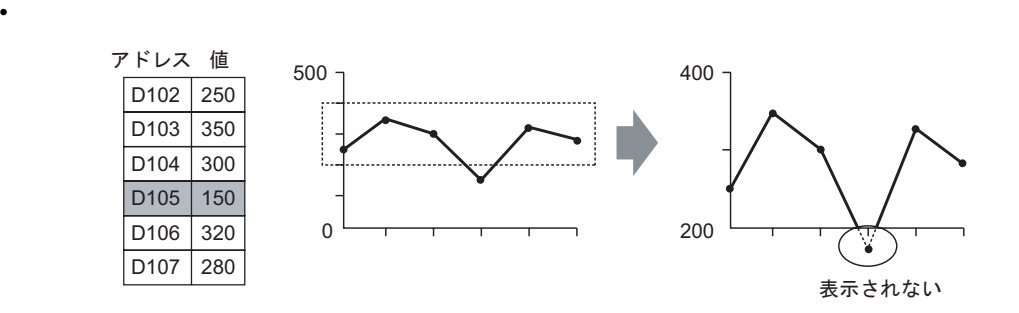

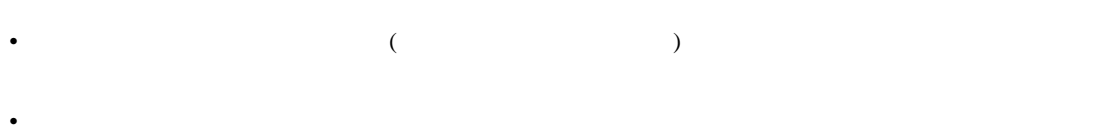

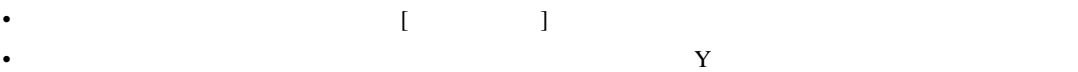

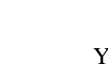

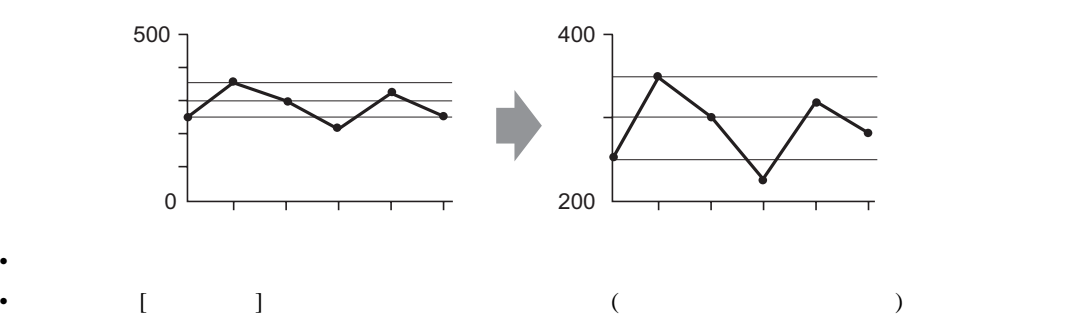